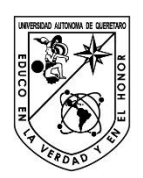

UNIVERSIDAD AUTÓNOMA DE QUERÉTARO. Facultad de Ingeniería. Licenciatura en Arquitectura.

#### **Desarrollo de bovedilla de bajo impacto ambiental mediante arcillas estabilizadas.**

Opción de titulación **Tesis individual** 

 Que como parte de los requisitos para obtener el Grado de Licenciatura en Arquitectura con línea terminal en Diseño Bioclimático. Desarrollo de bovedilla de bajo impacto ambiental mediante arcillas<br>
establilzadas.<br>
Opción de tilulación<br>
Tesis individual<br>
Que como parte de los requisitos para obtence el Grado de Licencialura en<br>
Arquitectura con linea

**Tesis que presenta**: Erick Daniel Alvarado Zambrano.

Director de Tesis: M.A.S. José Granados Navarro.

M.A.S. José Granados Navarro Presidente

M.C. Gerardo Medellín Aguilar **Secretario** 

Dr. Enrique Omar Toscano Bárcenas Vocal

Arq. Johann Llamas Vázquez Vocal

 $\overline{1}$ Dr. Manuel Toledano Ayala Director de la facultad de Ingeniería Firma

Firma

Firma

Firma

M.A. Graciela del Carmen Márquez Santoyo Coordinadora de Lic. En

Centro Universitario Querétaro, Qro. Junio 2020

#### AGRADECIMIENTOS.

Le doy gracias principalmente a Dios y al universo por permitirme terminar una meta más en mi camino.

Les agradezco infinitamente el apoyo incondicional a mis padres y hermanos; Edgar Alvarado, Almir Alvarado, Arim Alvarado, Teresa Zambrano y Valentín Alvarado, quienes siempre han estado ahí para caminar conmigo esta montaña llamada vida.

Agradezco a mi director de tesis el Mto. José Granados Navarro por creer en el proyecto y por apoyarme incondicionalmente para lograr que esto se concluyera de una forma honesta y efectiva, de la misma forma agradezco al Mto. Gerardo Medellín Aguilar por dar soporte a la investigación con su experiencia y por su disposición entera de apoyar el proyecto, a mi amigo Francisco Javier Cruz Juárez quién nos ayudó en el proceso completo de trabajo pesado durante el tiempo de investigación, al Dr. Carlos Sandoval Ríos y a la Mta. Dulce Gabriela Barrera Aguirre por su apoyo durante algunas etapas del proyecto, y a todos aquellos que estuvieron ahí para apoyarme; sin todos ellos nada de esto hubiera sido posible.

Dirección General

#### RESUMEN

En la presente investigación se retoma el principio básico de la construcción con ecotecnias basadas en sistemas constructivos vernáculos, se lleva a la experimentación, y se analizan los procesos constructivos industriales actuales, precisamente, losas de vigueta y bovedilla. El sistema de vigueta y bovedilla es el principio básico de la construcción para losas de vivienda básica debido al corto tiempo y su económica ejecución. Se toma en cuenta la bovedilla como elemento constructivo de estudio en esta investigación, para generar una combinación del proceso actual de su producción industrial con cemento-arenilla y sistemas tecnificados de tierra cruda, o bien, combinándolo para crear una composición con estabilizadores naturales, mejor conocidos por su utilización en los Bloques de Tierra Comprimida (BTC). Logrando homologar una de las técnicas constructivas estandarizadas para componentes de losa con sistemas tecnológicos aplicados en la construcción vernácula; tomando en cuenta los pilares de la sustentabilidad aplicados al material como producto final los cuales contempla lo ambiental, ecológico y social. experimentación, y se analizan los procesos constructivos industriales actuales,<br>precisamente, lossa de vigueta y bovedilla. El sistema de vigueta y bovedilla se el<br>principio básico de la construcción para lossa de vivenda

#### ABSTRACT

In the present research resume the basic principle of building with ecotecnias based in vernacular systems, it leads to experimentation, and to analyze the current industrial construction processes, precisely, slabs of vigueta and bovedilla. The system of vigueta and bovedilla is the basic principle of construction for basic roofs housing due to the short time and their economic performance. It takes into account the bovedilla as a constructive element of study in this research, to generate a mix of the current industrial process production with cement-sand and systems of advanced techniques of raw soil, or well, in combination to create a composition with natural stabilizers, best known for its use in the « Bloques de Tierra Comprimida » (BTC). Achieving the standardization of the techniques of construction standard for components of slab with technological systems applied in the vernacular construction; taking into account the pillars of sustainability applied to the material as a final product which includes the environmental, ecological and social.

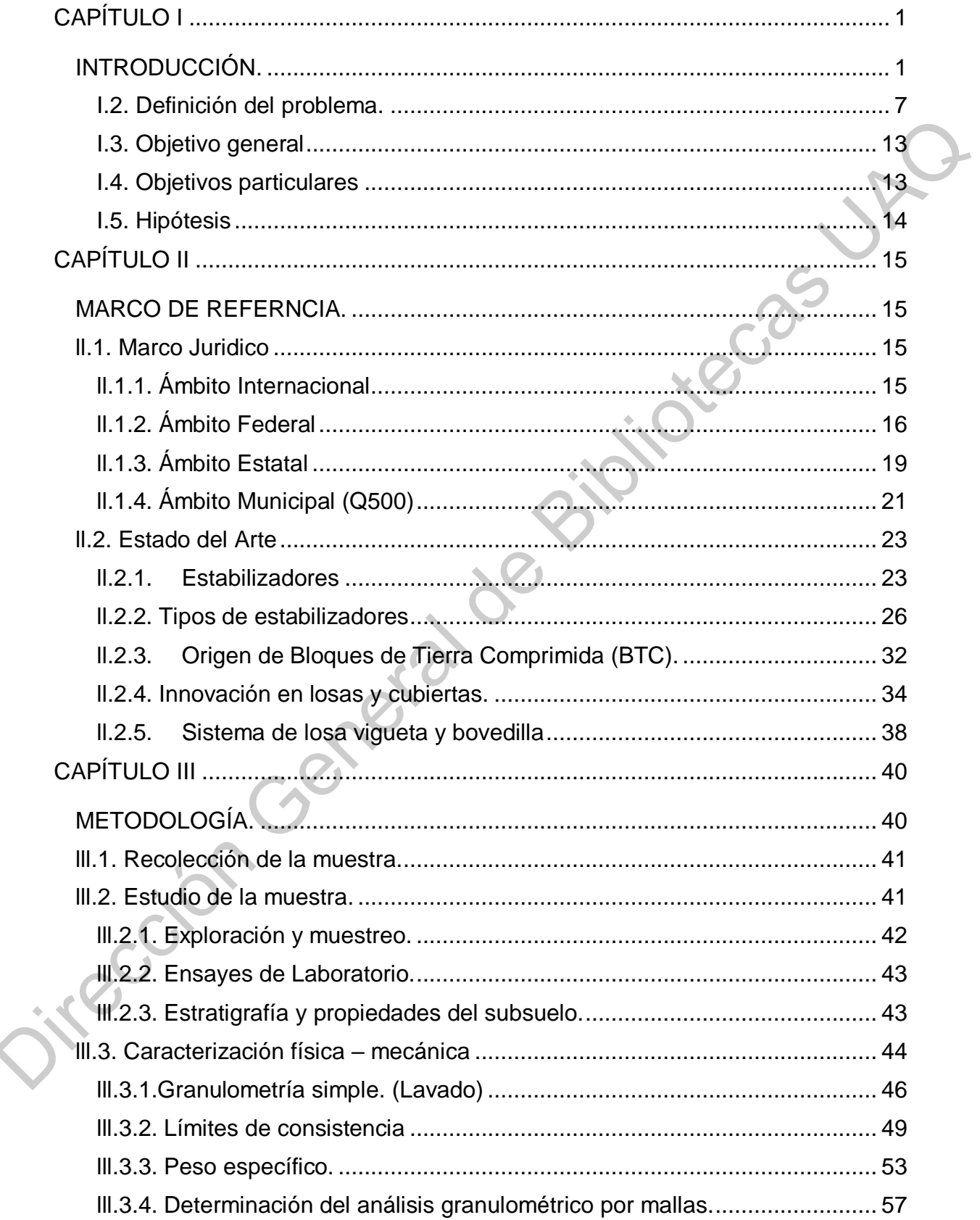

## ÍNDICE

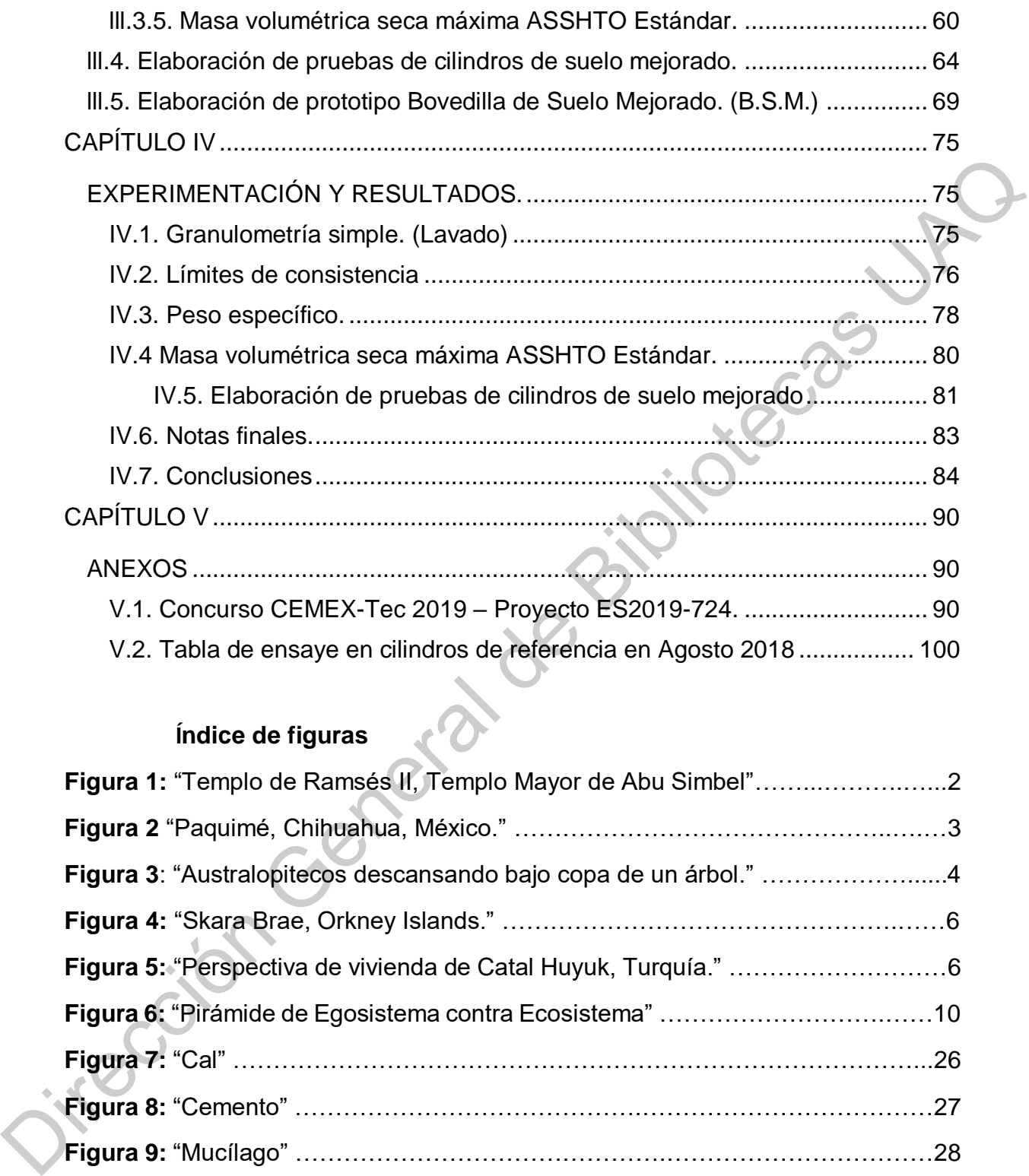

# **Índice de figuras**

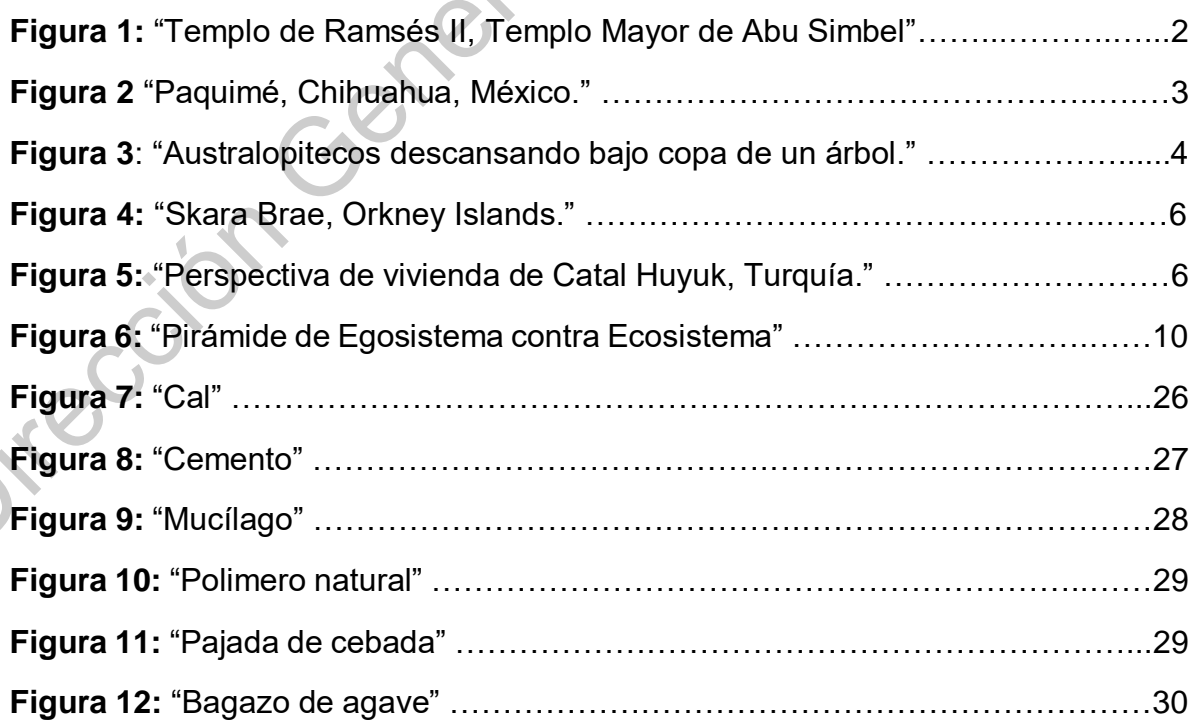

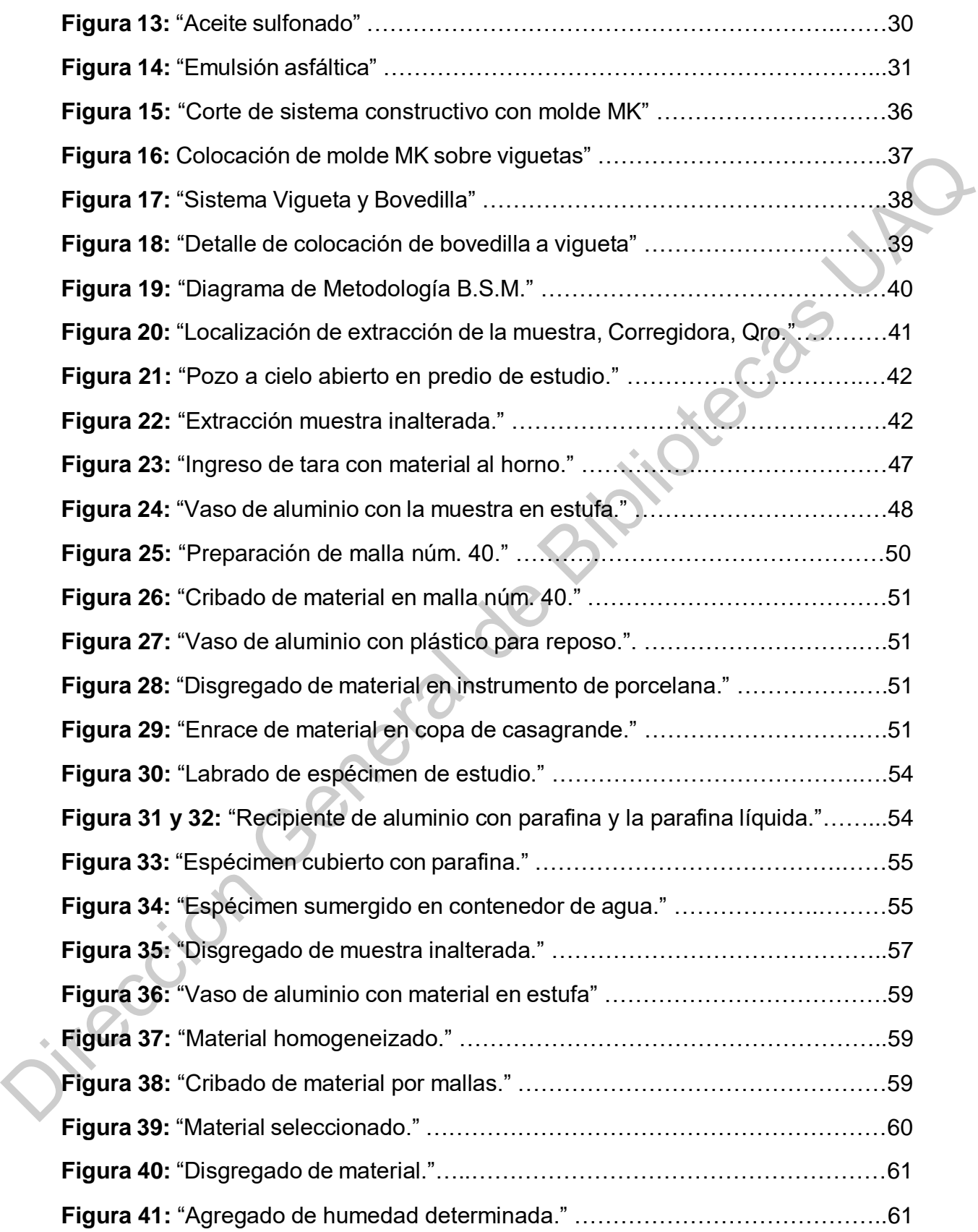

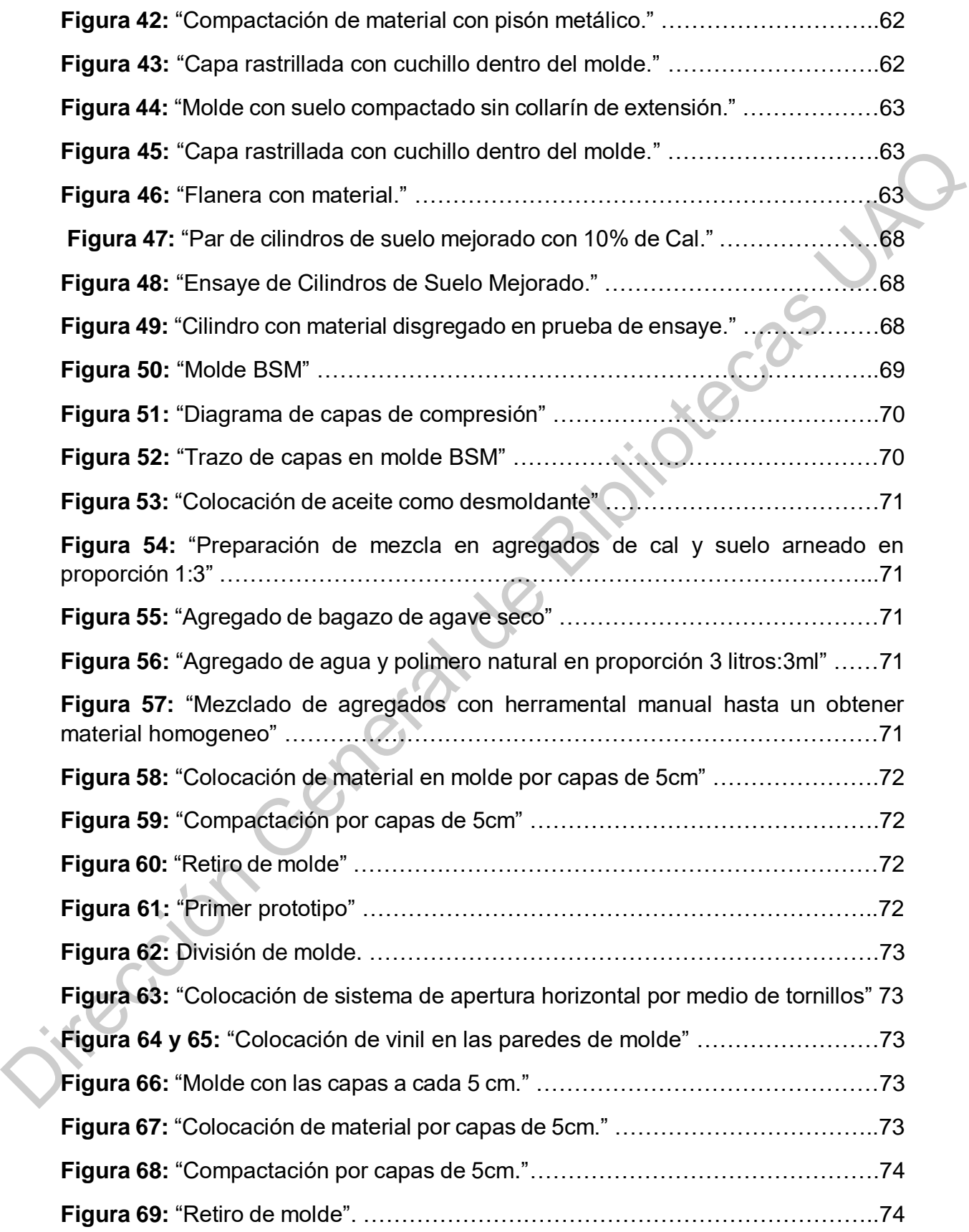

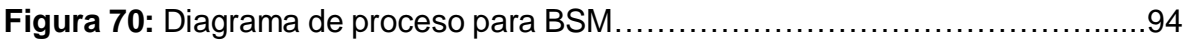

### **Índice de tablas.**

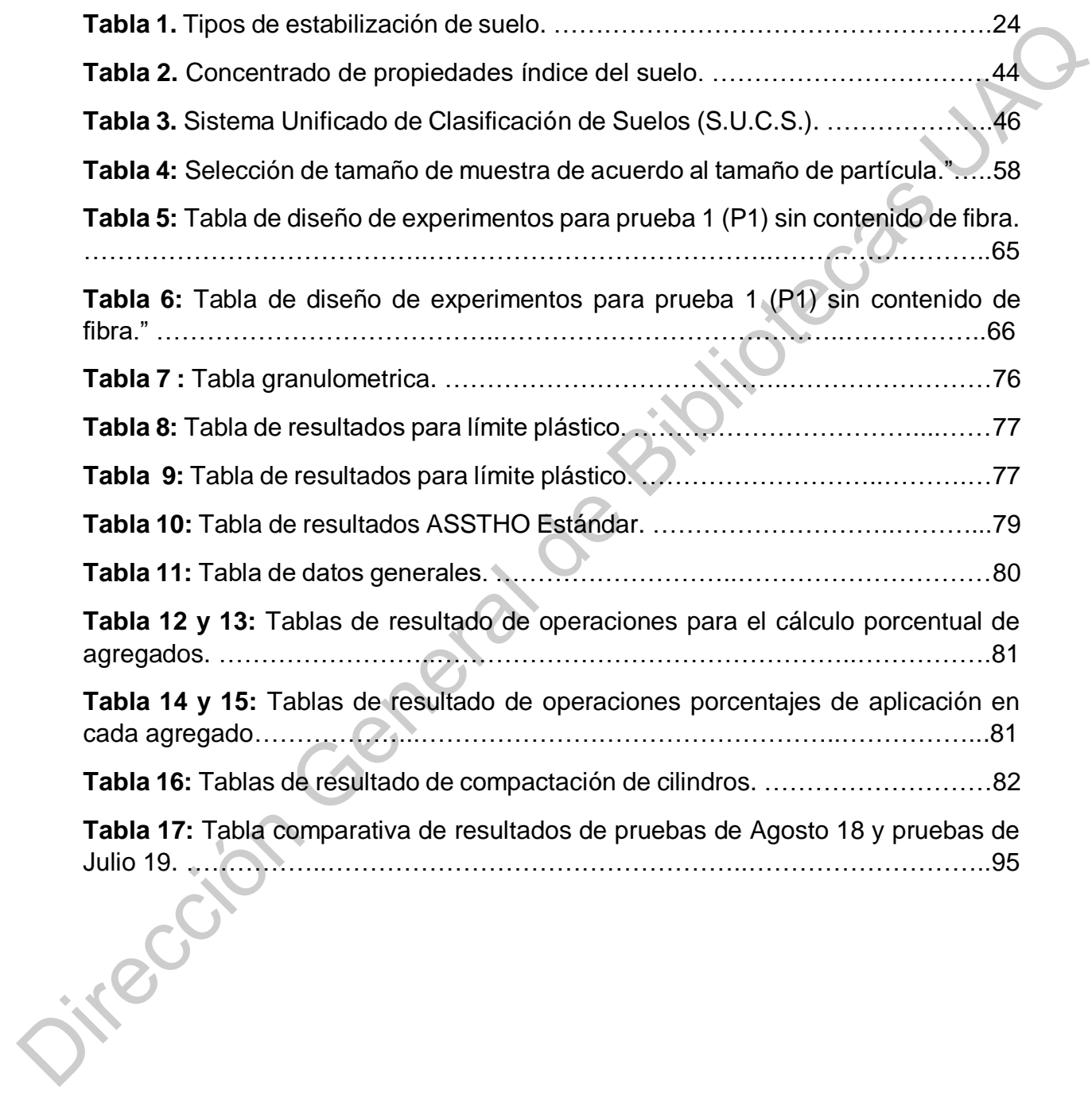

#### CAPÍTULO I

#### INTRODUCCIÓN.

<span id="page-8-1"></span><span id="page-8-0"></span>La investigación sobre materiales de la construcción es muy amplia en temas de sustentabilidad, el interés que existe sobre la construcción consiente al día de hoy se ha vuelto una de las primeras ramas de la experimentación en ingeniería. Esta investigación se ha realizado con el objetivo de dar una oportunidad en temas de sustentabilidad a uno de los tantos sistemas que existen para sistemas de losa en la industria de la construcción; la bovedilla, para sistema de losa de vigueta y bovedilla.

El proceso de investigación para este proyecto implicó profundizar en temas de mecánica de suelos y experimentación de materiales principalmente, los conocimientos obtenidos en el transcurso del proyecto aportan directamente al avance del prototipo final, el cual se ha trabajado desde el diseño del molde hasta la estructura en temas de composición de materiales para su producción.

Bovedilla de Suelo Mejorado (B.S.M.) es el nombre que se le dicta en la presente investigación al modelo final estudiado, el cual determina un cambio para el impacto actual de construcción con Bovedillas de cemento-arena, ya que permite utilizar el suelo de un terreno con altos porcentajes de arcilla, de forma que los resultados tienen como objetivo crear un producto asequible y de bajo impacto ambiental.

I.1. Antecedentes.

Se presenta la siguiente documentación sobre sistemas constructivos vernáculos de losas y sistemas de construcción tecnificados que se han manejado desde los inicios de la construcción, ya que los sistemas constructivos han ido evolucionando de manera tecnológica y siempre dependiendo de las características de cada región tales como: situación geográfica, clima, género de vivienda social y económica, materiales con las que se dispone y habilidades del hombre, tanto físicas como intelectuales. sustrinationida, et initiats que existe sobre a constantidación en ingeniería. Esta<br>
se ha vuelto una de las primeras ramas de la experimentación en ingeniería. Esta<br>
investigación se ha realizado con el objetivo de dar un

No ha sido posible resolver la gran cantidad de necesidad de vivienda en los países en vías de desarrollo con los materiales tecnificados e industriales, tales como los elementos de cemento-arena o concretos armados, debido a la falta de capacidades productivas y financieras para satisfacer la demanda; en consecuencia de esto se recurre a utilizar materiales de la región y técnicas de auto construcción.

Las técnicas de auto construcción con tierra datan de hace más de 9000 años; en Turquestán fueron descubiertas viviendas del período 8000 – 6000 a.C. (Pumpelly 1908). En Gourna, Egipto, se descubrieron las bóvedas del Templo Mortuorio de Ramsés ll, construido con adobes hace más de 3000 años. El centro de la pirámide de Teotihuacán, México, está construido por 2 millones de toneladas de tierra apisonada, la cual fue construida en los años 300 – 900. 1

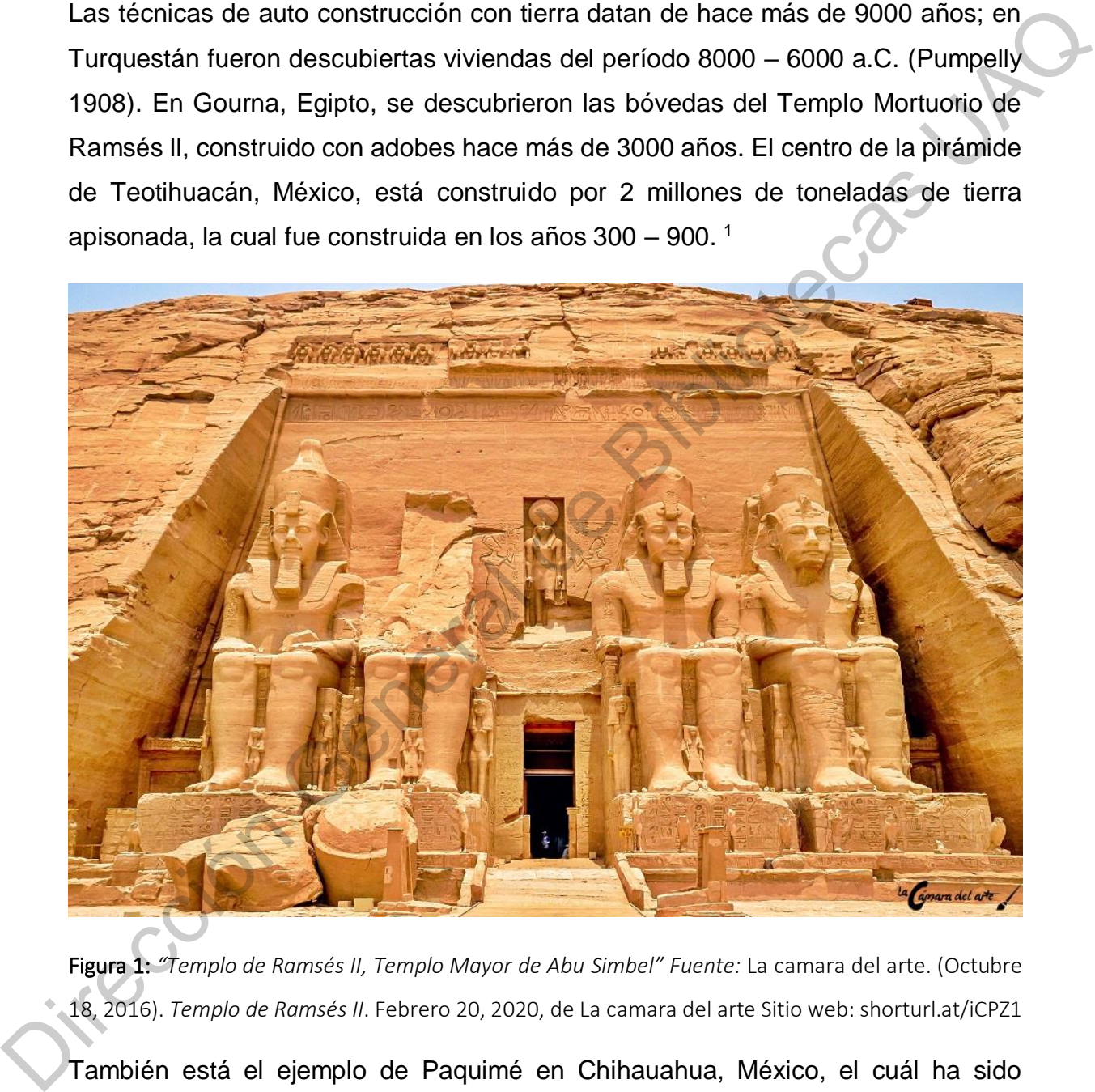

Figura 1: *"Templo de Ramsés II, Templo Mayor de Abu Simbel" Fuente:* La camara del arte. (Octubre 18, 2016). *Templo de Ramsés II*. Febrero 20, 2020, de La camara del arte Sitio web: shorturl.at/iCPZ1 También está el ejemplo de Paquimé en Chihauahua, México, el cuál ha sido

descubierto en pequeñas aldeas con un nivel de desarrollo en cuanto a ingenierías

1

<sup>1</sup> Gemot Minke (2001), *Manual de construcción en tierra*. La tierra como material de construcción y su aplicación en la arquitectura actual, (pp. 13)

en temas de redes hidráulicas que son hechas para atravezar los muros de barro e incluso tener aljibes de oxidación de desechos.

Centro INAH Chihuaha (2020) describe:

*"Mezclando agua y tierra con una renovación arquitectónica hacia los años 1200 d.C. Los paquimenses construyeron las paredes de sus casas empleando madera para modelar los muros. Los techos eran de vigas y tierra apisonada. Construyeron más de mil cuartos para dar forma a Las Casas Grandes que llegaron a tener hasta cuatro pisos de altura." 2*

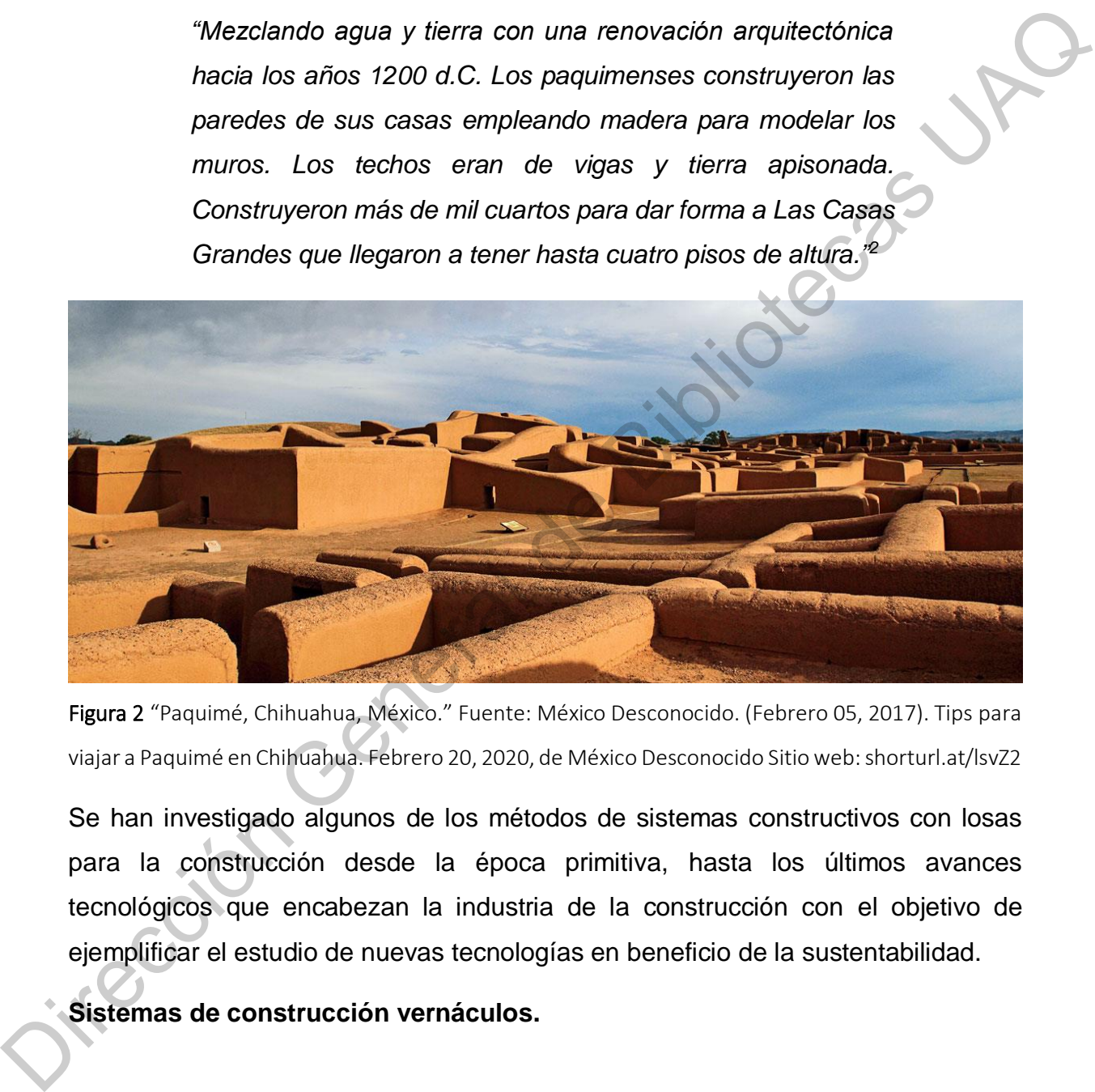

Figura 2 "Paquimé, Chihuahua, México." Fuente: México Desconocido. (Febrero 05, 2017). Tips para viajar a Paquimé en Chihuahua. Febrero 20, 2020, de México Desconocido Sitio web: shorturl.at/lsvZ2

Se han investigado algunos de los métodos de sistemas constructivos con losas para la construcción desde la época primitiva, hasta los últimos avances tecnológicos que encabezan la industria de la construcción con el objetivo de ejemplificar el estudio de nuevas tecnologías en beneficio de la sustentabilidad.

**Sistemas de construcción vernáculos.**

1

<sup>2</sup> Centro INAH Chihuahua. (-). Paquimé. Febrero 20, 2020, de Instituto Nacional de Antropología e Historia Sitio web: http://inahchihuahua.gob.mx/sections.pl?id=43

Los sistemas constructivos dela arquitectura vernácula son los más puros y básicos de todos los sistemas de construcción que existen; hablando de los componentes en la construcción de losas se encuentran los siguientes:

En el hábitat de los Australopitecos el tipo de cubierta o de refugio para ellos se basaba principalmente en el tejido de las ramas de los árboles, los árboles de copas más extensas brindaban esa oportunidad de refugio para ellos, pues para entonces la especie esteba en evolución y esas eran las características biológicas e intelectuales por las que ellos apostaban.

En una evolución próxima están las cuevas para las especies del género *Homo*, las cuales se componían principalmente por cavidades de terrenos, estas son creadas por la erosión de agua ácida u otros factores tales como hielo o lava. En las cuevas se puede dar albergue a algunos animales y/o humanos; los que para entonces las utilizaban al mismo tiempo que se En el hábitat de los Australopitecos el tipo de cubierta o de refugio para ellos se<br>basaba principalmente en el tejido de las ramas de los árboles, los árboles de copas<br>más extensas brintadan esa oportunidad de refugio par

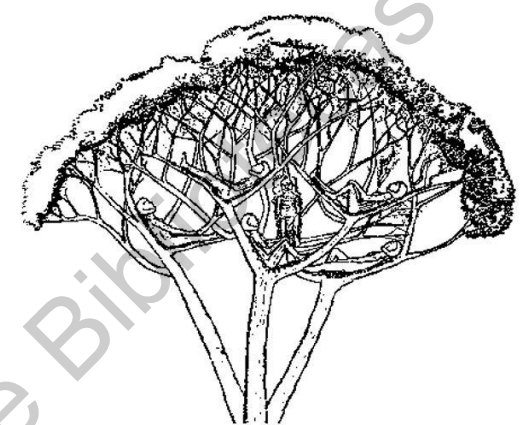

Figura 3: "Australopitecos descansando bajo copa de un árbol" Fuente: Libro Plazola, 1992).

descubre el fuego y logran hacer más confortable la estadía dentro de las cavernas.

La estructura de las cavernas es natural, por lo que su desarrollo no depende del factor humano.

La cuestión de ubicación siempre ha sido el factor más importante dentro del desarrollo de una vivienda por lo que comienza la necesidad de crear sus propias cubiertas. Esto sucede a partir del hombre Neanderthal, que, por cuestiones climatológicas, comida y abastecimiento de agua, logra desarrollar una tipología de vivienda efímera.

La siguiente cita del libro Plazola (1992). Es explícita en la descripción de esta vivienda:

*"La estructura estaba constituida por ramas de árboles que se hincaban en el suelo en dos hileras paralelas. Estas hileras se apoyaban una contra otra utilizando un madero horizontal más grande, el cual tenía apoyos en los extremos. Para protegerse contra el frío y el viento extendían las pieles de animales sobre la estructura y ataban a las ramas por medio de hilillos de cuero, en la parte interior y exterior de la morada colocaban piedras para estabilizar la estructura y a las pieles"<sup>3</sup>* .

Tiempo después se descubre la ciudad de Jericó en el valle Jordán, donde se encuentran muros perimetrales construidos con piedras, son las que delimitaban la ciudad y también mismas que ayudaban a la protección de las viviendas interiores; las cuales estaban construidas con ladrillos de barro secados al sol y sin molde, para las cubiertas de estas se utilizaban otro tipo de ladrillo en forma de puro que presentaba algunas protuberancias para que el mortero se adhiera con mayor rigidez en la parte superior de la vivienda. sintos. Is statistical de propositions and the proposition of the proposition of the estructura y ataban a las ramas por medio de hilillos de<br>
curor, on la parte interior y exterior de la morada colocaban<br>
piedras para est

Años más tarde ya existían las casas de dos niveles hechas con adobe, en Jarmo, Irak. Según describe Plazola (1992):

> *"Las casas estaban construidas con una mezcla de barro y paja aplicada en capas horizontales superpuestas que iban perdiendo anchura conforme se elevaban. Los techos tenían una estructura de troncos apoyados de pared a pared sobre los cuales se tendían ramas. La consistencia de los mismos estaba dado por una última capa de paja y barro".*

Las tecnologías constructivas avanzaban según las características que marcaba el lugar, los materiales con los que se contaba y las necesidades climatológicas, tal es el caso en la aldea de *Skara Brae (3 000 a.C.)*, Escocia, a las orillas del mar, en la que la única habitación de la casa mide 6 por 7 m con sus esquinas interiores redondeadas. No existen vestigios de cubiertas por lo que se deduce que la cubierta

 $\ddot{\phantom{a}}$ 

<sup>3</sup> (Cisneros, Anguiano, & Anguiano., 1992)

estaba hecha con grandes pieles de animales y que estas mismas estaban soportadas por huesos de ballena.<sup>4</sup>

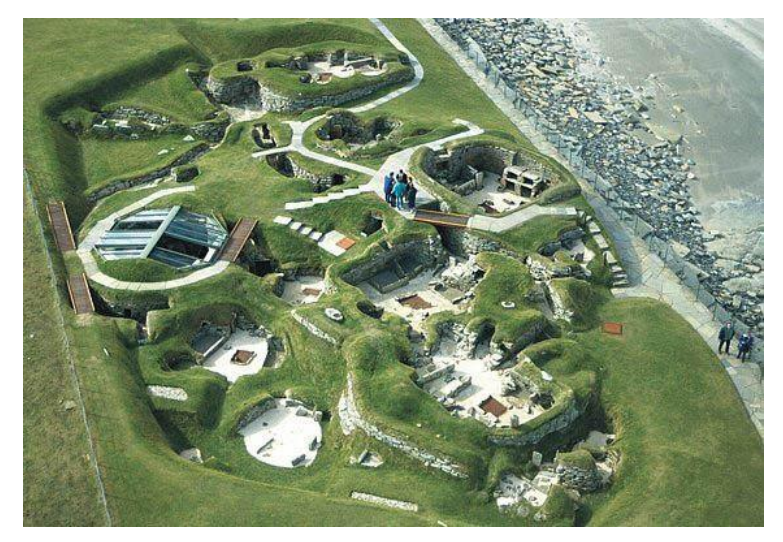

Figura 4: "Skara Brae, Orkney Islands" Fuente: Johnson, D., (Junio 22). Skara Brae. Febrero 20, 2020, de The slide projector Sitio web: shorturl.at/tACDX

Otras tecnologías utilizadas en los climas templados son las techumbres de palma, estás son entretejidas en una estructura de carrizo o bambú que con una inclinación no mayor a 30° ayudan a la resistencia de vientos y temperaturas externas, la desventaja en esta cubierta es la casi nula resistencia al fuego.

Así como estos ejemplos existen variedad de elementos constructivos de manera vernácula, pero todos parten de estas bases, solo cambiando algunos detalles para hacer eficiente el confort del espacio. Por último y para cerrar con el estado del arte en cuanto a losas vernáculas se refiere para esta investigación fue el de Catal Huyuk, Turquía; casas construidas con muros de adobe reforzados con postes de madera a modo de castillos para sostener en los diimas templados son<br>
los diimas templados son<br>
setás son entreteijdas en una<br>
setúndora de palma<br>
setúndo no mayor a 30<br>
setías de setia de setías de setías Engunas UADA de Caracterista de setia de setías Engunas U

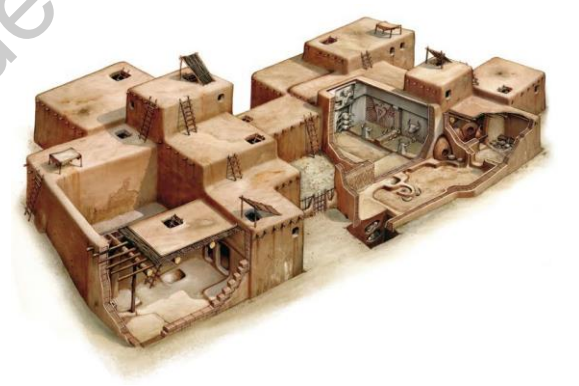

Figura 5: "Perspectiva de vivienda de Catal Huyuk, Turquía." Fuente: Mencher, K. (Septiembre 02, 2019). Catal Huyuk, Turkey 6,500 BCE - 5,700 BCE. Febrero 20, 2020, de Blogger Sitio web: shorturl.at/yOQT4

una techumbre plana con dos vigas madrinas principales y un entramado de troncos más pequeños en su parte superior. Esta techumbre estaba recubierta por pedazos de caña mezclados con barro seco.<sup>5</sup>

1

<sup>4</sup> (Cisneros, Anguiano, & Anguiano., 1992)

<sup>&</sup>lt;sup>5</sup> (Cisneros, Anguiano, & Anguiano., 1992)

#### **Industria de la construcción.**

La industria de la construcción no fue en un solo siglo, sino que se desarrolla a partir de la revolución industrial, a raíz de esto y a la par de la industria manufacturera, la industria de la construcción cambia el sistema económico y comienza a generar las zonas urbanas mecanizadas, modificando de esta forma todo el sector rural y agrónomo que se manejaba para épocas remotas.

De tal manera es que cambia la ideología en la construcción para este tiempo. Teniendo como base los principios de construcción de losa vernácula se comienza la innovación en los sistemas constructivos, lo que da paso a los sistemas que hoy conocemos como sistemas constructivos estandarizados.

A través de los años se han construido viviendas con estas características causando grandes problemas ambientales, provocando la búsqueda de nuevos sistemas constructivos más amigables con el entorno, como la construcción con Bloques de Tierra Comprimida (BTC). Según Habita-Verde (2018), este tipo de blocks se caracterizan por la disminución de imapacto ambiental, ya que tienen una característica muy especial, y es que disminuye en el uso de cemento portland tan solo al 8%. industria de la construcción cambia el sistema económico y comienza a generar las<br>
zonas unbanas mecanizadas, modificando de esta lorma todo el sector rural y<br>
agrónomo que se manejaba para épocas remotas.<br>
De tal manera e

Se generan bloques de costo nulo económico, ya que se elaboran en el mismo sitio de edificación y es ahí donde la ventaja ambiental se une, puesto que el proceso de mano de obra no es especializada, el transporte es innecesario y los bloques no representan mayor costo que el que se le invierte al 8% de cemento que se mezcla con las arcillas para que a través de una máquina compactadora manual se puedan ir generando los Bloques de Tierra Comprimida.

#### <span id="page-14-0"></span>**I.2. Definición del problema.**

Estamos en un siglo donde la tecnología sigue avanzado sin medida, y en ella encontramos la falta de desarrollo para los sistemas de losas prefabricadas de bajo impacto ambiental y bajo costo para el mayor alcance poblacional.

Existen grandes cambios en el medio ambiente ocasionados por el impacto que conlleva la actividad humana, quienes, consiente o inconscientemente están percibiendo el cambio desde distintas perspectivas, la protesta por el desuso de plásticos, el aumento al precio los combustibles, el aumento económico a todo aquello a lo que ya se estaba acostumbrado a gastar sin tener una regularización o una medida de gasto, son situaciones que al día de hoy mantienen tienen a la sociedad alarmada.

Esto se está dando de manera agigantada por los cambios que ha provocado el ser humano al entorno, ya que no solo depende de los gobiernos la toma de decisiones, sino que se sabe cuáles son los países con mayores recursos naturales, pero se desconoce a gran medida que esos recursos son limitados y en algún momento llegarán a su fin, provocando con ello el desequilibrio ambiental.

Ahora mismo se están observando de forma inminente las consecuencias del uso excesivo de todos esos recursos: el calentamiento global, la erosión, el deshielo de polos (cabe destacar que una parte considerable del polo de Greenwich ya ha desaparecido), los cambios climáticos, la escasez del agua y de alimentos, así como la sobre población y solo por mencionar algunos.<sup>6</sup>

Ávila (2009) señala que la sociedad actual comienza a darse cuenta de la necesidad de detener o revertir la destrucción de los ecosistemas, ya que éstos están llegando, o ya rebasaron, su capacidad máxima de auto limpieza y regeneración.

Gonzales (2001) describre que a finales de los 60's ya se comenzaba a hablar de la Educación Ambiental (EA) en los tribunales del congreso, pero todo parece marcar que poco se hizo por parte de los países involucrados, aunque es debido mencionar que México fue uno de los países que decidió contribuir a un nuevo ámbito, que para entonces fue llamado "Los límites de crecimiento", hasta una década después en 1974 el programa de las Naciones Unidas para el Medio Ambiente (PNUMA) y la UNESCO, convocaron al seminario sobre Modelos de Utilización de Recursos Naturales, Medio Ambiente y Estrategias de Desarrollo, en Cocoyoc, México, en donde se criticó abiertamente el modelo de desarrollo and moderal de guator, son studented que de la de city manuelent enterindent de sociedad alarmada.<br>
Esto se está dando de manera agigantada por los cambios que ha provocado el sér<br>
humano al entorno, ya que no solo depende

1

<sup>6</sup> Lawrence., Scott., Laurie., (productores) Guggenheim, (director). (2006) *Una verdad incómoda* [Documental]. E.U.: Lawrence Bender Productions.

dominante y se avanzó en la búsqueda de modelos alternativos que pudieran combatir las desigualdades sociales generadas por dicho modelo.

De tal manera que en México desde hace tiempo se reconocen estás medidas de no contribuir a la sobrepoblación, ya que siempre hay influencia que hace procrastinar las actividades de esta índole, y a esta influencia se le puede llamar interés político-económico que decide sobre intereses de una selecta minoría de lo que si se debe hacer o no se debe hacer en el país, y solo por mencionar a México.

Estás decisiones ponen en situación crítica las aportaciones ambientales del planeta, ponen en situación crítica la economía del país y ponen en situación privilegiada a solo algunos que "estudian" las posibilidades factibles para disminuir el desgaste ambiental, y que al final de todo se sigue trabajando de la misma forma como se ha hecho hasta ahora.

 Pero entonces, ¿En dónde está parada la sociedad ahora mismo? Estamos situados dentro de un sistema que se enfoca únicamente sobre intereses políticoeconómicos y que además está dedicada a generar programas de desarrollo social en el cual la mayoría de las ocasiones es pensado sobre beneficios económicos, y como es evidente, para algunos selectos de su misma clase social; y si hablamos de selección y de clases sociales dentro de un sistema que rige por igual a toda una sociedad basada o pensada como una fragmentación, entonces se habla de algo que ya se encuentra en una situación crítica. no contribuir a la sobrepoblación, ya que siempre hay influenda que hace<br>procrastinar las actividades de esta indole, y a esta influencia se le puede llamar<br>interés politico-económico que decide sobre intereses de una sele

Las sociedades deberían empezar a unificarse y organizarse de manera en que todos estén beneficiados tanto económico como socialmente, esto es una decisión cooperativa de intereses comunes entre los interesados; quienes siempre y optando por el bien común deberían ser la mayoría.

Actualmente algunas organizaciones trabajan para alcanzar ideales sustentables, que tengan esa aportación que hace falta para conseguir armonía con el medio natural y hacer concientización sobre los daños que se generan en los ecosistemas, es preciso enfatizar que la humanidad es una más de las 7,77 millones de especies que habitamos este planeta y que en conjunto somos un ecosistema, el cual hemos transformado en un "egosistema" poniéndonos siempre en la punta de la pirámide, (causal del desequilibrio ambiental), pero como menciona Guillermo Foladori (1999):

> *"Todas las medidas de sustentabilidad tienen omisión en común: no relacionan los daños sociales en el marco teórico de la sustentabilidad"*

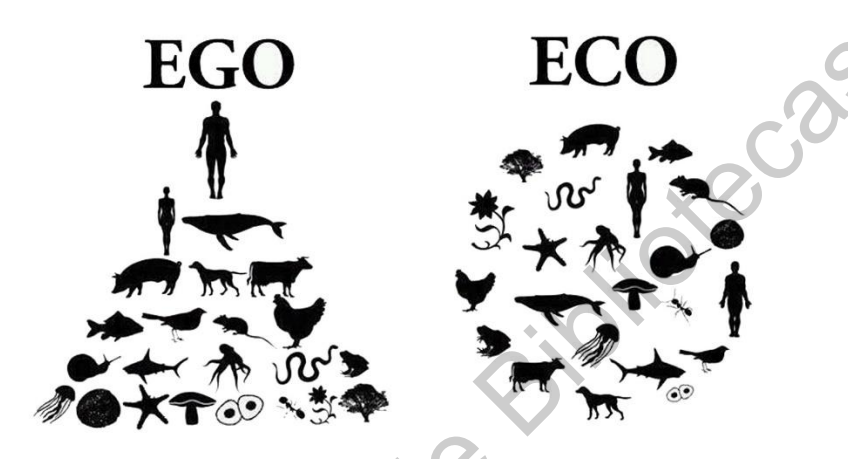

Figura 6: "Pirámide de Egosistema contra Ecosistema" Fuente: ECOURBE. (Septiembre, 2016). EGO ECO. Febrero 20, 2020, de ECOURBE Sitio web: shorturl.at/ktxOW

Un ejemplo de la distinción de clases sociales, y que así mismo hace evidencia de la exclusión de intereses comunes dentro del marco teórico de la sustentabilidad, es representada por la clase "no obrera", es decir, los dueños de grandes industrias, puesto que tienen la decisión de cómo, dónde y cuánto fabricar, por lo que la responsabilidad sobre el impacto ambiental está sobre esta clase social, este sector, ya que según la ONU y la SEMARNAT, es el sector de la industria manufacturera y de la construcción la que más contamina a nivel global y que si bien se argumenta que el consumo excesivo por parte del consumidor es de gran impacto, pero como menciona Guillermo (1999), "nada puede ser consumido sin que haya sido previamente producido" Trodas Ias medidas de sustentabilidad tienen<br>
omisión en común: no relacionan los daños sociales<br>
en el marco teórico de la sustentabilidad<br>  $EGO$ <br>  $\overbrace{X \cdot \overbrace{X \cdot \overbrace{X \cdot \overbrace{X \cdot \overbrace{X \cdot \overbrace{X \cdot \overbrace{X \cdot \overbrace{X \cdot \overbrace{X \cdot \overbrace{X \cdot \overbrace$ 

La situación no es degradar los intereses capitalistas, sino llegar a un acuerdo común entre las clases sociales ya existentes para de esta forma no llegar a generar más exclusiones y desentendimientos, los cuales solo se alejan de una oportunidad para un entendimiento común, y una ciudad compuesta por comunidades sustentables.

Ampliamente se puede hablar sobre intereses capitalistas, puesto que son los más ambiciosos de las clases sociales, y de manera desafortunada, los que principalmente lideran el sistema político-económico de las sociedades, pero también hay intereses por parte de las clases menos afortunadas, que en dicha para ellos, son más en cantidad que los que pueden estar "sobre" ellos.

Las clases populares pueden ser categorizadas por sectores que se desarrollan a través de trabajo duro, de constante lucha por calidad de vida, y posiblemente por alcanzar la estabilidad económica a través de programas gubernamentales que aporten a las familias, y dentro de todo este entendimiento, se encuentra la necesidad de la vivienda por cada una de ellas. Es aquí, precisamente, donde desde un punto de vista personal, se encuentra la liga entre las clases sociales, donde la inversión está latente y donde la necesidad popular existe, ambos tienen intereses en común slo que la mayoría de veces la clase alta empresarial es quien gana la batalla a través de estos intereses, puesto que ahí es donde ellos ganan, en el caso de la industria de la construcción, la producción de viviendas populares construidas en serie, de manera descontrolada por todas las periferias de la ciudad, haciendo con esto la disgregación de las comunidades urbanas y así mismo marcando las clases populares de las clases altas empresariales. ambiciosos de las clases sociales, y de manera desafortunada, los que<br>principalmente lideran el sistema político-económico de las sociedades, pero<br>también hay intereses por pare de las clases menos atortunadas, que en dich

En las clases populares, como se menciona, sus intereses principales están la calidad de vida del sector en donde residen, misma que buscan como opción a través de la generación de viviendas autoconstruidas con mejor intensión.

Por ello, Ávila (2009) menciona que el conocimiento de las condiciones ambientales y sus relaciones recíprocas son elementos básicos, de manera que deben apoyarse proyectos que generen conocimiento y contribuyan a solucionar o disminuir los problemas ambientales locales, nacionales y mundiales; proyectos técnicos que controlen o eliminen los niveles de contaminación, que construyan tecnologías limpias de producción, o permitan una mejor explotación de los recursos naturales.

La formación educativa sobre sustentabilidad en los últimos años se ha visto solo como una moda y que algún día se volvería a repetir; comprando los mismos autos, explotando los recursos de la misma manera y exigiendo al gobierno un mejor ingreso porque no alcanzaba para tener "una vida digna".

Se quiere alcanzar a ser una sociedad equitativa, donde no existen prejuicios, donde la equidad esta sobre todo, pero, ¿podríamos llegar a tanto? La sociedad está fragmentada por una sola cosa, la economía, y con ello se determina la calidad de vida de una sociedad e incluso de un país entero, las diferencias económicas hacen que la sustentabilidad tome posesión importante para este aspecto, y es que, si se presta atención no se habla meramente de solo un problema a nivel nacional sino también internacional, donde el mundo entero está involucrado.

Si se ve a las naciones como individuos, entonces entenderemos que también conforman una sociedad, que vela por la mayoría de los intereses internos de sus países y que, en su círculo social con las demás naciones velan por los intereses de lo que sucede a nivel global.

La sustentabilidad hoy en día es la rama de estudio que más se ha retomado en los últimos años debido a que hoy en día el mundo está viviendo un desequilibrio; la economía, las sociedades y el entorno, sus alcances están más allá de lo que hace 15 años estaban, la humanidad está en riesgo mortal y con ello el planeta también lo está. Ya no se puede experimentar más con estrategias arriesgadas para seguir con la comodidad que a mediados del siglo XVlll se presentaba con la revolución industrial, ahí es cuando la economía crece debido a la aceleración de la producción, los intereses políticos aumentan, las sociedades se fragmentan más por medios jerárquicos, y en evidencia el comienzo del mayor impacto ambiental en el mundo. Se quiere alcanzar a ser una sociedad equitativa, donde no existen prejuicios, donde<br>
la equidad esta sobre todo, pero, ¿podriamos llegar a tanto? La sociedad está<br>
fragmentada por una sola cosa, la economía, y con ello se

Hacer referencia al espacio habitable donde la calidad de vida y el confort humano, para cada uno de los integrantes, se enfrenta; es ahí a donde ambas clases sociales deben estar enfocadas, y es ahí donde la confrontación entra, en el concepto económico que los separa.

En una consideración muy próxima son los materiales y los sistemas de construcción que se utilizan para la generación de estas viviendas, donde ya no son eficientes para vivir con calidad, donde los costos son elevados y las clases populares se ven obligadas a estar pagando su vivienda durante gran parte de su vida productiva.

Las clases que dirigen las industrias enfocadas en este sector de la construcción, podrían cambiar el enfoque con que se hacen este tipo de viviendas, de manera que se hagan con un material eficiente para generar calidad de vida, y el costo disminuya de tal manera que la inversión represente menos cantidad y que a la vez represente inversiones más grandes en la producción de más vivienda, así creciendo producción de vivienda y obteniendo mayores recursos o incluso similares, pero con menor impacto ambiental y responsabilidad social. by a column and particular control of the particular or the particular oriental deviation and particular contributions, the manner and the sector de a construcción, podrían cambiar el enfoque con que se haban entered bibl

En una propuesta hacía lo que ahora se ha ido discutiendo, es que la implementación de sistemas constructivos a esta escala no tendría que ser tan descabellado, se puede regresar a la idea de construcción con arcillas como sistema constructivo de manera industrializado el cual puede repercutir de manera positiva a ambas clases sociales, especialmente en los tres pilares de la sustentabilidad, (económico, ambiental y social).

#### <span id="page-20-0"></span>**I.3. Objetivo general**

 Generar una bovedilla de suelo comprimido a través de suelo mejorado, que en comparación con la bovedilla convencional, sea de bajo impacto ambiental, bajo costo, y la cual sea viable en la elección material en el sistema constructivo de losa.

#### <span id="page-20-1"></span>**I.4. Objetivos particulares**

 Hacer un análisis de la arcilla común y predominante en la zona metropolitana del estado de Querétaro, y con ello determinar la factibilidad de su uso.

 Generar una tabla de diseño de experimentos y con ello determinar los agregados pertinentes para la invistigación de la muestra.

Generar un molde especializado para la fabricación de las bovedillas.

#### <span id="page-21-0"></span>**I.5. Hipótesis**

La implementación de una bovedilla elaborada con el principio de Bloques de Tierra Comprimida puede reducir el impacto mediante un proceso constructivo que contenga materiales de bajo impacto ambiental de la región asequibles de menor impacto ambiental.<br>Dirección General de Bibliotecas UAQ

#### CAPÍTULO II MARCO DE REFERNCIA.

#### <span id="page-22-3"></span><span id="page-22-2"></span><span id="page-22-1"></span><span id="page-22-0"></span>ll.1. Marco Juridico **ll.1.1. Ámbito Internacional**

 $\ddot{\phantom{a}}$ 

A finales de los años sesenta y principios de los setenta comienza el desarrollo sustentable en el Club de Roma, en el que científicos, políticos y académicos de más de treinta países se reúnen para la inspección de las nuevas acciones en beneficio de la sustentabilidad internacional. La intervención política comienza en la Conferencia sobre el Medio Humano, de la ONU realizada en Estocolmo, Suecia, 1972, en la que se plantearon diferentes formas de entender y asumir los problemas por parte de los países desarrollados y los que aún se encontraban en desarrollo.<sup>7</sup>

En consecuencia de esta conferencia se derivaron dos respuestas paralelas y sinérgicas, en una de ella se encontraban las ONG nacionales e internacionales de común acuerdo y en segundo la respuesta de organizaciones nacionales e internacionales para determinar políticas en las que se establecieron las conferencias y convenciones por la ONU, leyes ambientales internacionales y el nacimiento de las primeras organizaciones ambientalistas, tal como Friends of the Earth y Greenpeace. II.1. Marco Juridico<br>
II.1.1. Ambitio Internacional<br>
A finales de los años sesenta y principios de los setenta comienza el desarrollo<br>
sustentable en el Club de Roma, en el que científicos, políticos y académicos de<br>
más d

Dentro del ámbito de sustentabilidad Internacional se encuentra que el termino se ha utilizado primeramente como "Desarrollo Sustentable" por la comisión Brundtland en 1987 en el informe de la Comisión Mundial Sobre el Ambiente y Desarrollo, con la idea de satisfacer las necesidades y aspiraciones del presente, sin comprometer la facultad de las nuevas generaciones para también satisfacer sus necesidades.

Este concepto ha sido nuevamente acuñado 1992 en un evento llamado "Cumbre de la Tierra" al que asistieron cerca de 180 países en Río de Janeiro, Brasil, mejor

<sup>7</sup> Larrouyet, C. (2015). Desarrollo sustentable. Origen, evolución y su implementación para el cuidado del planeta. (Trabajo final integrador). Universidad Nacional de Quilmes, Bernal, Argentina. Disponible en RIDAA-UNQ Repositorio Institucional Digital de Acceso Abierto de la Universidad Nacional de Quilmes http://ridaa.unq.edu.ar/handle/20.500.11807/154

conocida como "Declaración de Río". Además del surgimiento de la "Convención del Marco de las Naciones Unidas". En este mismo año se firma el Protocolo de Kioto en Japón, el cual promueve el desarrollo sustentable de los países en desarrollo (COP18), el cual en México entró en vigor hasta 2005.

Después de estas conferencias y acercamientos internacionales comienzan las organizaciones nacionales en diferentes países con aportaciones de la ONU, UNESCO (Organización de las Naciones Unidas para la Educación, la Ciencia y la cultura), con los que se desarrollan los ODM (Objetivos de Desarrollo del Milenio) en Nueva York en el 2000 los cuales han sido sustituidos por los Objetivos del desarrollo Sostenible (ODS) en 2015 nuevamente en Río de Janeiro, Brasil, en propuesta de mejoras a la problemática ambiental, política y económica.<sup>8</sup> Después de estas conferencias y acercemientos introduces com cerrugo mata cooo.<br>Después de estas conferencias parecemientos interestas con aportaciones de la ONU.<br>UNESCO (Organización de las Naciones Unidas para la Educaci

En tal punto la ONU desarrolla la agenda 2030 con los 17 Objetivos de Desarrollo Sostenible (ODS), el cual platea que después del cumplimiento de los ODM, es necesario un plan de acción en favor de las personas, el planeta y la prosperidad, con la intensión de acercar a las personas de todo el mundo, erradicando la pobreza, promoviendo la prosperidad, protegiendo el medio ambiente y haciendo frente al cambio climático a nivel mundial.

Los 17 ODS y sus 169 metas son de carácter mundial y aplicación universal con metas que aspiran alcances globales, pero que cada país las aplicará según sus capacidades y niveles de desarrollo, así como respetando las prioridades de cada nación.<sup>9</sup>

## <span id="page-23-0"></span>**ll.1.2. Ámbito Federal**

En el trayecto de políticas y el desarrollo de la sustentabilidad en México comienza en los setenta debido a la poca importancia del crecimiento demográfico que existía en el país, así como la calidad del aire, agua y suelo, las cuales ignoraban las implicaciones del deterioro de los recursos naturales, y que a consecuencia de ello

 $\overline{a}$ 

<sup>8</sup> (Navarro, 2017)

<sup>9</sup> Organización de las Naciones Unidas (ONU). (2018). Objetivos de Desarrollo Sostenibles. Agosto 08, 2019, de Naciones Unidas Guatemala Sitio web: https://onu.org.gt/objetivos-de-desarrollo/

se generaron graves afectaciones a las zonas metropolitanas y deforestaciones de zonas rurales.

En 1971 se anunció la Ley Federal para Prevenir y Controlar la Contaminación Ambiental; en 1972 se creó la Subsecretaría de Mejoramiento del Ambiente, en el marco de la Secretaría de Salud y Asistencia Pública, y en 1976 se estableció la Dirección General de Ecología Urbana dentro de la Secretaría de Asentamientos Humanos y Obras Públicas.

Debido al previo "Informe Brudtland" en 1983, se crea la Subsecretaría de Ecología en el seno de la Secretaría de Desarrollo Urbano y Ecología (SEDUE), con lo cual se crean nuevas responsabilidades en las dependencias federales y a consecuencia de ello un gran movimiento en México; creando así, la Ley General de Equilibrio Ecológico y Protección del Ambiente (LGEEPA).

Es hasta 1992 que la SEDUE se transforma en la Secretaría de Desarrollo Social (SEDESOL) con la intensión de enlazar las políticas ambientales y sociales. Dentro de este tiempo la Secretaría de Ecología aumenta los estándares de normatividad e inspección y da lugar al Instituto Nacional de Ecología (INE) y a la Procuraduría Federal de Protección al Ambiente (PROFEPA). Dentro del mismo año se crea la Comisión Nacional para el Conocimiento y Uso de la Biodiversidad (CONABIO).<sup>10</sup>

Estas secretarías siguieron su función y determinación de modo que con los avances y el crecimiento y dispersión se ve en la necesidad de crear organismos más grandes que equiparen las nuevas leyes y normativas, es por ello que en 1994, México crea la Secretaria de Medio Ambiente, Recursos Naturales y Pesca (SEMARNAP), con lo que se fortaleció la gestión de la conservación ambiental y la buena administración de los recursos. SEMARNAP pasa a ser Secretaria de Medio Ambiente y Recursos Naturales (SEMARNAT) haciendo al sector agropecuario el responsable de la pesca. Ambiental; en 1972 se creó la Subsecretaria de Mejoramiento del Ambiente, en el<br>
marco de la Secretaria de Salud y Asistencia Pública, y en 1976 se estableció la<br>
Dirección General de Ecología Urbana dentro de la Secretari

 $\ddot{\phantom{a}}$ 

<sup>10</sup> Secretaría de Sustentabilidad. (2016). *Desarrollo sustentable en México*. Agosto 09, 2019, de Universidad Autónoma de Nuevo León Sitio web: http://sds.uanl.mx/en/in-mexico/

En 1995 México participa de manera activa en las Conferencias de las Partes, y en 1998 se sumó al Protocolo de Kioto, comprometiéndose a disminuir sus emisiones de gases de efecto invernadero.

La decimoctava Conferencia de las Partes sobre el cambio climático (COP18) ratificó el segundo periodo de vigencia del Protocolo de Kioto desde enero de 2013 hasta diciembre de 2020. México después de firmar con la Convención Marco de las Naciones Unidas sobre el Cambio Climático en 1992 entra en vigor como nación en el año 2000. Con esto México tiene el quieto lugar a nivel mundial en desarrollo de proyectos de Mecanismo para el Desarrollo Limpio (MPL).<sup>11</sup>

Aquí se describen algunas leyes que se han declarado en los últimos años:

- La Ley General de Equilibrio Ecológico y la Protección del Medio Ambiente (1988, reformas en 2013)
- Ley de Aguas Nacionales (1992, reformas en 2013)
- Ley General de Desarrollo Forestal Sustentable (2003, reformas en 2013)
- Ley General para la Prevención y Gestión Integral de los Residuos (2013, reformas en 2013)
- Ley de Desarrollo Rural Sustentable (2001, reformas en 2012)
- Ley General de Cambio Climático (LGCC) 2012

 $\ddot{\phantom{a}}$ 

En 2015 se convoca a la Conferencia de las Partes de la Convención Marco de Naciones Unidas sobre el Cambio Climático (COP21) en París, así como a la undécima sesión de la Conferencia de las Partes en Calidad de reunión de las Partes del Protocolo de Kioto (COP-MOP11), donde México ha participado de forma íntegra y a consecuencia de ello la LGCC establece metas aspiracionales para México de mitigación; tal como la reducción del 30% de emisiones en 2020, 50% de reducción de emisiones en 2050 en relación a las emitidas en el año 2000, y el La decimoclava Conferencia de las Patres sobre el cambio climático (COP18)<br>
ratició el esgundo periodo de vigencia del Protocolo de Kioto desde enero de 2013<br>
hasta diciembre de 2020. México después de firmar con la Conven

<sup>11</sup> Secretaría de Medio Ambiente y Recursos Naturales. (2016). *Protocolo de Kioto sobre cambio climático*. Agosto 09, 2019, de Gobierno de México Sitio web:

https://www.gob.mx/semarnat/articulos/protocolo-de-kioto-sobre-cambio-climatico?idiom=es

incremento del porcentaje de generación eléctrica proveniente de fuentes de energía limpias a 35% en 2024.<sup>12</sup>

#### <span id="page-26-0"></span>**ll.1.3. Ámbito Estatal**

El estado de Querétaro ha dado seguimiento al Plan Estatal de Desarrollo 2016- 2021 en el que se incluyen los objetivos, estrategias y lineamientos generales en materia económica, social y política destinados a fomentar el desarrollo integral del Estado y orientarse a la acción del gobierno y a la sociedad como una guía para alcanzar la visión de una sociedad plural. El estado de Querétaro ha dado seguimiento al Plan Estatal de Desarrollo 2016-<br>
2021 en el que se incluyen los objetivos, estrategias y lineamientos generales en<br>
materia económica, social y política destinados a formenta

Dentro de un análisis demográfico se ha podido corroborar que Querétaro si está obteniendo resultados de crecimiento heterogéneo, así como desequilibrios en la población y en su territorio. Es por ello que la articulación de las fuerzas económicas y sociales, los cambios políticos y las condiciones favorables del estado han permitido que se haya duplicado la población en los últimos 25 años.

Con esto se obtiene, según estadísticas de INEGI, que anualmente se agregan 24 personas, en promedio, por cada 1,000 habitantes residentes en el Estado de Querétaro, lo que conlleva a que si la tasa de crecimiento que se registró en 2010- 2015 se mantiene en un 2.4%, se podría esperar que la población se duplique en 29 años.

La tasa de crecimiento de la población dentro de los municipios de Querétaro varia, siendo la más alta para el Municipio del Marqués con el 6.4% y la más baja para Landa de Matamoros con -2.2% en 2015.

Según dice el Eje ll., Querétaro Próspero, el desarrollo económico planeado debe ir necesariamente a la par del desarrollo social y las acciones propuestas deben permitir el acceso a los bienes y servicios, al trabajo digno y al ingreso justo para la población.

 $\ddot{\phantom{a}}$ 

<sup>12</sup> EGADE. (2017). *Acuerdo de París de la COP 21: ¿Cuánto ha avanzado México?* Agosto 09, 2019, de EGADE Business School Sitio web: https://egade.tec.mx/es/ideas/acuerdo-de-paris-de-la-cop-21-cuanto-ha-avanzado-mexico

En materia de Sustentabilidad dentro del estado de Querétaro ha marcado un impacto al cambio climático, gracias al dinamismo en los sectores industriales, comercial, de servicios y habitacionales; se estima que la temperatura en la entidad ha incrementado 0.8 °C en el 2010, de acuerdo con un estudio realizado en la Universidad Autónoma de Querétaro en 2014, y corroborado por el Programa Estatal de Cambio Climático (PEACC).

Así mismo el Plan Estatal de Desarrollo 2016-2021 promulga que:

*"Actualmente en el Estado de Querétaro se cuenta con una política ambiental explícita que atiende los temas de cambio climático, gestión de residuos, ordenamiento ecológico del territorio y calidad del aire y es necesario reforzar la de biodiversidad, conservación de recursos naturales, educación ambiental y energías renovables."* Internetincal correlation Grand Control of Calculation of the Calculation of the Christian Greenical de Cambio Climático (PEACC).<br>
Así mismo el Plan Estatal de Desarrollo 2016-2021 promulga que:<br>
"Actualmente en el Estado

Dentro de este mismo Plan Estatal de Desarrollo se estipulan las estrategias y líneas de acción entre las que se encuentran algunas explícitamente en beneficio del desarrollo sustentable, tales como:

 ll.1 Promoción del crecimiento económico equilibrado por sectores y regiones del Estado de Querétaro.

Impulsar el desarrollo de proyectos productivos de acuerdo con la vocación regional del Estado.

Desarrollar proyectos de infraestructura logística y conectividad en el Estado.

 ll.2 Creación de condiciones favorables de trabajo que propicien la inserción de las personas en el mercado laboral del Estado.

Fomentar el desarrollo de capacidades y habilidades de técnicas de la población económicamente activa.

ll.4 Fortalecimiento de la competitividad agropecuaria en el Estado.

Implementar programas y proyectos para el desarrollo rural sustentable de la entidad.

 ll.5 Conservación y aprovechamiento sustentable del patrimonio natural del Estado.

Fomentar la reducción de las emisiones de contaminantes a la atmósfera.

Impulsar el ordenamiento ecológico en los municipios de la entidad.

#### <span id="page-28-0"></span>**ll.1.4. Ámbito Municipal (Q500)**

Para la el Municipio de Querétaro se ha desarrollado un plan de desarrollo socio territorial en el que se establecen planteamientos de prosperidad urbana y crecimiento territorial, llamado Q500 con el apoyo de IMPLAN y ONU-Hábitat; tal como describe el Instituto Municipal de Planeación (IMPLAN Querétaro, 2018):

> *"El Q500 es la estrategia de territorialización del Índice de la Prosperidad Urbana en Querétaro, que se desarrolla de forma conjunta entre el IMPLAN y ONU-Hábitat. Su finalidad es crear una propuesta técnica de desarrollo integral y sostenible de la ciudad que tiene como horizonte de planeación el 2031, fecha en la que se cumplirán los 500 años de la fundación de la ciudad de Querétaro".*

Q500 se desarrolla con base en la Iniciativa de Ciudades Prósperas (CPI); esta es una metodología de ONU-Hábitat que se encarga de estudiar las oportunidades de las ciudades en desarrollo y transformarlas en ciudades más prosperas por un medio sostenible. CPI engloba 6 dimensiones: la productividad, infraestructura, sustentabilidad ambiental, equidad e inclusión social, calidad de vida y gobernanza urbana de cada ciudad.<sup>13</sup> Estado.<br>
Impulsar el ordenamiento ecológico en los municipios de la entidad.<br>
Ilnytisar el ordenamiento ecológico en los municipios de la entidad.<br>
Il.1.4. Ambito Municipal (Q500)<br>
Para la el Municipio de Querétaro se ha d

 $\overline{a}$ 

<sup>13</sup> IMPLAN Querétaro. (2018). *Iniciativa de Ciudades Prósperas (CPI)*. 14 Agosto, 2019, de IMPLAN Querétaro Sitio web:http://implanqueretaro.gob.mx/index.php?option=com\_content&view=article& id=229:iniciativa-de-ciudades-prosperas-cpi&catid=44:marco-normativo

De forma que Q500 se desarrollará dentro del Municipio de Querétaro con una metodología planeada en 4 etapas rectoras que entrarán en función de lo general a lo particular de acuerdo con sus etapas planteadas de la siguiente forma:

E.1 Prosperidad Urbana de Querétaro.

En esta etapa se calcula el Índice de la Prosperidad Urbana básico que tiene el Municipio de Querétaro, el cual tiene 56/100; determinado como una ciudad de débil prosperidad. La gobernanza, legislación urbana y la sostenibilidad ambiental, son algunas de las dimensiones del CPI que se requieren mejorar para levantar esa estadística y así fortalecer a Querétaro como una ciudad prospera. E.1 Prosperidad Urbana de Querétaro.<br>
En esta etapa se calcula el Índice de la Prosperidad Urbana básico que tiene el<br>
Municipio de Querétaro, el cual tiene 56/100; determinado como una ciudad de débil<br>
prosperidad. La gob

E.2 Tendencias urbanas de Querétaro.

En esta etapa se hace un estudio de la ciudad con el que se determinan las zonas estrategias de intervención prioritarias para el Municipio de Querétaro y mejora de la prosperidad urbana con base en las 6 dimensiones del CPI.

E.3 Mapeo de la prosperidad Urbana.

La tercera etapa se basa en los resultados de la etapa anterior para plantear escenarios estratégicos en favor de las ciudades prósperas; con el fin de hacer encuestas y planteamientos con la ciudadanía y de ahí partir para la toma de decisiones definitivas.

E.4 Estrategia territorial.

En esta etapa final del Q500 se plantean las estrategias definitivas de aplicación de CPI para el Municipio de Querétaro; en virtud de mejorar la prosperidad del municipio. Las cuales serán aplicadas en 2031, año en que se celebra el quinto centenario de la constitución de Querétaro.

Como conclusión del desarrollo de Q500 dentro del municipio de Querétaro se determina que la ciudadanía de manera íntegra con apoyo del gobierno y las secretarias asignadas, darán inicio a una ciudad prospera, equitativa y sostenible. Según afirma (IMPLAN Querétaro, 2018):

*"Q500 es la estrategia para hacer de Querétaro una ciudad próspera y fortalecer las políticas urbanas del municipio."<sup>14</sup>*

En el siguiente apartado comienza la descripción del estado del arte donde se explican de forma puntual los avances tecnológicos que se han recabado en los últimos años para la estabilización de suelos arcillosos.

#### <span id="page-30-1"></span><span id="page-30-0"></span>ll.2. Estado del Arte

 $\overline{a}$ 

#### **ll.2.1. Estabilizadores**

Un estabilizador es un material químico o natural que permite mejorar las propiedades del suelo, reduciendo fisuras generadas por la contracción y expansión del suelo, así como la resistencia a la compresión y tracción.

La estabilización de suelo es la base por la que se desarrollará el proceso de fabricación de bovedillas en la construcción, sustituyendo así elementos tales como las bovedillas de cemento-arenilla, bovedillas cerámicas, o bien, las bovedillas prefabricadas de poliestireno; puesto que la misión principal es reducir las emisiones emitidas por las mismas. En el siguiente apartado comienza la descripción del estado del arte donde se<br>explican de forma puntual los avances tecnológicos que se han recabado en los<br>ditimos años para la estabilización de suelos arcillosos.<br>Il.2. Es

En la exploración de algunos tipos de suelos dentro del estado de Querétaro se ha determinado homologar la existencia de suelos arcillosos para la zona centro, de forma que el estudio preciso determinará el estabilizador necesario para la estabilización de las bovedillas de estudio.

La particularidad de los suelos expansivos es que tienen un comportamiento negativo para cualquier tipo de estructura que se constituya sobre la misma, ya que estos se expanden y contraen con la presencia y ausencia de agua dentro de su composición. Según (Camacho-Tauta, Ortiz, Mayorga, 2008)

<sup>14</sup>Municipio de Querétaro, IMPLAN Querétaro, ONU-Hábitat. (2018). *Metodología*. Agosto 14, 2019, de IMPLAN Querétaro Sitio web: http://implanqueretaro.gob.mx/q500-estrategia/q500 metodologia#E3

"*La actividad eléctrica de los cationes que los componen y que crean un enlace electroquímico arcilla agua, forman una capa de agua en el entorno de cada partícula del material, que ocasiona variaciones volumétricas que inducen esfuerzos adicionales a las estructuras construidas sobre este tipo de arcillas"*.

La estabilización del suelo se compone principalmente de tres áreas, estabilización mecánica, física y química. Según la tabla creada por (Artega, Loja, 2018)

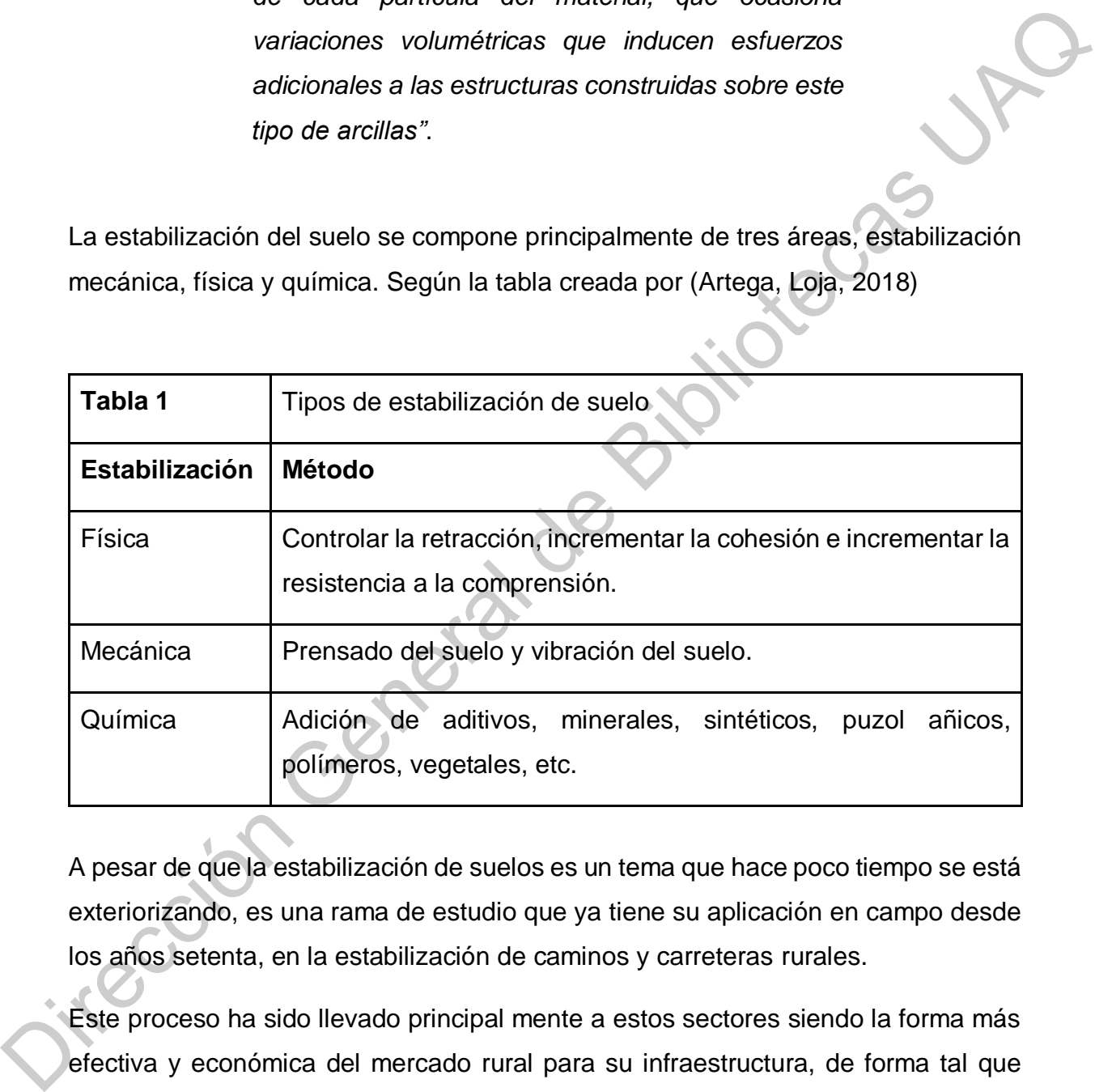

A pesar de que la estabilización de suelos es un tema que hace poco tiempo se está exteriorizando, es una rama de estudio que ya tiene su aplicación en campo desde los años setenta, en la estabilización de caminos y carreteras rurales.

Este proceso ha sido llevado principal mente a estos sectores siendo la forma más efectiva y económica del mercado rural para su infraestructura, de forma tal que más áreas se han visto interesadas en su aplicación y hoy en día es una de las alternativas más utilizadas para la implementación de sub-bases y estabilización de terrenos para la construcción de carreteras locales, infraestructura ferroviaria y aeroportuaria. Tal como dice (Navarrete, 2017)

> *"En México uno de los métodos más empleados en el ámbito de las Vías Terrestres es la estabilización química con hidróxido de calcio (Ca (OH)2) o cemento Portland […], favoreciendo la disminución de la humedad del suelo y permitiendo su trabajabilidad, convirtiéndolo en un material desmenuzable, logrando así que el material sea acondicionado para su empleo en la estructura de pavimento."*

Tal es el caso del Nuevo Aeropuerto Internacional de la Ciudad de México (NAICM), donde anteriormente existió el lago de Texcoco que con el tiempo dejó de existir el yacimiento de agua, y que a su vez después del sismo de 1985 se convirtió en un banco de tiro tanto de escombro como de materia orgánica en orientación poniente del polígono del predio. Además, de que las propiedades físicas del suelo en general se marcaron como arcillas altamente expansivas; lo cual trajo problemas internos de maniobra y daños de maquinaria interna. empleados en el ámbito de las Vías Terrestres es la<br>
establización química con hidróxido de calcio (Ca<br>
(OH)) o cernento Portland (*L*..], favoreciendo la<br>
disminución de la humedad del suelo y permitiendo<br>
su trabajabilid

La excavación y el retiro de este material elevarían los costos de manera incosteable, por lo que fue necesaria la aplicación de estabilización de las arcillas con óxido de Calcio (CaO), esto permitió el bajo coste de preparación de plataformas aeroportuarias tal como pistas, calles de rodaje, plataformas, hangares, etc. <sup>15</sup>

La tecnificación de estos sistemas son de alta importancia sobre su gran aportación a las inversiones realizadas en dos de los grandes ramas de la sustentabilidad, tales como: La económica y la ambiental, principalmente. El aprovechamiento de los materiales existentes radican los desplazamientos de camiones de carga y de la

1

<sup>15</sup> Amaya, E. (2017). *Estabilización de suelos superficiales del NAICM con óxido de calcio (Cao)*. Instituto de Ingeniería: U.N.A.M. Universidad Nacional Autónoma de México.

misma manera disminuyen las aportaciones de residuos que se generan con toda la materia de retiro.

En escala local está la intervención que se ha realizado por parte del Colegio de Sustentabilidad del Centro de Querétaro (CSCQ), el Plan de Acción Climática Municipal (PACMUN), e ICLEI (Gobiernos locales por la Sustentabilidad), en el proyecto de infraestructura básica para el desarrollo de caminos rurales por medio de la estabilización y compactación del suelo existente en Jalpan de Serra en el estado de Querétaro en 2013, para esta estabilización se utilizaron polímeros naturales que han dado las resistencias óptimas para el rodamiento de cualquier vehículo o camión de tránsito. <sup>16</sup> Susientabilidad del Centro de Querétaro (CSCQ), el Plan de Acción Climática<br>
Municipal (PACMUN), el CLEI (Gobiernos locales por la Sustentabilidad), en el<br>
proyecto de infraestructura básica para el desarrollo de caminos r

#### <span id="page-33-0"></span> **ll.2.2. Tipos de estabilizadores**

 Estabilizador mineral: Cal.

El intercambio de iones ocurre en la arcilla con cal como estabilizador, dado esto puede utilizarse la cal como estabilizador solo si existe suficiente humedad en la arcilla. Los iones de calcio de la cal se intercambian con los iones metálicos de la arcilla formando uniones estabilizadoras.

Para el caso de suelos con 55% a 65% de arena en su composición, se recomienda estabilizarlos con cal, y para aquellos que en su composición posean

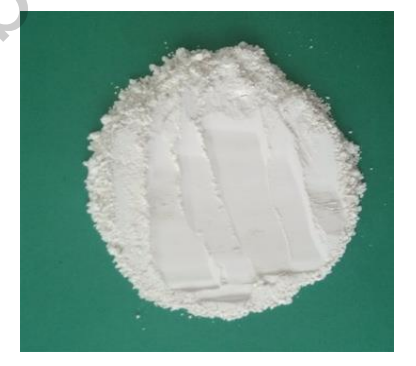

Figura 7: "Cal" Fuente: Dazhong. (S/F). China fabricante 90%-95% hidróxido de calcio/cal hidratada fábrica . Febrero 20, 2020, de Alibaba Sitio web: shorturl.at/nEM27

un porcentaje mayor a 65% se recomienda estabilizarlos con cemento.<sup>17</sup>

Aplicación.

 $\overline{a}$ 

<sup>16</sup> (Navarro, 2017)

<sup>17</sup> Salvador, R. (2010). Estabilizantes utilizados en la elaboración de BTC. en *los bloques de tierra comprimida (BTC) en zonas húmedas* (pp.38-40). Madrid, España: Plaza y Valdés, S. A. de C. V.

Por recomendación de la National Lime Association en Estados Unidos, el procedimiento de estabilización con cal está basado en los siguientes pasos:

> 1*. Se utiliza cal hidratada que cumpla con las especificaciones correspondientes.*

> *2. Disgregar la arcilla, posteriormente se realiza el mezclado en dos etapas, utilizando sólo 50% de cal calculada en el diseño en cada una de las etapas.*

> *3. Adicionar la cal de manera dosificada, de acuerdo con el peso seco del suelo.*

> *4. Mezclar de manera inicial con el propósito de distribuir la cal de manera uniforme, para lo cual se deberá agregar agua hasta 5% por arriba de la humedad óptima.*

> *5. Aplicar un curado que va de 1 a 48 horas para lograr que la arena y la cal rompan los grumos de arcilla.*

> *6. Comparar de acuerdo con las pruebas de elaboración realizadas previamente.***<sup>18</sup>**

#### Cemento

 $\overline{a}$ 

El cemento es excelente estabilizador de suelos con altos porcentajes de arenas, principalmente. Su resistencia a la permeabilidad y compactación hacen la mejor opción para estabilizar cualquier tipo de suelo, aunque sus propiedades de especificaciones correspondientes.<br>
2. Disgregar la arcilla, posteriormente se realiza el mezclado en dos elapsas, unitzando solo 50% de cal<br>
calculada en el diseño en cada una de las etapas.<br>
3. Adicionar la cal de manera

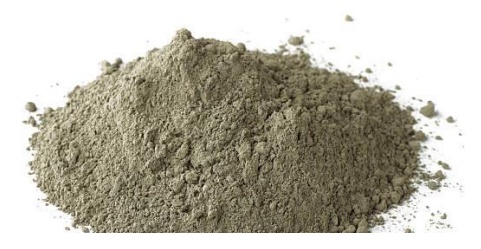

Figura 8: "Cemento" Fuente: MIRACOM. (S/F). Cemento Gris 1 kilo Cemento para construccion. Febrero 20, 2020, de MIRACOM Sitio web: shorturl.at/fnEX9

<sup>18</sup> Salvador, R. (2010). Estabilizantes utilizados en la elaboración de BTC. en *los bloques de tierra comprimida (BTC) en zonas húmedas* (pp.38-40). Madrid, España: Plaza y Valdés, S. A. de C. V.

producción suelen llevar altos índices de contaminación ambiental.

Este actúa como estabilizador contra el agua en suelos de bajo contenido de arcilla. Mientras mayor sea el contenido de arcilla, más cemento es necesario para alcanzar el mismo efecto de estabilización.<sup>19</sup>

 Estabilizadores Naturales: Mucílago.

Es una sustancia viscosa que se encuentra en diferentes vegetales -tanto en hojas como en tallo, raíces, entre otros- y algunas leguminosas. La resistencia a la compresión y tracción pueden incrementarse empleando almidón y celulosa, pero esos aditivos, al mismo tiempo, reducen la cohesión y aumentan la refracción, lo cual resulta desventajoso, a diferencia del mucílago, compuesto por amilos y amilo pectina.<sup>20</sup> el mismo efecto de estabilización.<sup>19</sup><br>
el mismo efecto de estabilización.<sup>19</sup><br>
el mismo efecto de estabilización.<sup>19</sup><br>
el mismo en tallo, raíces, entre otros- y<br>
algunas leguninosas. La resistencia a la<br>
compresión y trac

Polímero natural:

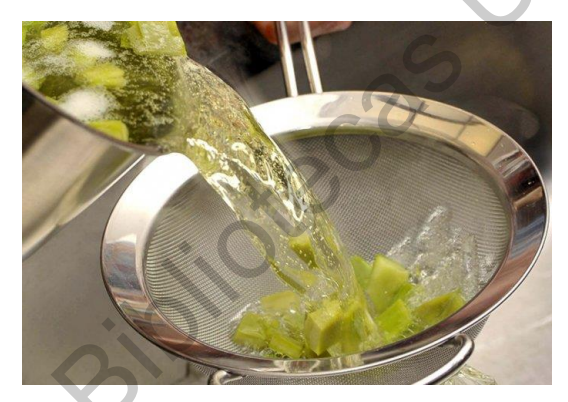

Figura 9: "Mucílago" Fuente: Anónimo. (Septiembre 29, 2016). Crean pintura a base de baba de Nopal. Febrero 20, 2020, de Revista peninsular, Voz de mujer Sitio web: shorturl.at/uDW46

 $\overline{1}$ <sup>19</sup> Gemot Minke (2001), *Manual de construcción en tierra*. La tierra como material de construcción y su aplicación en la arquitectura actual, (pp. 13)

<sup>20</sup>Salvador, R. (2010). Estabilizantes utilizados en la elaboración de BTC. En *LOS BLOQUES DE TIERRA COMPRIMIDA (BTC) EN ZONAS HÚMEDAS* (pp.38-40). Madrid, España: Plaza y Valdés, S. A. de C. V.]
En el estudio de los polímeros naturales también existen variantes que los individualiza por tipo, ya sean naturales o sintéticos, por ejemplo el aceite de linaza, este se da en la industrialización de barnices para pinturas con el fin de mejorar las características de impermeabilización de la misma, así como también, la anilina tiene propiedades en las cuales se aplica de forma líquida que mejora las características del suelo de manera efectiva; la aplicación de estos productos debe ser aplicada con cautela, ya que tienden a ser tóxicos, por esto es que conlleva a optar por otras opciones de estabilizadores.

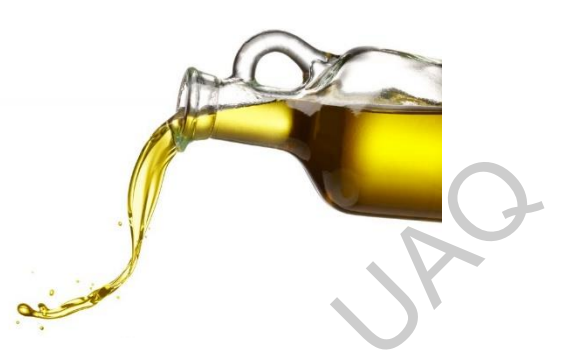

Figura 10: "Polimero natural" Fuente: Das, E., (2017). Aceites minerales?. Febrero 20, 2020, de expressodasilhas Sitio web: shorturl.at/COUV3

 Fibras propuestas: Paja de cebada:

La paja es un subproducto de la cosecha agrícola, esta se deriva de diferentes tipos de cosechas tales como la cebada, el trigo o la avena., En México la producción de trigo es de los cereales que principalmente se cultivan, es por ello que la recolección de paja tiene un gran volumen. La paja de trigo o cebada puede ser utilizada como fibra para la cohesión y resistencia de retracción del suelo, así mismo aporta características óptimas para la flexibilidad de los elementos constructivos que lo requieran. or mindi, dos de la mercal massonalizados de la mercal de la mercal de la mercal de la mercal de la mercal de la mercal de la mercal de la mercal de la mercal de la mercal de la mercal de la mercal de la mercal de la merc

Bagazo de agave.

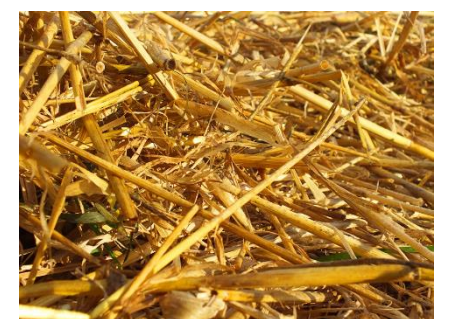

Figura 11: "Pajada de cebada" Fuente: Revolución. (S/F). Paja de cebada. Febrero 20, 2020, de Revolución 3.0 Sitio web: shorturl.at/aeT78

La fibra se obtiene de la penca del maguey, esta fibra ayuda a evitar retracción del suelo en combinación de un estabilizador, también hace los elementos más ligeros, ya que el uso de estas fibras reduce considerablemente el peso del elemento. Actualmente en la industria tequilera existe bastante desperdicio de las pencas, ya que estas no tienen un uso posterior a la producción del tequila.

Figura 12: "Bagazo de agave" Fuente: Foto tomada por el autor

Figura 13: *"Aceite sulfonado" Fuente:* INDIQSA. (S/F). *Aceite Sulfunado*. Febrero 20, 2020, de INDIQSA Sitio web: shorturl.at/goDOV

 Estabilizadores sintéticos. Aceite sulfonado.

Los aceites sulfonados son componentes catalizadores que producen un intercambio de iones; químicamente son compuestos orgánicos derivados de sulfuros y ácidos combinados. La aportación más importante de estos aceites es la reducción de la tensión capilar del agua, la cual permite un rápido ascenso del agua, las partículas de arcilla cierran los espacios intergranulares en el suelo por medio de compactación y así formen un compuesto más apretado y más compacto. Según Camacho-Tauta, J., Reyes, O., & Mayorga, C. (2008) es de la considerablemente el peso de la considerablemente el peso de la elemento. Actualmente en la industria<br>
del elemento. Actualmente en la industria<br>
tequilera existe bastante desperdicio de las Figure 12: "Uvezuo de

*"Los principales efectos que tiene el aceite sulfonado sobre los suelos de matriz arcillosa son: reduce espacios intersticiales, reduce la permeabilidad, incrementa la sedimentación,* 

# *mejora la respuesta a la compactación y aumenta la densidad del suelo.*" 21

Emulsión asfáltica:

 $\overline{a}$ 

La solución de este estabilizador se compone de la mezcla de agua, asfalto y un agente emulsificador que es inmiscible con estos. El asfalto se encuentra esparcido de forma líquida en pequeñas partículas estabilizadas, obteniéndose un producto relativamente fluido. El diámetro de las gotas varía de uno a cinco micrones (1 micrón= 0.00 mm), una buena emulsión buena es generalmente de color pardo aspecto suave. (Traxler, 1962). Se dice que para un fácil manejo de las emulsiones La solución de este establizador se compone<br>
de la mezda de agua, astalto y un agente<br>
emulsificador que es inmiscible con estos. El<br>
astalto se encuentra esparaido de forma líquida<br>
en pequeñas particulas establizadas,<br>
O

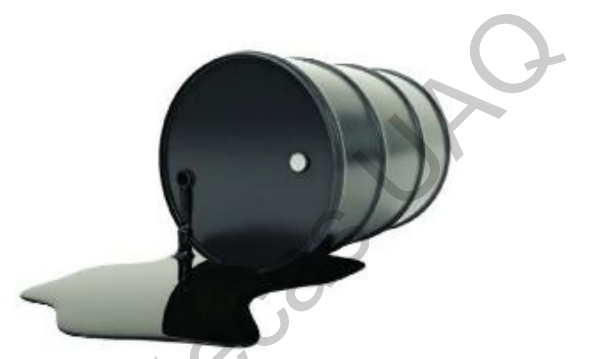

Figura 14: *"Emulsión asfáltica" Fuente:*  Nozaki, W.. (Diciembre 12, 2018). *A nova geopolítica do petróleo no século XXI*. Febrero 20, 2020, de GGN Sitio web: shorturl.at/fkXY9

simplemente se le agregan pequeñas porciones de agua, reduciendo así la viscosidad. Además de que las emulsiones asfálticas se pueden utilizar a temperatura ambiente por lo que no necesitan ningún tipo de calentamiento. Según describe (Bañón y Brevia, 1999, p.9):

> *"Su fabricación se realiza en molinos coloidales, máquinas compuestas por un extractor y un rotor separados por escasos milímetros, con una potencia capaz de producir la dispersión de ambos productos agua y betún caliente al pasar entre ellos. Esta mezcla se realiza en presencia de un agente emulsionante"*

<http://rcientificas.uninorte.edu.co/index.php/ingenieria/article/viewArticle/1680/4471#6>

<sup>21</sup> Camacho-Tauta, J., Reyes, O., & Mayorga, C. (agosto 30, 2008). *Curado natural y acelerado de una arcilla estabilizada con aceite sulfonado*. abril 27, 2019, de Revista Ingeniería y Desarrollo (Universidad del Norte Barranquilla) Sitio web:

Tipo de suelo aplicable, Modo de empleo:

Dosificación: Según Traxler (1962), dice que no es posible dar criterios generales para la determinación de la dosificación, ya que cada tipo de suelo tiene características distintas y por lo cual se vuelve complicado volverlo sistemático. En términos generales afirma que el contenido de residuo asfáltico que se emplea para la estabilización de arenas se encuentra comprendido entre 4% y 10%.

En el trabajo de la estabilización con emulsiones asfálticas a través del tiempo se ha determinado que esta aporta altas propiedades de impermeabilidad y de resistencia a la compresión. Traxler recomienda dispersar la emulsión asfáltica en la mezcla de suelo previo a colocar en los moldes. Afirma que se ha logrado obtener resistencias hasta de 21 kg/cm2. Los valores que ha utilizado son 30 litros de barro (mezcla de suelo) por cada litro de emulsión asfáltica para de tal forma lograr cubrir todas las partículas de vacío y así conseguir un elemento impermeable. El porcentaje utilizado en este caso fue del 3.33% de emulsión asfáltica. bruar antentisticas distintas y por lo cual se vuelve complicado volverlo sistemático. En carracterísticas distintas y por lo cual se vuelve complicado volverlo sistemático. En téminos generales afirma que el contenido de

Velázquez (1961), Recomienda que para suelos con alto contenido de finos se utilicen emulsiones de rompimiento lento, y para suelos con poco contenido de finos se utilicen emulsiones de rompimiento rápido. La recomendación para estabilización de bloques de tierra comprimida con emulsión asfáltica es mayormente dirigida a suelos de agregados finos, ya que con agregados gruesos es prácticamente nula.<sup>22</sup>

## **ll.2.3. Origen de Bloques de Tierra Comprimida (BTC)**.

Dentro de los estudios que se han realizado con la estabilización de las arcillas se pudieron determinar vertientes que aportan a la fabricación de nuevos modelos que parten de la mezcla de prácticas de la construcción vernácula y la construcción tradicional en la década de 1950 en Colombia, como producto de investigación del

1

<sup>22</sup> Arteaga, M., & Loja, A. (2018). Generalidades de los adobes. En *Diseño de adobes estabilizados con emulsión asfáltica* (p.050). Cuenca, Azuay, Ecuador: Universidad de Cuenca.

Centro Interamericano de Vivienda (CINVA) con el objetivo de producir materiales de construcción de bajo costo.

El Block de Tierra Comprimida (BTC), es un block de construcción fabricado principalmente de la mezcla de suelos arcillosos y materiales estabilizantes, que por medio de la compactación mecánica llegan a las resistencias normativas para la construcción.

Derivado de esta investigación se fabrica la primera máquina creadora de BTC, la cual fue nombrada como la prensa CINVA-RAM, así nombrada por el centro de investigación en honor su desarrollador, Raúl Ramírez. 23

A partir de entonces se han hecho distintas investigaciones en aportación a los B.T.C., utilizando las arcillas en combinación con PET reciclado, fibras naturales, diferentes características de suelo, desechos industriales; como la ceniza volante, con adobes mejora- dos, refuerzos de bambú, revoques permeables, polímeros naturales, pisos de suelo-cal, entre otras técnicas.

Actualmente las pruebas que se están desarrollando, están apostando a la tecnificación de la estabilización con óxido de calcio (CaO), polímeros naturales y cementantes.<sup>24</sup>

Características de las arcillas óptimas y su estabilización.

Para estas pruebas es importante determinar la caracterización de las arcillas que se van a estabilizar por medio de la compactación. La arcilla es producto de la descomposición química de los minerales que conforman a las rocas ígneas y metamórficas. Este tipo de suelo está constituido por silicatos de aluminio, básicamente, estos minerales tienen una estructura cristalina y se disponen atómicamente en láminas, las cuales se denominan sílica y alumínica. principalmente de la mezcla de suelos arcillosos y materiales estabilizantes, que por<br>
medio de la compactación mecánica llegan a las resistencias normativas para la<br>
construcción.<br>
Derivado de esta investigación se fabric

 $\overline{a}$ 

<sup>23</sup> Morato, M. & Ma. Valedez. M. (2019, agosto 07). *Diseño de Máquina productora de Bloques de Tierra Comprimida*. Participación de la mujer en la ciencia, 30, p.1.

<sup>24</sup> Morato, M. & Ma. Valedez. M. (2019, agosto 07). *Diseño de Máquina productora de Bloques de Tierra Comprimida*. Participación de la mujer en la ciencia, 30, p.1.

Los suelos tienen diferentes características que pueden alterar las propiedades físicas por distintos procesos, entre ellos se encuentran los procesos mecánicos, drenado del suelo, de forma eléctrica, por cambios de temperatura o por medio de agregados estabilizadores; a consecuencia de estos se obtiene la estabilidad volumétrica, resistencia mecánica, permeabilidad, durabilidad y compresibilidad<sup>25</sup>.

Dentro de las características anteriores se encuentran las dos propiedades más importantes para la estabilización de suelos; la resistencia y la durabilidad.

Resistencia: Por la intervención de la compactación, las características de las arcillas cambian en su peso volumétrico, este tiende a aumentar la resistencia, pero al estar húmeda tiende a bajar por la porosidad que genera la hidrostática.

Durabilidad: Este concepto genera la garantía de vida de los elementos fabricados con arcillas, que se protegen del intemperismo, erosión y abrasión, esto generalmente depende del agente estabilizador que se utilice. Por lo que el agente estabilizador será punto de partida para definir la durabilidad de las arcillas estabilizadas. de Constitution and the constitution of the constitution of the constitution of the constitution of the Bibliotheral constitution of the science of the anti-<br>Dentro de las características anteniores se encuentran las dos p

Como conclusión en las características de las arcillas y su estabilización es debido hacer las pruebas mecánicas del suelo en un laboratorio para determinar la granulometría y plasticidad, y con ello determinar que la arcilla no tiene altos índices de plasticidad, ya que esto determinará bajos niveles de resistencia.

Así como cuidar en los índices de granulometría en donde los porcentajes de finos no sean superiores al 5 y 8%, ya que pueden afectar la resistencia del suelo estabilizado.<sup>26</sup>

### **ll.2.4. Innovación en losas y cubiertas.**

Sistema para losa de concreto celular.

Este sistema de losa es modular, tal como es el sistema de losa de vigueta y bovedilla únicamente que en este sistema no se utiliza el acero de refuerzo para la

1

<sup>25</sup> (Guitiérrez, 2010)

<sup>&</sup>lt;sup>26</sup> (Guitiérrez, 2010)

losa como tal sino que únicamente se utiliza para las cadenas perimetrales, para las juntas entre cada uno de los paneles colocados se coloca mortero.

El sistema trabaja en un solo sentido, la longitud del panel de concreto celular va desde 2 m a 6 m de longitud para cubrir un claro, las instalaciones son posibles por medio de perforaciones modulares en el prefabricado. Es un sistema más rápido y limpio; los rendimientos varían según la longitud del claro a cubrir, en un ejemplo: un claro de 6 m., da un rendimiento de 48 a 64 piezas.

Sistema de losas viguetas + molde LK

1

Este sistema de losa es de innovación al proceso constructivo, puesto que está basado en el sistema de losa tradicional de vigueta y bovedilla solo que en este sistema se retira "la bovedilla" en este caso, un molde llamado "molde LK" fabricado de acero. De esta forma se hace la descripción física por el proveedor Platinium (2003). desde 2 m a 6 m de longitud para cubrir un claro, las instalaciones son posibles por<br>metio de perforaciones modulares en el prefabiracio. Es un sistema más rápido y<br>limpio: los rendimientos varian según la longitud del cla

*"Consiste en un sistema combinado de viguetas pretensadas y Molde LK que sirve para fundir entrepisos o techos de edificaciones. EI Molde LK consiste en una formaleta metálica auto soportante que reemplaza al espacio de las bovedillas en el sistema de vigueta bovedilla. El elemento integrador es una fundición IN-SITU de un "topping" de 5 a 7 cm".<sup>27</sup>*

 $27$  Platinium. (2003). Losas Viguetas + Molde LK. 22 de Junio del 2018, de Academia Sitio web: https://www.academia.edu/7519823/Losas\_Viguetas\_Molde\_LK?auto=download

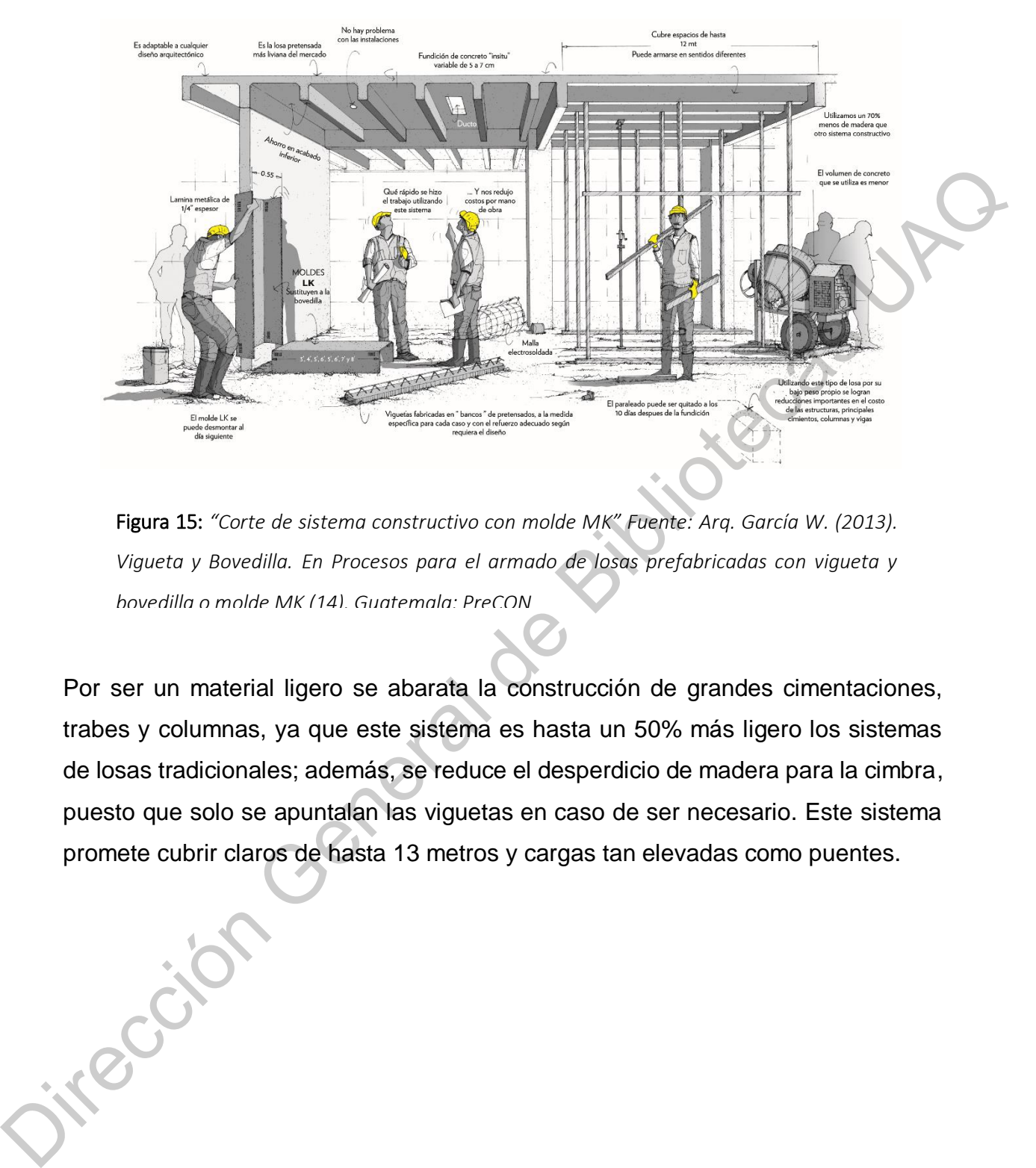

Figura 15: *"Corte de sistema constructivo con molde MK" Fuente: Arq. García W. (2013). Vigueta y Bovedilla. En Procesos para el armado de losas prefabricadas con vigueta y bovedilla o molde MK (14). Guatemala: PreCON*

Por ser un material ligero se abarata la construcción de grandes cimentaciones, trabes y columnas, ya que este sistema es hasta un 50% más ligero los sistemas de losas tradicionales; además, se reduce el desperdicio de madera para la cimbra, puesto que solo se apuntalan las viguetas en caso de ser necesario. Este sistema promete cubrir claros de hasta 13 metros y cargas tan elevadas como puentes.

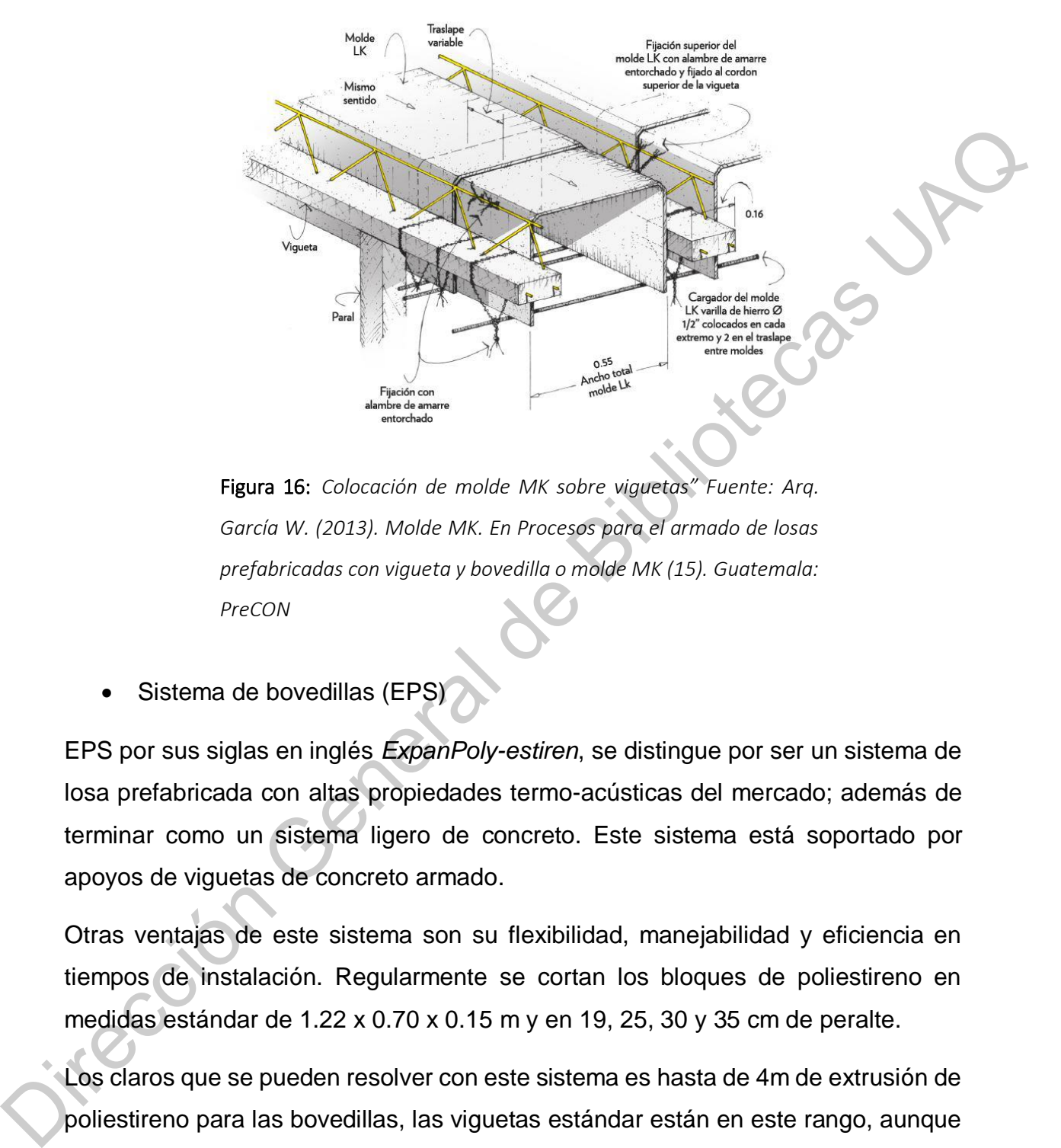

Figura 16: *Colocación de molde MK sobre viguetas" Fuente: Arq. García W. (2013). Molde MK. En Procesos para el armado de losas prefabricadas con vigueta y bovedilla o molde MK (15). Guatemala: PreCON*

Sistema de bovedillas (EPS)

EPS por sus siglas en inglés *ExpanPoly-estiren*, se distingue por ser un sistema de losa prefabricada con altas propiedades termo-acústicas del mercado; además de terminar como un sistema ligero de concreto. Este sistema está soportado por apoyos de viguetas de concreto armado.

Otras ventajas de este sistema son su flexibilidad, manejabilidad y eficiencia en tiempos de instalación. Regularmente se cortan los bloques de poliestireno en medidas estándar de 1.22 x 0.70 x 0.15 m y en 19, 25, 30 y 35 cm de peralte.

Los claros que se pueden resolver con este sistema es hasta de 4m de extrusión de poliestireno para las bovedillas, las viguetas estándar están en este rango, aunque pueden mandarse fabricar más grandes para salvar claros más extendidos.

La desventaja de este sistema son los índices de químicos con los que se fábrica, Pentano (C<sub>5</sub>H<sub>12</sub>), estos son expuestos en moldes en altas temperaturas para su

expansión, la emisión de gases es uno de los aspectos más críticos de su fabricación; además, al ser un sistema ligero y fácil de romperse, existe la posibilidad de un accidente durante el proceso de aplicación en campo.<sup>28</sup>

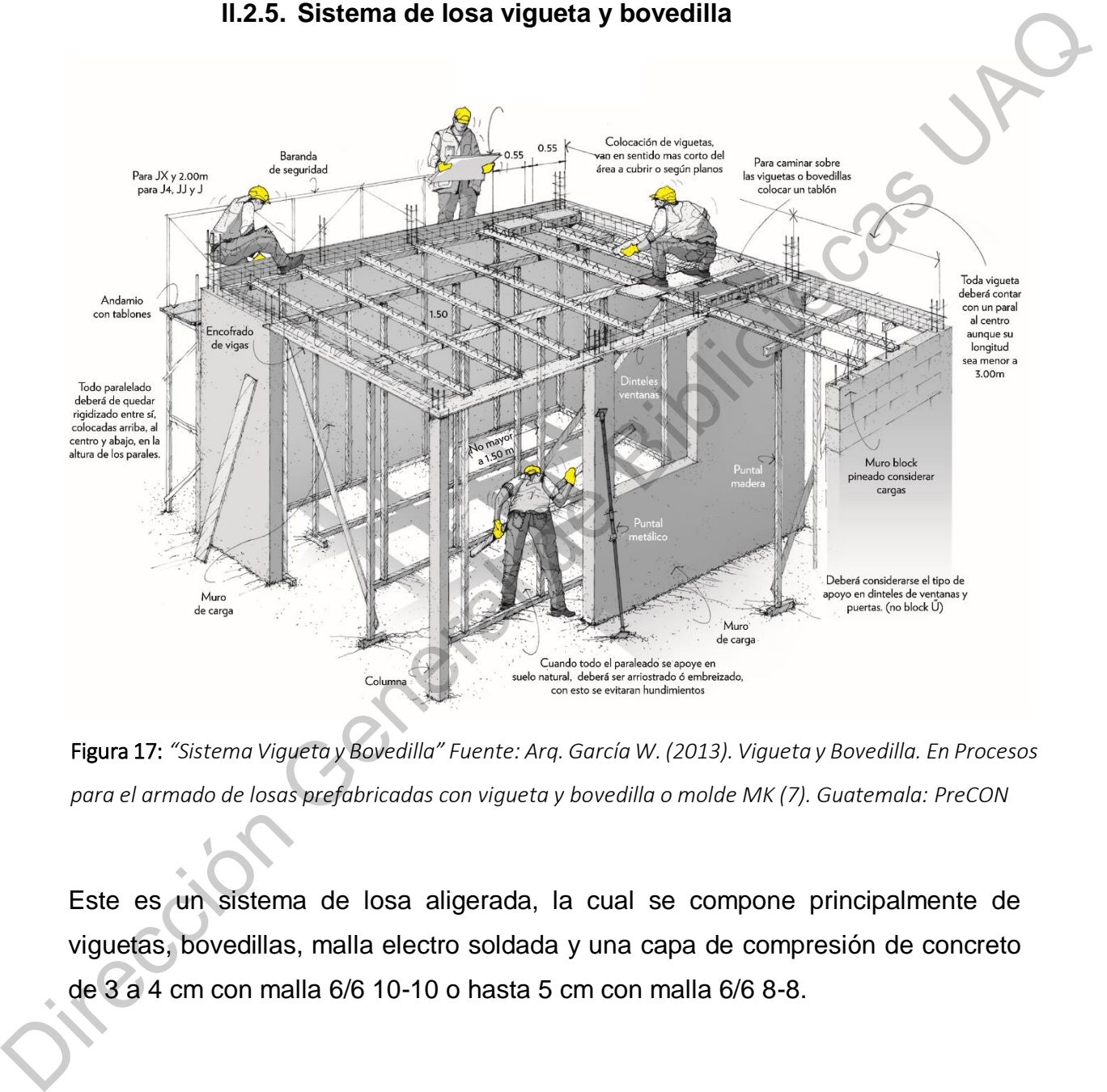

#### **ll.2.5. Sistema de losa vigueta y bovedilla**

Figura 17: *"Sistema Vigueta y Bovedilla" Fuente: Arq. García W. (2013). Vigueta y Bovedilla. En Procesos para el armado de losas prefabricadas con vigueta y bovedilla o molde MK (7). Guatemala: PreCON*

Este es un sistema de losa aligerada, la cual se compone principalmente de viguetas, bovedillas, malla electro soldada y una capa de compresión de concreto de 3 a 4 cm con malla 6/6 10-10 o hasta 5 cm con malla 6/6 8-8.

 $\ddot{\phantom{a}}$ 

<sup>28</sup> Cofre, A. (2003). *BOVEDILLAS DE EPS (POLIESTIRENO EXPANDIDO): UNA ALTERNATIVA PARA LA CONSTRUCCION DE LOSAS PREFABRICADAS.* Universidad Austral de Chile: Facultad de Ciencias de la Ingeniería.

Este sistema es de los más comunes por su proceso constructivo y propiedades térmicas y acústicas. Es un sistema eficiente económicamente y en tiempo, trabaja en un sentido por los apoyos de las viguetas y por lo mismo se restringe a un claro máximo de 8 m (según el tipo de vigueta pretensada).

Las viguetas se superponen sobre los muros con al menos 5 cm remetidas en cada muro de carga, si el claro es mayor a 3 m se apuntala con polines y vigas madre por la parte inferior, una vez colocadas las vigas se pondrán las bovedillas alineadas a los muros de carga. Se hace la cimbra perimetral y se colocan las instalaciones para posteriormente colocar la malla y realizar el colado final, el descimbrado es hasta después de que el concreto haya fraguado correctamente.<sup>29</sup>

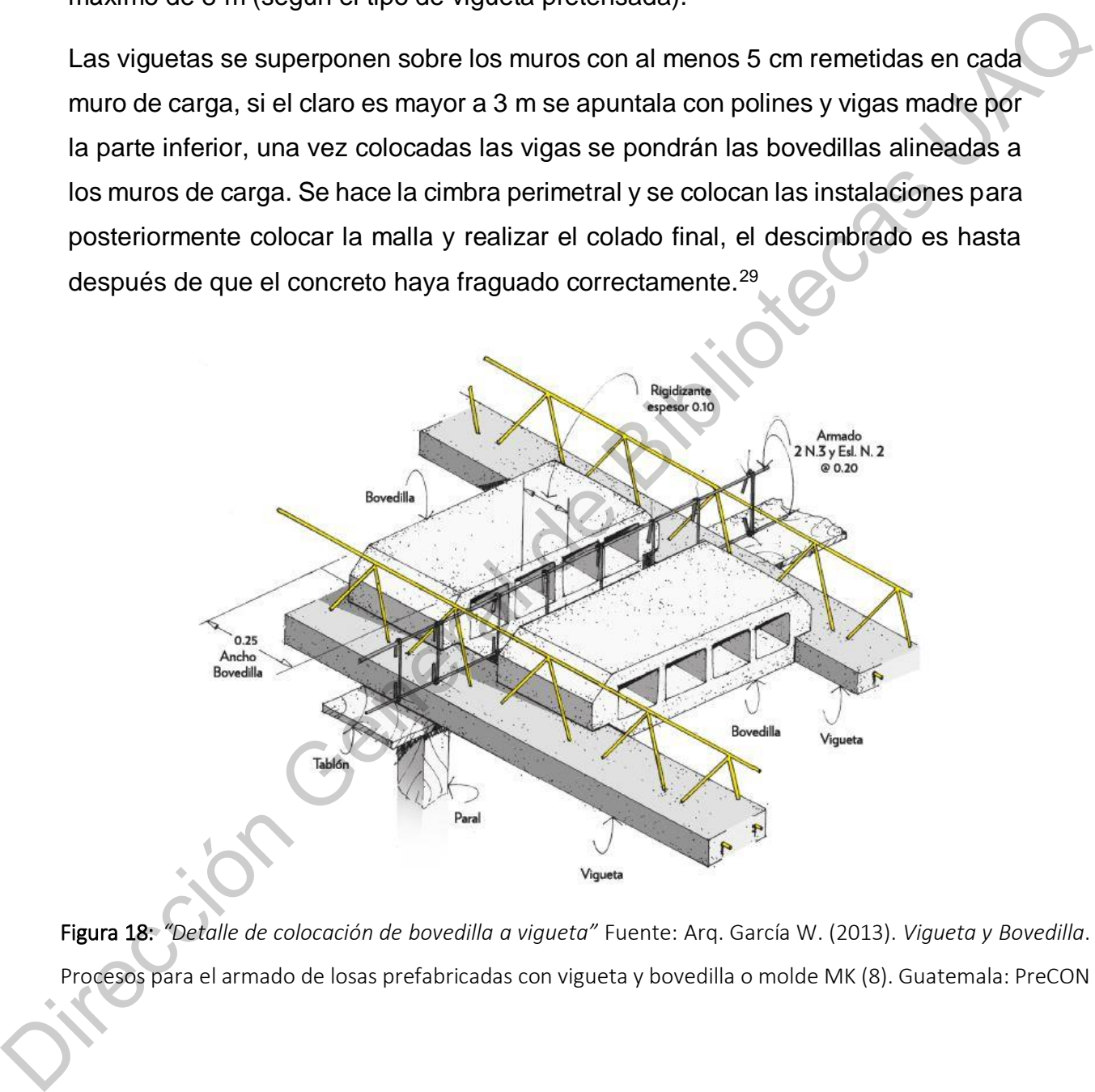

Figura 18: *"Detalle de colocación de bovedilla a vigueta"* Fuente: Arq. García W. (2013). *Vigueta y Bovedilla*. En Procesos para el armado de losas prefabricadas con vigueta y bovedilla o molde MK (8). Guatemala: PreCON

 $\ddot{\phantom{a}}$ 

### CAPÍTULO III METODOLOGÍA.

### **Tipo de estudio**

El estudio de este proyecto se realiza bajo un esquema de investigación cuantitativa que tiene alcances exploratorios descriptivos. Se obtienen variables de la caracterización del suelo y agregados que fueron utilizados según el diseño experimental de la muestra; de forma que BSM (Bovedilla de Suelo Mejorado), supere las pruebas físicas y mecánicas para la que está propuesta.

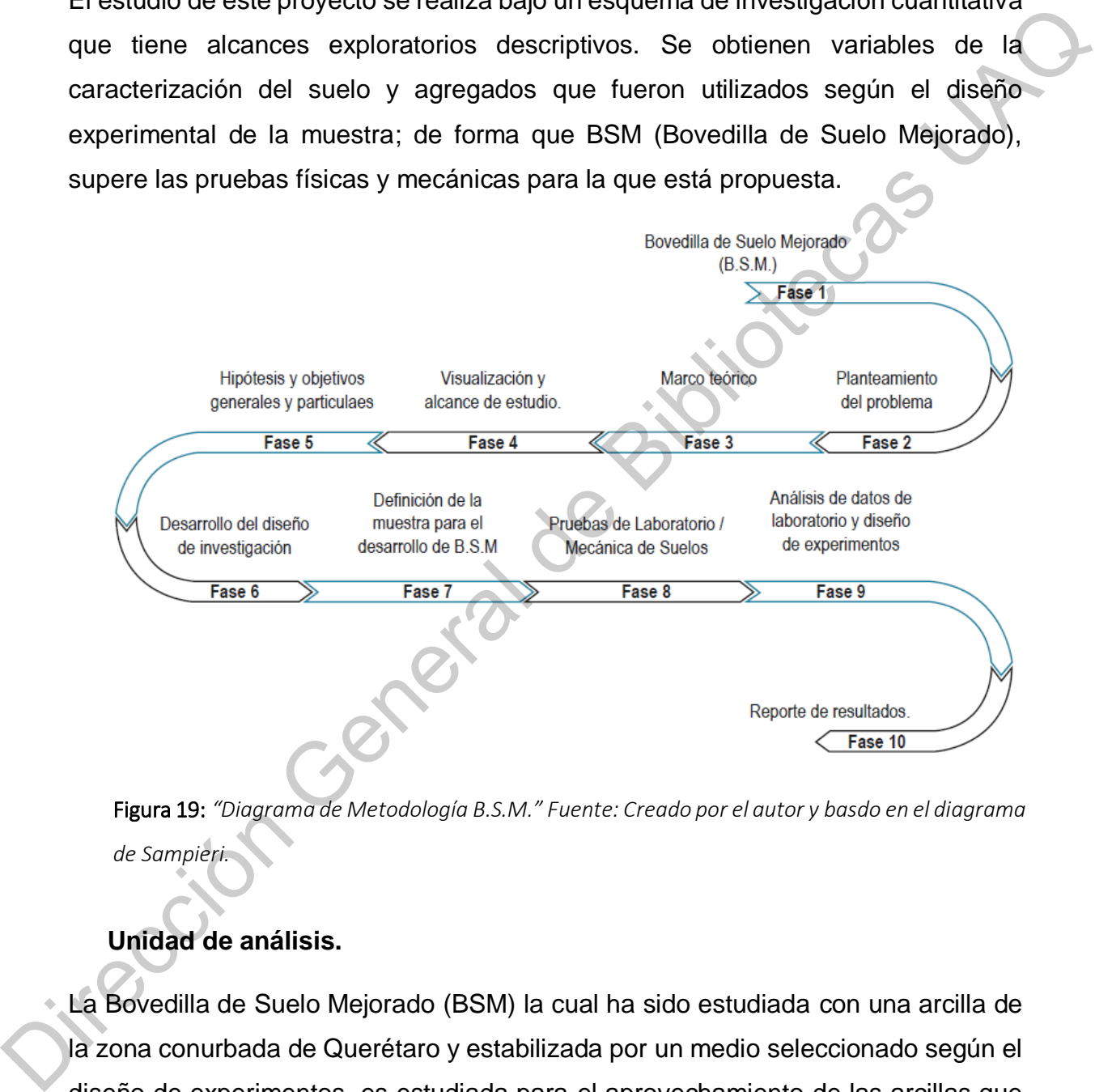

Figura 19: *"Diagrama de Metodología B.S.M." Fuente: Creado por el autor y basdo en el diagrama de Sampieri.*

# **Unidad de análisis.**

La Bovedilla de Suelo Mejorado (BSM) la cual ha sido estudiada con una arcilla de la zona conurbada de Querétaro y estabilizada por un medio seleccionado según el diseño de experimentos, es estudiada para el aprovechamiento de las arcillas que son retiradas en los cortes de suelos expansivos de la región. Tiene medidas de 0.66 x 0.15 x 0.20 m su principal uso es para el ámbito de la construcción.

### **Lugar de desarrollo del análisis.**

La muestra fue estudiada en el Laboratorio de Geotecnia y Materiales de la Facultad de Ingeniería de la Universidad Autónoma de Querétaro (U.A.Q)., coordinado por el M.I. Gerardo Medellín Aguilar, y los cilindros experimentales, así como el diseño de experimentos fue coordinado en el Colegio de Sustentabilidad del Centro de Querétaro por el M.A.S. José Granados Navarro y el M. en T.A. Carlos Sandoval Ríos.

### **lll.1. Recolección de la muestra.**

El suelo en estudio se extrajo del fraccionamiento Santa Fe perteneciente al municipio de Corregidora, Querétaro con coordenadas geográficas: 20° 36' 9.02'' N y 100° 26' 39.82'' W. En el predio se requiere hacer un corte en "Tipo A" a una profundidad de 2 m., retiro de volumen por ser arcilla expansiva en su mayoría y estabilización con terraplén según el estudio geotécnico previamente realizado. M.I. Gerardo Medellín Aguilar, y los diindros experimentales, así como el diseño de<br>experimentos fue coordinado en el Colegio de Sustentabilidad del Centro de<br>Quereíaro por el M.A.S. José Granados Navarro y el M. en T.A. C

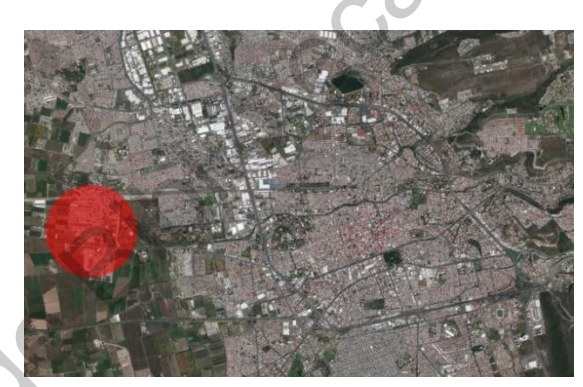

Figura 20: *"Localización de extracción de la muestra, Corregidora, Qro." UB-02 "Predio de intervención, -PCA1 y PCA2- Paseo Yabirol esq. con Av. Quetzal." (Fuente de imágenes shorturl.at/ktzBN* en 2019)

En la zona predominan los suelos de origen aluvial constituidos por mayor parte de suelos finos (arcillas y limos) en combinación con suelos granulares (arenas).

# **lll.2. Estudio de la muestra.**

El objetivo principal consiste en determinar las características físicas y mecánicas de los materiales que componen el suelo en estudio de la zona, determinando la estratigrafía y las propiedades mecánicas de los estratos encontrados. El estudio del suelo en predio presente comprende exploración directa superficial mediante pozos a cielo abierto (PCA), muestreo del subsuelo y análisis e interpretación de resultados.

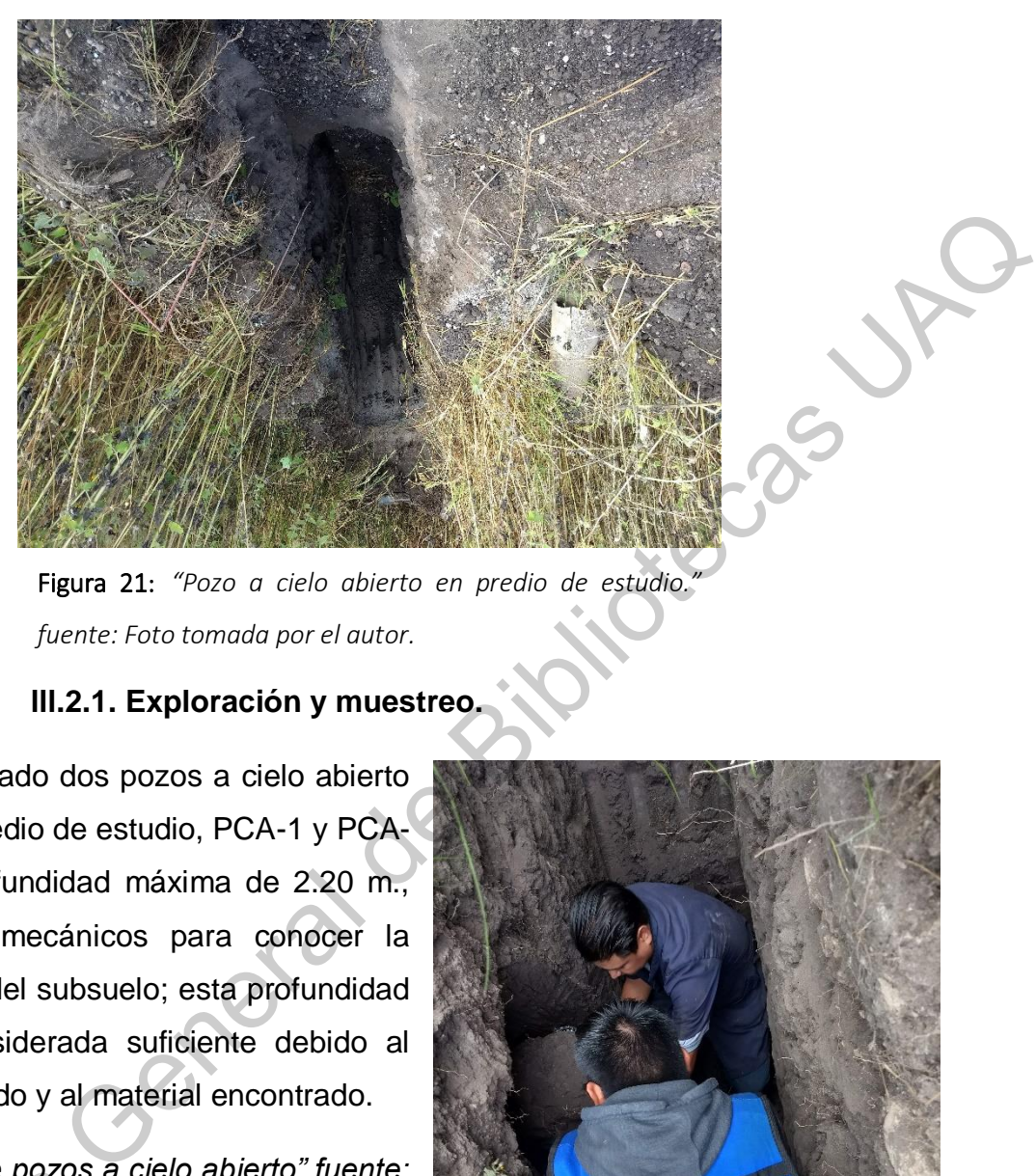

Figura 21: *"Pozo a cielo abierto en predio de estudio." fuente: Foto tomada por el autor.*

### **lll.2.1. Exploración y muestreo.**

Se han realizado dos pozos a cielo abierto dentro del predio de estudio, PCA-1 y PCA-2, a una profundidad máxima de 2.20 m., por medios mecánicos para conocer la estratigrafía del subsuelo; esta profundidad ha sido considerada suficiente debido al equipo utilizado y al material encontrado.

*"Ubicación de pozos a cielo abierto" fuente: Medellín G. (2018). Exploración y muestreo. En Estudio Geotécnico (p.13). Universidad Autónoma de Querétaro: Facultad de Ingeniería*. Unicación de pozos a<br>Medellín G. (2018). E.<br>En Estudio Geotécnia<br>Autónoma de Que<br>Ingeniería.

*.* 

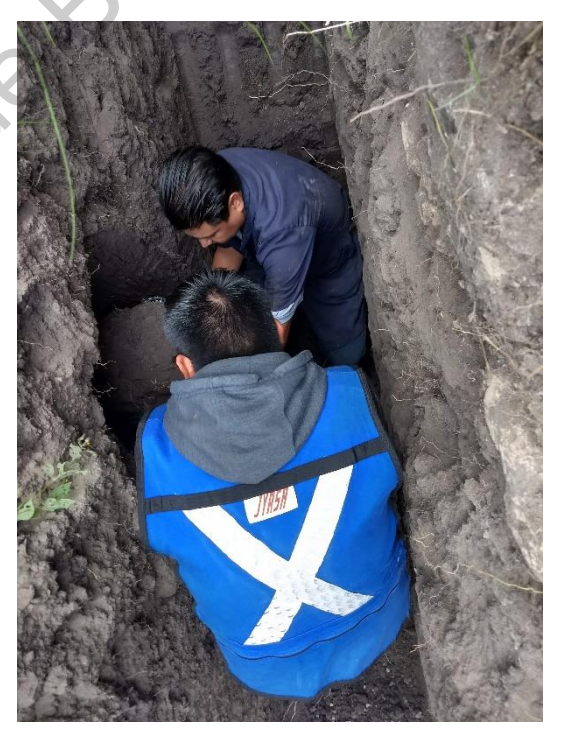

Figura 22: *"Extracción muestra inalterada" fuente: Foto tomada por el autor*

## **lll.2.2. Ensayes de Laboratorio.**

Como parte del estudio de las muestras alteradas e inalteradas de los pozos a cielo abierto se realizaron los ensayes correspondientes para determinar las siguientes características:

- Contenido de humedad (W%)
- Clasificación de S.U.C.S. (Granulometría simple, Limites de Consistencia; Límite Líquido LL, Límite Plástico LP).
- Densidad de sólidos.
- Prueba triaxial rápida.
- Pruebas de expansión y compresión de especímenes inalterados.

# **lll.2.3. Estratigrafía y propiedades del subsuelo.**

Según el estudio geotécnico realizado en el Laboratorio de Geotecnia y Materiales se determina que el PCA-1 y PCA-2 se conforman de una capa superficial de arcilla con raíces y materia vegetal de aproximadamente 20 cm y con una humedad baja del 7%, seguida esta de una capa de 1.20 m de arcilla de alta plasticidad con LL de 66.13 % y LP de 38.22 % y humedades de entre 13 y 31.83 %, la cual es seguida de un limo o arcilla de alta plasticidad con arenas de LL de 76.92 %, LP de 42.15 % y humedad del 30.92 %. siguientes características:<br>
• Contenido de humedad (W%)<br>
• Clasificación de S.U.C.S. (Granulometría simple, Limites de Consistência)<br>
• Limite Liquido LL, Limite Plástico LP).<br>
• Densidad de sólidos.<br>
• Prueba triaxial r

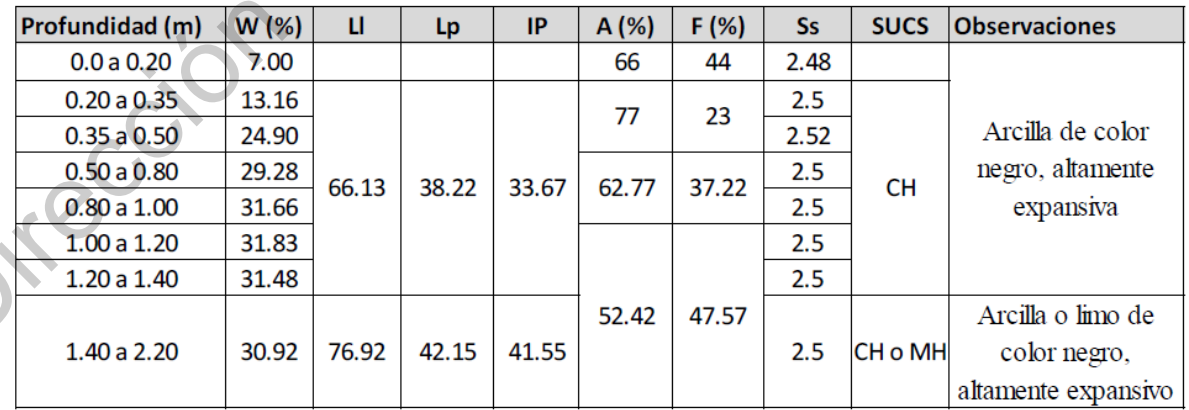

Tabla 2. Concentrado de propiedades índice del suelo. Fuente: *Medellín G. (2018). Exploración y muestreo. En Estudio Geotécnico (p.13). Universidad Autónoma de Querétaro: Facultad de Ingeniería*.

### **lll.3. Caracterización física – mecánica**

*ASTM D2487: Práctica estándar para la clasificación de los suelos para propósitos de ingeniería (Sistema Unificado de Clasificación de Suelos, SUCS) (Según indica el Manual de Laboratorio de Geotecnia I, Facultad de Ingeniería, UAQ.)* 

La norma ASTM D-2487 describe un sistema de clasificación de suelo mineral para los propósitos de ingeniería basados en la determinación del tamaño de las partículas, el límite líquido y el índice de plasticidad y, debe ser usada cuando la precisión de clasificación es requerida.

Al usar este método, resultará un símbolo de grupo con una sola letra y un nombre de grupo excepto cuando un suelo contenga de 5 a 12% de finos o cuando los valores del límite líquido y el índice de plasticidad queden dentro del área punteada de la carta de plasticidad. En estos dos casos, un símbolo de dos letras será usado, por ejemplo, GP-GM, CL-ML. Cuando los resultados de las pruebas de laboratorio indiquen que el suelo está cercano a otro grupo de clasificación, la condición de la línea de frontera puede ser indicada con dos símbolos separados por una diagonal. El primer símbolo deberá ser el basado en esta normatividad, por ejemplo CL/CH, GM/SM, SC/CL. Los símbolos de la línea de frontera son particularmente útiles cuando el valor del límite líquido de un suelo arcilloso está cercano a 50. Estos suelos pueden tener características de expansión y el uso de un símbolo de frontera (CL/CH, CH/CL) alertará al asignado de la clasificación de un potencial de expansión. (ASTM D2487, 2011) ASTM D2487: Práctica estándar para la clasificación de los suelos para<br>propósitos de ingeniería (Sistema Unificado de Clasificación de Suelos,<br>SUCS) (Según indica el Manual de Laboratorio de Geotecnia I, Faciulad de<br>Ingen

La clasificación de los suelos de acuerdo al SUCS se hace en cuatro principales categorías, cada una de estas categorías usa un símbolo que define la naturaleza del suelo:

**Suelos de grano grueso:** Son de naturaleza tipo grava y arena con menos del 50% pasando por el tamiz núm. 200. Los símbolos de grupo comienzan con un prefijo G para la grava o suelo gravoso del inglés "Gravel" y S para la arena o suelo arenoso del inglés "Sand".

**Suelos de grano fino:** Son aquellos que tienen 50% o más pasando por el tamiz núm. 200. Los símbolos de grupo comienzan con un prefijo M para limo inorgánico del sueco "mo y mjala", C para arcilla inorgánica del inglés "Clay".

**Suelos orgánicos**: Son limos y arcillas que contienen materia orgánica importante, a estos se los denomina con el prefijo O del inglés "Organic".

**Turbas**: El símbolo Pt se usa para turbas del inglés "Peat", lodos y otros suelos altamente orgánicos.

Según el tamaño y naturaleza de las partículas del suelo se presentan algunas definiciones de acuerdo al SUCS:

**Cantos rodados.** Partículas de roca que no pasan una malla con abertura cuadrada de 12" (300 mm).

**Grava.** Partículas de roca que pasan el tamiz de 3" (75 mm) y quedan retenidas en el tamiz núm. 4 (4.75 mm).

**Arena.** Partículas de roca que pasan el tamiz núm. 4 (4.75 mm) y son retenidas en el tamiz núm. 200 (0.075mm).

**Arcilla.** Suelo que pasa por el tamiz núm. 200 (0.075 mm), el cual exhibe plasticidad dentro de un cierto intervalo de humedad, pero que muestra considerable resistencia cuando se seca al aíre. Para su clasificación, una arcilla es un suelo de grano fino, o la porción fina de un determinado suelo, con propiedades plásticas. núm. 200. Los símbolos de grupo comienzan con un prefijo M para limo inorgánico<br>
del sueco "mo y mjala", C para arcilla inorgánica del inglés "Clay".<br>
Suelos orgánicos: Son limos y arcillas que contienen materia orgánica i

**Limo.** Suelo que pasa el tamiz núm. 200 (0.075 mm), de naturaleza no-plástica o ligeramente plástica y que exhibe poca o ninguna resistencia cuando se seca al aíre. Para su clasificación, un limo es un suelo de grano fino o la porción fina de un determinado suelo, con ninguna o muy poca plasticidad.

**Arcilla orgánica.** Es una arcilla con suficiente contenido de manera orgánica como para influir en las propiedades del suelo. Para su clasificación, una arcilla orgánica

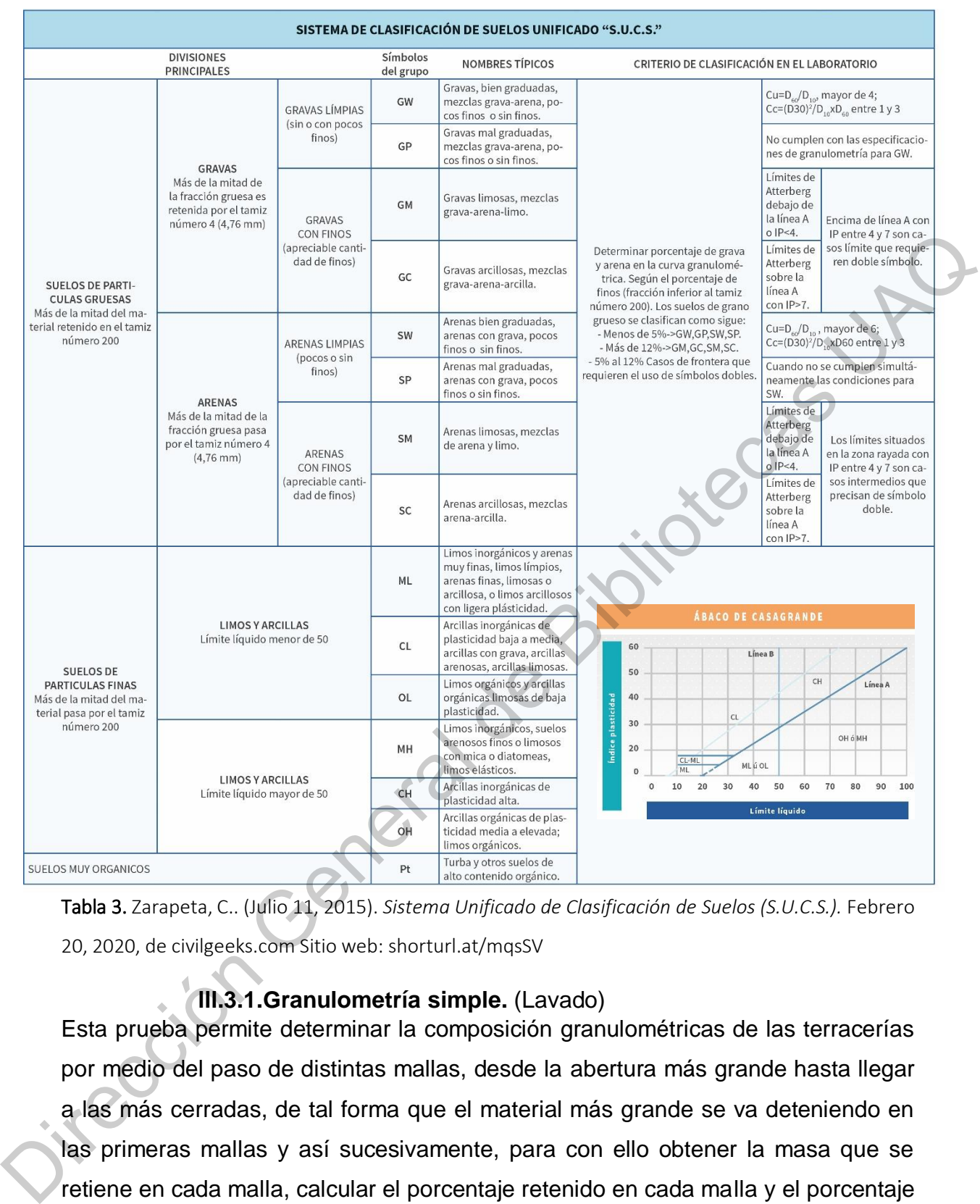

Tabla 3. Zarapeta, C.. (Julio 11, 2015). *Sistema Unificado de Clasificación de Suelos (S.U.C.S.).* Febrero 20, 2020, de civilgeeks.com Sitio web: shorturl.at/mqsSV

# **lll.3.1.Granulometría simple.** (Lavado)

Esta prueba permite determinar la composición granulométricas de las terracerías por medio del paso de distintas mallas, desde la abertura más grande hasta llegar a las más cerradas, de tal forma que el material más grande se va deteniendo en las primeras mallas y así sucesivamente, para con ello obtener la masa que se retiene en cada malla, calcular el porcentaje retenido en cada malla y el porcentaje de la masa que representa cada una. (Norma SCT, M-MMP-1-06, 2003)

Cabe mencionar que si el resultado que se busca en esta prueba solo es de clasificación e identificación en un alcance granulométrico, no es necesario utilizar

todas las mallas y menos si los finos representan un 12% de la masa total de la muestra. Tampoco será necesario hacer la prueba de hidrómetro si sólo se busca la clasificación en porcentajes de finos, gravas y arenas.

Para esta prueba se requieren los siguientes instrumentos: Jiel General de

- Malla núm. 4 y núm 200
- Báscula de 2.5 Kg
- Vaso de aluminio de 1 litro
- Estufa
- Cucharón de ½ Kilo
- Brocha
- Flanera
- Varilla punta de bala
- Horno
- Franela

 Los cuales deben estar limpios y en perfecto estado, ya que si no es así los resultados pueden ser erróneos y alterar la veracidad de la prueba.

Procedimiento:

Al comienzo de la prueba se toman 540 gr de suelo de la Muestra Alterada (M.A.) y se procede a separar 500 gr y 40 gr de material.

Los 40 g de material se utilizarán para hacer un testigo de humedad, colocándolo en una tara de vidrio, tomando su peso de la tara sin y con material

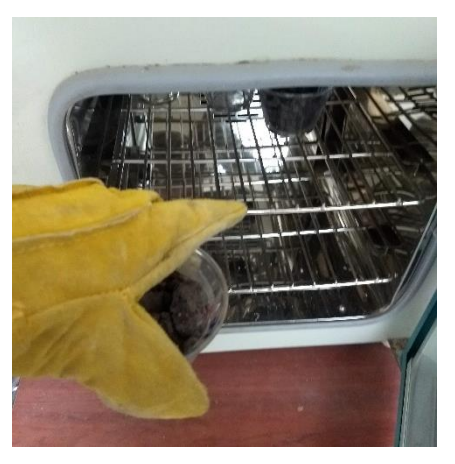

Figura 23: *"Ingreso de tara con material al horno." fuente: Foto tomada por el autor.*

respectivamente, se colocará en el horno en un periodo de 12 a 16 horas a una temperatura promedio de 100 °C +/-5 °C para obtener su contenido de agua. Una vez transcurrido el tiempo se retira la tara, se pesa el material seco y se registran los resultados. Según indica (ATSM D 2216, 2010.)

Con estos datos obtenidos se procede a calcular el porcentaje de humedad del suelo con la siguiente fórmula.

$$
\omega = \frac{(Mh - Ms)}{(Ms - Mr)} \times 100
$$

Donde:

 $ω =$  Contenido de agua (%)

Mh = Peso de la tara más el material húmedo. (g.)

Ms = Peso de la tara más el material seco. (g.)

 $Mr = Peso$  de la tara.  $(g.)$ 

*Nota: Para la muestra estudiada se utilizaron 39.8 g. de material en la tara*.

Los 500 g. restantes se colocan en un tazón de aluminio y con un alto porcentaje de agua se satura la muestra para posteriormente colocarla en la estufa durante 15 min., con la varilla punta de bala se manipula el material dentro del vaso en formas de ocho para completar la separación de las partículas de la muestra. Donde:<br>
(vs = wr)<br>
(vs = wr)<br>
Mh = Peso de la tara más el material húmedo. (g.)<br>
Ms = Peso de la tara más el material seco. (g.)<br>
Ms = Peso de la tara más el material seco. (g.)<br>
Ms = Peso de la tara más el material seco.

Una vez transcurrido el tiempo, se retira el vaso de aluminio se deja reposar y se comienza a lavar la muestra por medio de las mallas núm. 4 y núm. 200, el material puede ser levemente manipulado con las manos sin presionar la malla doscientos porque puede dañarse y pasar más material de lo requerido. El material debe pasar enteramente las mallas hasta

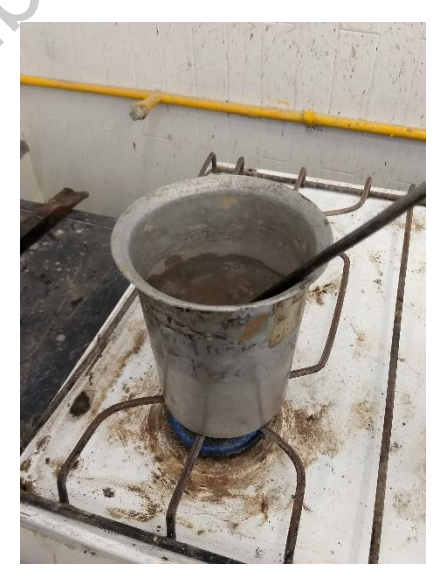

Figura 24: *"Vaso de aluminio con la muestra en estufa." Fuente: Foto tomada por el autor.*

quedar con el agua clara, se separa el material retenido de ambas mallas y se dejan secar en el horno durante 12 a 16 horas a 110°C +/- 5°C (ATSM D 2216, 2010.)

Una vez transcurrido el tiempo se retira la muestra del horno, se pesa el vaso con el material seco, se anota en la bitácora de muestreo y se comienzan los cálculos para la determinación de porcentajes de la muestra.

Se deberá usar la siguiente fórmula para la corrección por humedad de los 500 g. de material:

$$
Ws = \frac{W_m}{1 + \frac{\omega\%}{100}}
$$

Una vez obtenido la cantidad de peso seco de la muestra, se obtienen los porcentajes de finos, gravas y arenas de la muestra de la siguiente forma:

Se deberá usar la siguiente fórmula para la corrección por humedad de los 500 g.  
\nde material:  
\n
$$
W_s = \frac{W_m}{1 + \frac{0.96}{100}}
$$
\nUna vez obtenido la cantidad de peso seco de la muestra, se obtienen los  
\nporcentajes de finos, gravas y arena de la muestra de la siguiente forma:  
\n
$$
\%finos = \frac{W_s \ (finos) \times 100}{W_s}
$$
\n
$$
\%arenas = \frac{W_s \ (gravas) \times 100}{W_s}
$$
\n
$$
\%gravas = \frac{W_s \ (gravas) \times 100}{W_s}
$$
\nIl.3.2. Límites de consistencia.

\nEn la presente preba se determinan los límites de consistencia, con ellos se infiere el comportamiento mecánico e hidráulico de los suelos finos, esto debido a que la plasticidad del suelo es un reflejo de la presencia de la fracción coloidal del suelo.

\nEn esta preba se determinará LL=Limite Líquido, LP=Limite Plástico e l<sub>p</sub>=índice plástico.

\nLos materiales necesarios para la preba son:  
\n• 2 charolas redondas

## **lll.3.2. Límites de consistencia**

En la presente prueba se determinan los límites de consistencia, con ellos se infiere el comportamiento mecánico e hidráulico de los suelos finos, esto debido a que la plasticidad del suelo es un reflejo de la presencia de la fracción coloidal del suelo.

En esta prueba se determinará LL=Limite Líquido, LP=Limite Plástico e I<sub>p</sub>=índice plástico.

Los materiales necesarios para la prueba son:

- 2 charolas redondas
- Malla núm. 40
- Mortero con mango
- Vaso de aluminio
- Espátula de cuchillo
- Piseta
- Copa de Casagrande con ranurador plano y prisma para calibrar
- Vernier
- Espátula de cuchillo mediana
- Cápsula de porcelana de 250 ml
- Vidrios de reloj
- Molde de contracción lineal
- Caja Petri
- Balanza límitera
- Franela
- Báscula
- Placa de vidrio

Muestra de trabajo.

Se seleccionan 500 gramos aproximadamente de suelo de la muestra inalterada, se deja secar 24 horas al aire libre, se disgrega el material y se criba por la malla número 40. Esto previamente de comenzar con la prueba. Capeula de porcelaria de 250 mil<br>
Vídrios de reloj<br>
Molde de contracción lineal<br>
Caja Petri<br>
Balarza limitera<br>
Fascula<br>
Balarza limitera<br>
Fascula<br>
Placa de vidrio<br>
Muestra de trabajo.<br>
Se seleccionan 500 gramos aproximadam

Una vez seca la muestra se agrega agua para obtener la consistencia plástica y se homogeniza en un vaso de aluminio de 1 L cubriéndolo con un plástico por un tiempo de 24 horas.

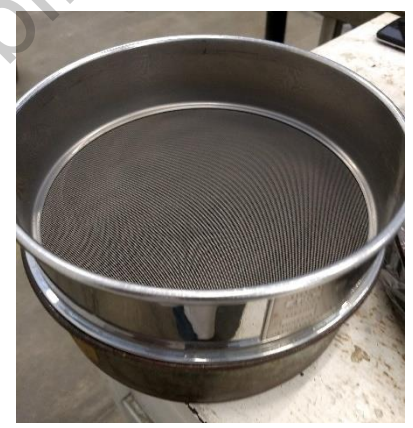

Figura 25: *"Preparación de malla núm. 40." Fuente: Foto tomada por el autor.*

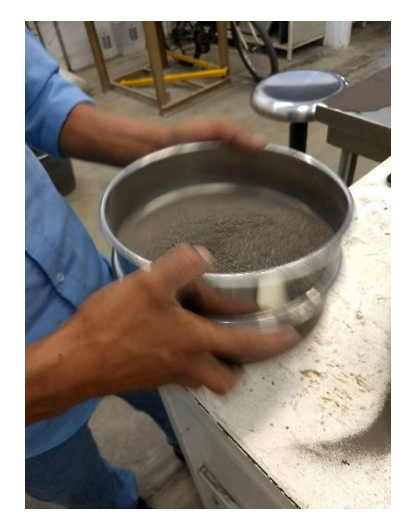

Figura 26: *"Cribado de material en malla núm. 40." Fuente: Foto tomada por el autor.*

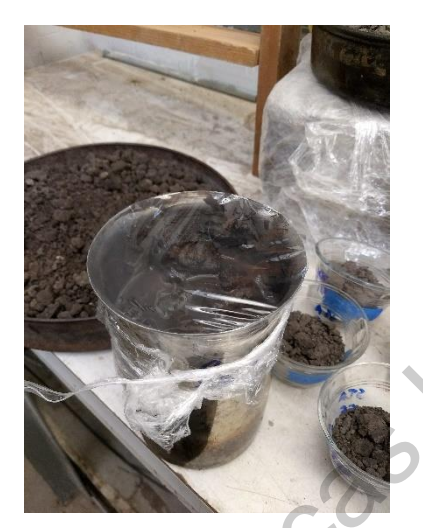

Figura 27: *"Vaso de aluminio con plástico para reposo." Fuente: Foto tomada por el autor.*

Del material seleccionado se toma una porción de 150 a 200 gramos y se mezcla en el instrumento de porcelana hasta obtener una mezcla homogénea, de esta pasta se coloca dentro de la base de la copa de Casagrande desde el centro hacia los costados para posteriormente enrazar fielmente de forma horizontal el material sobre la base con una profundidad aproximada de 8mm. Una vez enrazado el material se genera una línea en corte con el ranurador de aproximadamente 4 centímetros. Figure 26: "Cribrato de miterial<br>
Figure 26: "Cribrato de miterial<br>
en mailo núm. 40." Evente: Foto<br>
tiomoda par el outro.<br>
Del material seleccionado se toma una porción de 150 à 200 gramos y se mezda<br>
en el instrumento de

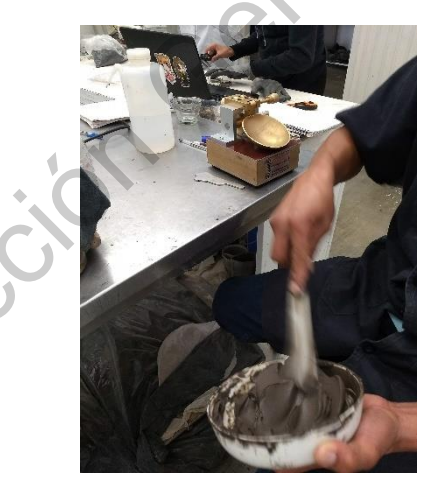

Figura 28: *"Disgregado de material en instrumento de porcelana." Fuente: Foto tomada por el autor.*

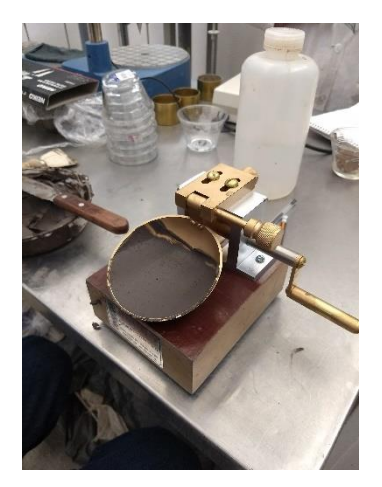

Figura 29: *"Enrace de material en copa de casagrande." Fuente: Foto tomada por el autor.*

El límite líquido se define como el contenido de agua que tiene un suelo sí al ser colocado sobre la Copa de Casagrande la ranura que se hace sobre el suelo se cierra una longitud de 13 mm (1½") a 25 golpes (dados a razón de 2 golpes por segundo). Para tener una buena precisión en la determinación de este parámetro, la norma específica recomienda que se ensaye un suelo con diferente consistencia, 4 ó 5 determinaciones entre 6 y 35 golpes, y se determina el número de golpes y contenido de agua cuando la ranura se cierre una longitud de 13 mm (½"). Con el número de golpes y su contenido de agua correspondiente, se hace un gráfico semilogarítmico o curva de fluidez que nos permitirá determinar el límite líquido con mayor precisión. Según indica (ASTM D 4318, 2010). University in the studient procedure and accumulation to the puministic oriental and the selection recomfieding of the S determination of General de S determinations entre 6 y 35 golpes, y se determinate limities (quide s

Para realizar lo anterior se requiere obtener la humedad para 35, 30, 25, 20 y 15 golpes y se debe determinar la humedad del suelo a los 25 golpes, puesto que esta es la consistencia requerida de la muestra para obtener el límite de contracción y la contracción lineal.

$$
LL = \frac{(Mh - Ms)}{(Ms - Mr)} x 100
$$

Donde:

$$
LL = Límite Líquido
$$
 (%)

Mh = Peso de la tara más el material húmedo. (g)

Ms = Peso de la tara más el material seco. (g)

 $Mr = Peso$  de la tara. (g)

Límite plástico.

Del material usado para determinar el límite líquido se toman 20 g. de material, se extiende sobre la mesa y se espera a que pierda humedad hasta el momento en que se pueda manipular con las manos. De estos 20 g. se toma una porción de 1.5 a 2 g. de suelo y se forma una esfera con él (ASTM D 4318, 2010).

Se hace rodar con la mano el suelo sobre una superficie plana y limpia formando rollitos de 3.2 mm. de diámetro con la palma de la mano. Se repite este proceso hasta que el suelo pierda humedad suficiente como para que se rompa en pequeños pedazos exactamente al formar los rollos de 3.2 mm. de diámetro y que pierdan la capacidad de volver a enrollarse. Se ponen los rollitos agrietados sobre un vidrio de reloj y cuando se tengan 6 g. de estos rollos se ingresan al horno para determinar su contenido de agua, la cual corresponderá al límite plástico del suelo (ASTM D 4318, 2010).

$$
LP = \frac{(Mh - Ms)}{(Ms - Mr)} \times 100
$$

Donde:

 $LP =$  Límite Plástico (%)

Mh = Peso de la tara más el material húmedo. (g)

Ms = Peso de la tara más el material seco. (g)

 $Mr = Peso$  de la tara. (g)

Para calcular el índice plástico se deberá utilizar la siguiente expresión:

$$
I_P = 0.7333 (LL - 20)
$$

Para poder clasificar el suelo según el Sistema Unificado de Suelos (SUCS) se deberán ingresar los resultados de índice de plasticidad  $(I<sub>P</sub>)$  y el límite líquido (LL) en la carta de plasticidad: su contenido de agua, la cual corresponderá al límite pástico del suelo (ASTM D<br>su contenido de agua, la cual corresponderá al límite pástico del suelo (ASTM D<br>4318, 2010).<br> $LP = \frac{(Mh - Ms)}{(Ms - Mr)} \times 100$ <br>Donde:<br> $LP =$ Límite Plást

# **lll.3.3. Peso específico.**

Los materiales necesarios para la prueba son:

- Báscula con precisión de 0.01 g.
- Cuchillos de labrado
- Vernier
- Tres recipientes de vidrio o taras
- Horno de secado
- Parafina
- Varios: espátula, franela

### Procedimiento:

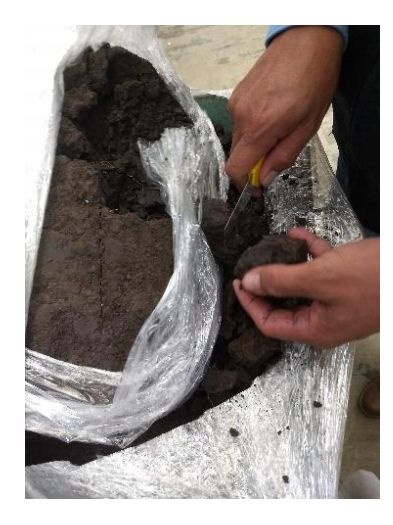

En la primera etapa significativa de la prueba está el labrado de la muestra, el espécimen a estudiar debe ser de la muestra inalterada, no hay una norma para el tamaño del espécimen de estudio, el tamaño de este dependerá directamente del tamaño de las partículas que contenga y éste se labrará con los cuchillos de labrado. de la miestra marierada, no hay una nomia para el tamaño de la maño de la spécimen de estudio, el tamaño de este dependerá directamente del tamaño de las partículas labrado.<br>
de certudio."<br>
de de textudio."<br>
por el poner a

Figura 30: *"Labrado de espécimen de estudio." Fuente: Foto tomada por el autor.*

En el mismo tiempo se debe poner a calentar en la estufa un recipiente de aluminio con parafina a una temperatura de 60° C aproximadamente hasta conseguir la parafina líquida.

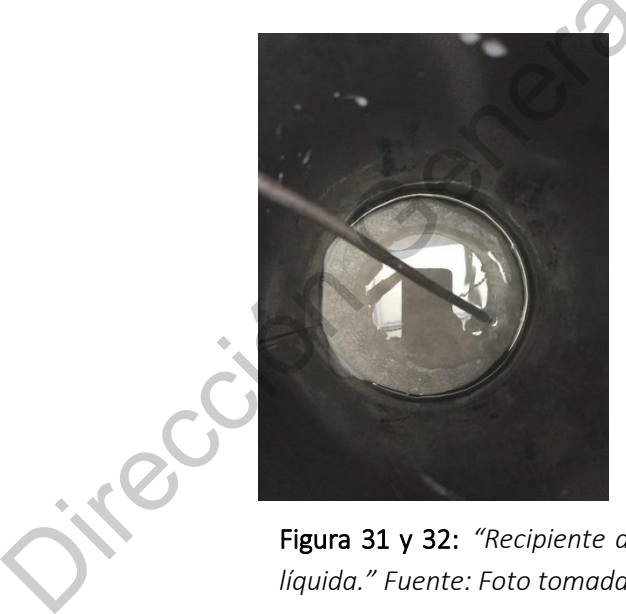

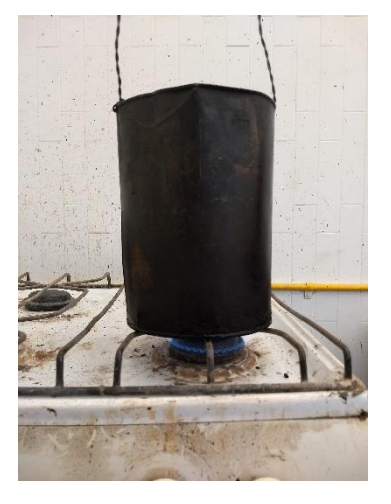

Figura 31 y 32: *"Recipiente de aluminio con parafina y la parafina líquida." Fuente: Foto tomada por el autor.*

Una vez que la parafina está en estado líquido, se amarra un hilo al espécimen de suelo y se sumerge en la parafina procurando que se cubra por completo, se retira del material y se pesa suspendido de la báscula. Se toma su peso  $(W_{mp})$ .

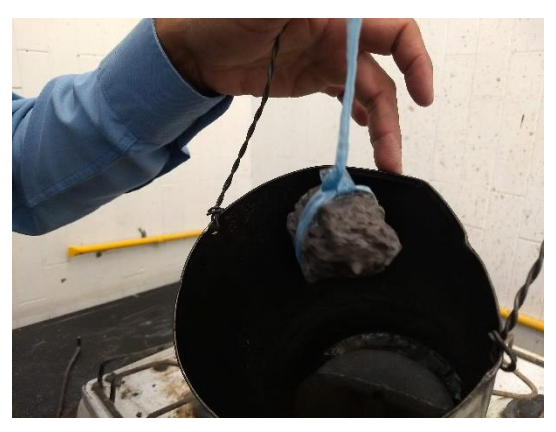

Figura 33: *"Espécimen cubierto con parafina." Fuente: Foto tomada por el autor.*

Finalmente se vuelve a pesar el espécimen cubierto con parafina de la misma forma sólo que ahora sumergido en un contenedor con agua sin llegar a topar con el piso de la cubeta o con alguna de las paredes.

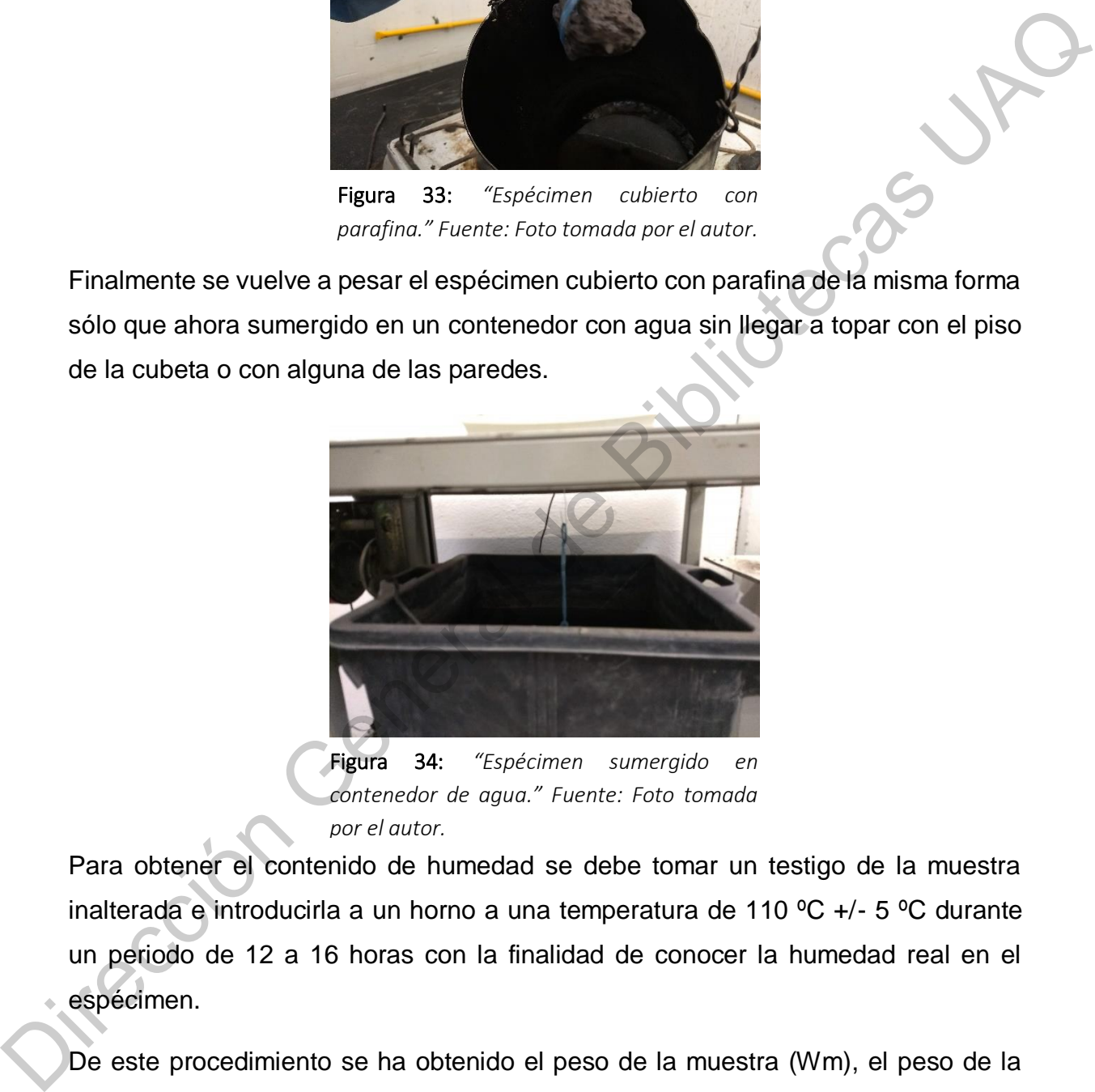

Figura 34: *"Espécimen sumergido en contenedor de agua." Fuente: Foto tomada por el autor.*

Para obtener el contenido de humedad se debe tomar un testigo de la muestra inalterada e introducirla a un horno a una temperatura de 110 ºC +/- 5 ºC durante un periodo de 12 a 16 horas con la finalidad de conocer la humedad real en el espécimen.

De este procedimiento se ha obtenido el peso de la muestra (Wm), el peso de la muestra con parafina (Wmp) y el peso de la muestra con parafina sumergida (Wmpsum). Con estos datos se procede a calcular el volumen de la muestra de la siguiente forma:

$$
W_p = W_{mp} - W_m
$$

Ahora se determina el peso de la parafina con la siguiente operación:

$$
V_P = \frac{W_p}{\gamma_p}
$$

Donde:

Vp= Volumen de la parafina.

Wp= Peso de la parafina.

 $\gamma_p$  Peso específico de la parafina.

Con los resultados anteriores se calcula el volumen de la muestra:

$$
V_m = \frac{W_{mp} - W_{mpsum}}{\gamma_0} - V_p
$$

Dónde:

Vm = Volumen de la muestra.

 $y_0$ = Peso específico del agua.

Wmp = Peso de la muestra con parafina.

Wmpsum = Peso de la muestra con la parafina sumergida.

 $V_p$  = Volumen de la parafina

Finalmente el peso específico de la muestra se determina con la siguiente formula:  $v_p = \frac{V_{vp}}{V_b}$ <br>
Donde:<br>
Vp= Peso de la parafina.<br>
Vp= Peso especifico de la parafina.<br>
Con los resultados anteriores se calcula el volumen de la muestra:<br>  $V_m = \frac{W_{mp} - W_{mpnum}}{V_0} = V_{pp}$ <br>
Dónde:<br>
Vm = Volumen de la muestra

$$
Y_m = \frac{W_m}{V_m}
$$

# Dónde

 $Y_m$  = Peso específico de la muestra.

 $W_m$  = Peso de la muestra

 $V_m$  = Volumen total de la muestra

### **lll.3.4. Determinación del análisis granulométrico por mallas.**

Jieclas UP

Los materiales necesarios para la prueba son:

- Juego de mallas (Ver tabla 4)
- Báscula de 120 Kg
- Báscula de 2.5 Kg
- Regla de cuarteo
- Cucharón de  $\frac{1}{2}$  Kg
- Brocha
- Charolas y cápsulas necesarias
- Horno
- Taras
- Vidrio de reloj
- Vaso de aluminio
- Varilla de punta de bala
- Cubeta
- Piseta
- Pisón

La prueba inicia tomando una porción de la muestra alterada, ponerla a secar al aire libre para después tomar una muestra significativa de esa misma y homogeneizar, con el pison de mano se disgrega los pequeños terrones de suelo que pudieran existir.

El material que se ha seleccionado y disgregado se pasa por la malla núm. 4 y tanto el material retenido como el material que ha pasado se pesa.

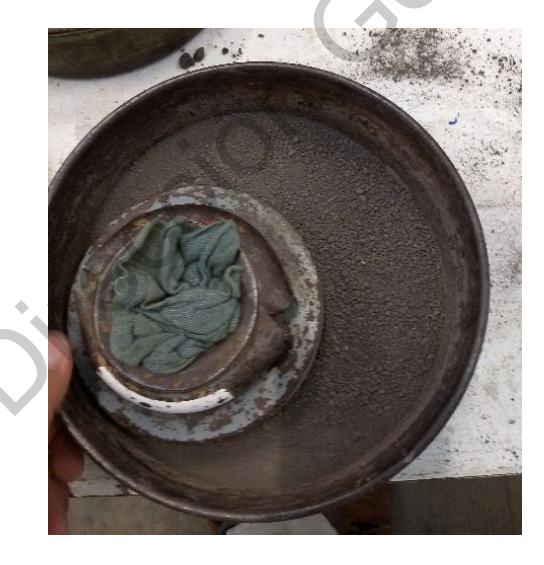

Figura 35: *"Disgregado de muestra inalterada." Fuente: Foto tomada por el autor.*

Según indica la ASTM D 2487, 2011, las muestras deben ser 2 o 4 veces mayores que los mostrados en la siguiente tabla:

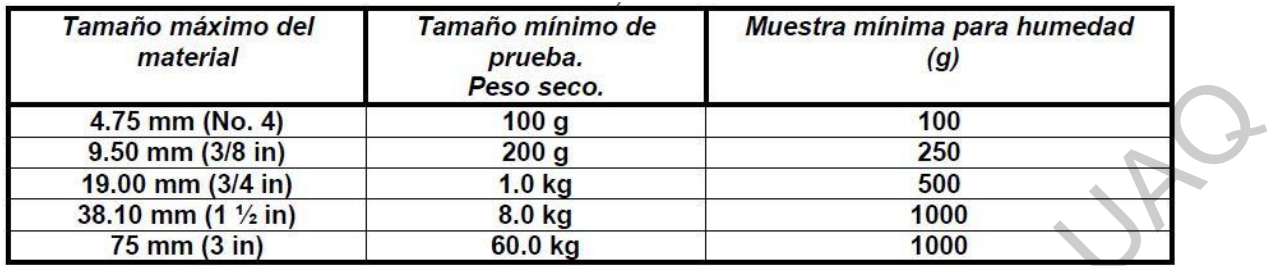

Tabla 4: *"Selección de tamaño de muestra de acuerdo al tamaño de partícula." Fuente: ATSM D2487, 2011.*

Las mallas necesarias para hacer la curva granulométrica según ASTM D 2487, 2011. Son:

- 3 in (75 mm)
- $\frac{3}{4}$  in (19 mm)
- núm. 4 (4.75 mm)
- núm. (2.00 mm)
- núm. 40 (0.425 mm)
- núm. 200 (0.075 mm)
- $\bullet$ Para conocer los tamaños de partículas menores a la malla núm. 4, se toma una muestra representativa de 300 g del material que pasó por la malla núm. 4 y se toma un testigo de humedad de 100 g, este deberá secarse en el horno. Es importante este testigo de humedad, ya que la distribución de tamaños debe obtenerse utilizando como peso total el peso seco de la muestra (ASTM D 2487, 2011). 4.75 mm (No. 4)<br>  $\frac{1}{100 \text{ m}} = \frac{100 \text{ g}}{100 \text{ g}} = \frac{260 \text{ g}}{360 \text{ m}} = \frac{260 \text{ g}}{360 \text{ m}} = \frac{260 \text{ g}}{360 \text{ m}} = \frac{360 \text{ m}}{100 \text{ m}} = \frac{60 \text{ g}}{360 \text{ kg}} = \frac{60 \text{ g}}{360 \text{ m}} = \frac{60 \text{ g}}{360 \text{ m}} = \frac{60 \text{ g}}{360 \text{ m}} = \frac{6$

Se colocan los 300 g de suelo en un vaso de aluminio de 1 lt y se satura por ebullición, utilizando la estufa, durante 15 minutos. Se agita el material con una varilla haciendo movimientos en forma de ocho con ella, posteriormente se lava el material en suspensión través de la malla núm. 200.

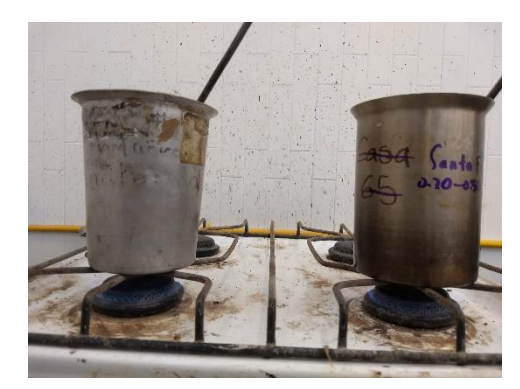

Figura 36: *"Vaso de aluminio con material en estufa" Fuente: Foto tomada por el autor.*

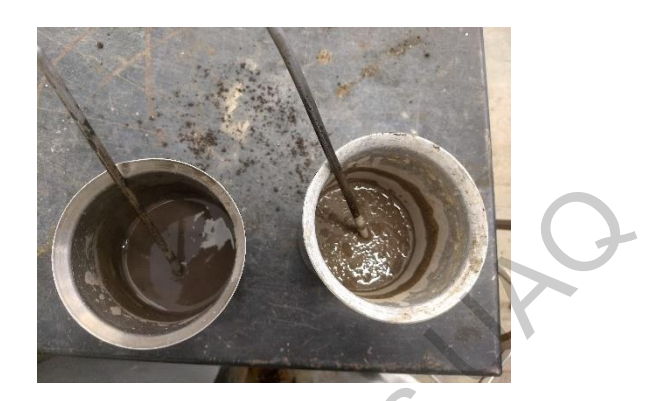

Figura 37: *"Material homogeneizado." Fuente: Foto tomada por el autor.*

El material retenido por la malla núm. 200 pasa a ser secado en una charola sobre el calor de una estufa, una vez seco el material pasa a ser cribado sobre las mallas núm. 10, 20, 40, 60, 100 y 200. Se corrige el material que pasó por el lavado agregándole el peso del material que pasó la malla núm. 200.

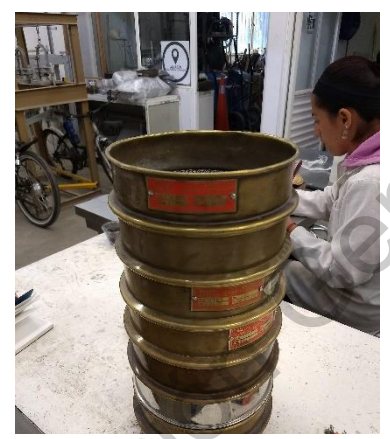

Figura 38: *"Cribado de material por mallas." Fuente: Foto tomada por el autor.*

Hay que tener cuidado, ya que en ocasiones el suelo que se analiza puede contener materia orgánica. Una arcilla orgánica es una arcilla con suficiente contenido orgánico como para influenciar las propiedades del suelo. Para fines de clasificación, una arcilla orgánica es una arcilla que tiene como característica que el valor de su límite líquido después del secado es menor del 75 % (ASTM D 2974-07a). Figure 36: "Vaca de abuntiere com a 37: "Material hangegenduado"<br>
material eternico con culor" fuente: Fato com as 37: "Material hangegenduado"<br>
tomada por el autor.<br>
El material retenido por el avanto a estado en una cha

## **lll.3.5. Masa volumétrica seca máxima ASSHTO Estándar.**

Los materiales necesarios para la prueba son:

- Equipo de compactación para la Prueba Proctor Estándar.
- Un molde de compactación Proctor. Constituido por un cilindro metálico de 10.16 cm de diámetro interior, 11.43 cm de altura y una extensión de 5 cm de altura y de 11.43 cm de diámetro interior.
- Pisón metálico (martillo Proctor) de 2.5 kg de peso.
- Una guía metálica de forma tubular de 35 cm de largo aproximadamente.
- Balanza con precisión nominal de 0.01 g. y capacidad de 800 g.
- Balanza con precisión nominal de 1g. y capacidad de 29 kg.
- Regla metálica con arista cortante de 25 cm de largo.
- Horno.
- Varios: malla núm. 4, cucharón, desecador, charola, espátulas, pisón de madera, cápsulas, charola metálica.

Procedimiento:

De una cantidad de material seleccionado y cribado en la malla núm. 4 de la muestra alterada se toma una cantidad significante de material para dejar secar al aire libre sobre una charola, de este se forman grupos de 3 kg cada uno.

Del material seleccionado se ocuparán por lo menos cuatro determinaciones; dos con contenidos de humedad inferiores al óptimo y dos con contenido de humedad superiores, para este caso se ocuparon 5 muestras con 150 g, 300 g, 450 g, 600 g 1 minute to conjunctation in rotion. Constituted by the constrained by the constrained by the alternal orientation of the alternal orientation de School de alternal de form attitudio Proctor) de 2.5 kg de peso.<br>
Una guia m

y 750 g.

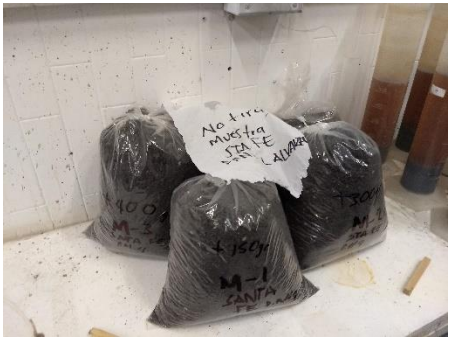

Figura 39: *"Material seleccionado." Fuente: Foto tomada por el autor.*

Se disgrega el material seleccionado con precaución de no romper granos individuales, se mezcla el suelo con la cantidad determinada para cada muestra tomando en cuenta la humedad del material secado al aire.

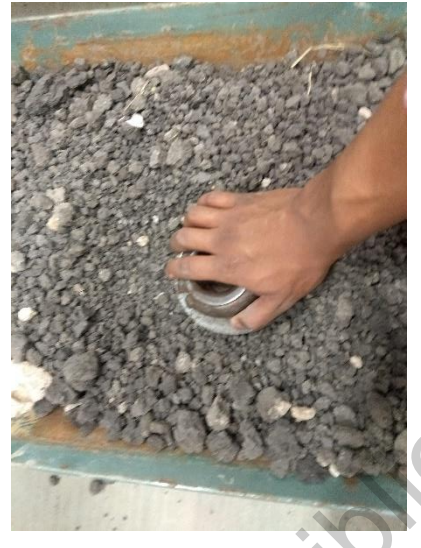

Figura 40: *"Disgregado de material." Fuente: Foto tomada por el autor.*

Se almacena cada una de las muestras en un recipiente de vidrio con tapa hermética para permitir que el contenido de agua sea uniforme en toda la mezcla. Si el material tiene baja plasticidad, deberá almacenarse durante 12 h. y si la plasticidad es alta, uno o dos días. Se pesa el molde Proctor Estándar con su placa base sin el collarín de extensión. Figure 40: This property of the Contract Contract Contract Contract Contract Contract Contract Contract Contract Contract Contract Contract Contract Contract Contract Contract Contract Contract Contract Contract Contract C

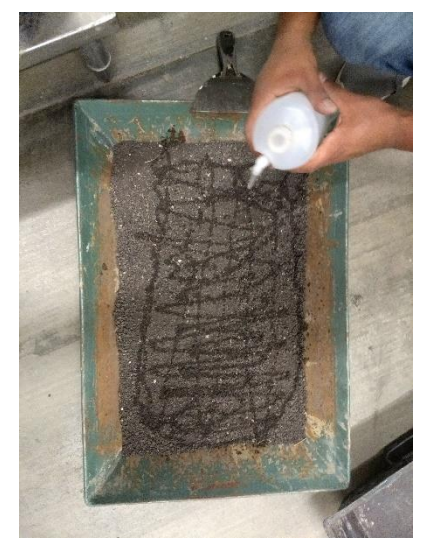

Figura 41: *"Agregado de humedad determinada." Fuente: Foto tomada por el autor.*

Posteriormente se coloca el collarín de extensión del molde y se agrega desmoldante al interior, una vez cubierto de desmoldante se coloca una tercera parte de suelo dentro del molde y se empareja la capa superior con los dedos.

Se compacta está capa con 25 golpes con el martillo de 2.5 kg de peso con altura de caída libre de 30 cm; los golpes deberán distribuirse uniformemente sobre la superficie de la capa. En cada capa se deberá rayar con el cuchillo para recibir las capas siguientes. desmoldante al interior, una vez cubierto de desmoldante se coloca una tercera<br>
parte de suelo dentro del molde y se empareja la capa superior con los dedos.<br>
Se compacta está capa<br>
con 25 golpes con el<br>
martilo de 25 kg d

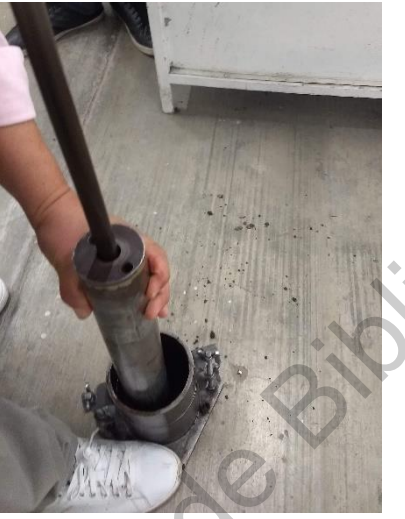

Figura 42: *"Compactación de material con pisón metálico." Fuente: Foto tomada por el autor.*

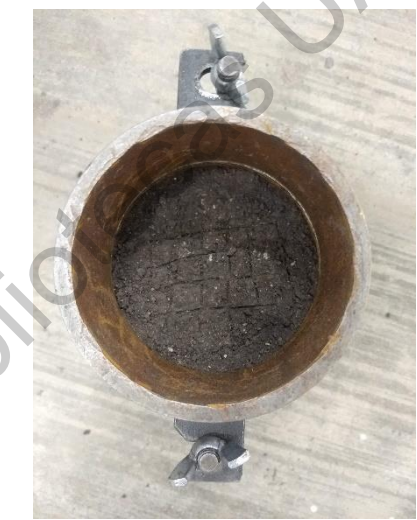

Figura 43: *"Capa rastrillada con cuchillo dentro del molde." Fuente: Foto tomada por el autor.*

Se repiten estos en la segunda y tercera capa. La superficie de la tercera capa compactada deberá sobresalir de 6 a 13 mm del borde del molde dentro del collarín de extensión.

Se quita el collarín de extensión después de su compactación y con la regla metálica se enrasa el material al molde Proctor Estándar.Se limpia el exterior del molde de cualquier partícula de suelo y se pesa con todo y la placa del molde. Se anota el peso del molde con el material para su cálculo posterior.

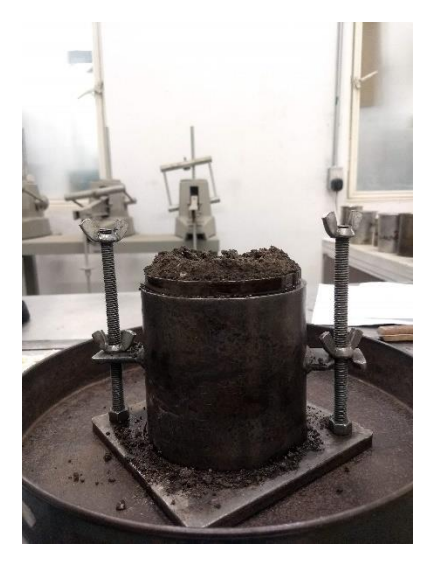

Figura 44: *"Molde con suelo compactado sin collarín de extensión." Fuente: Foto tomada por el autor.*

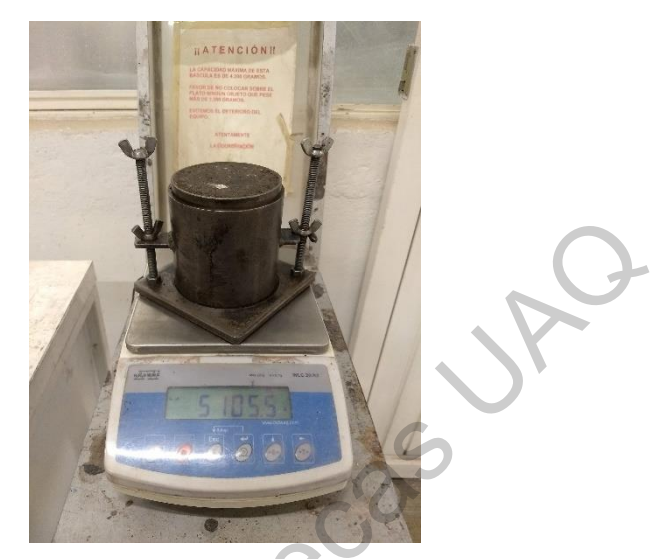

Figura 45: *"Capa rastrillada con cuchillo dentro del molde." Fuente: Foto tomada por el autor.*

Una vez que se retira el material del molde se recuperan 150 g. aproximadamente en una flanera, se pesa la flanera sin material y después con material, se registran los datos y se deja secar en el horno durante horas para el registro de humedad de cada ensayo.

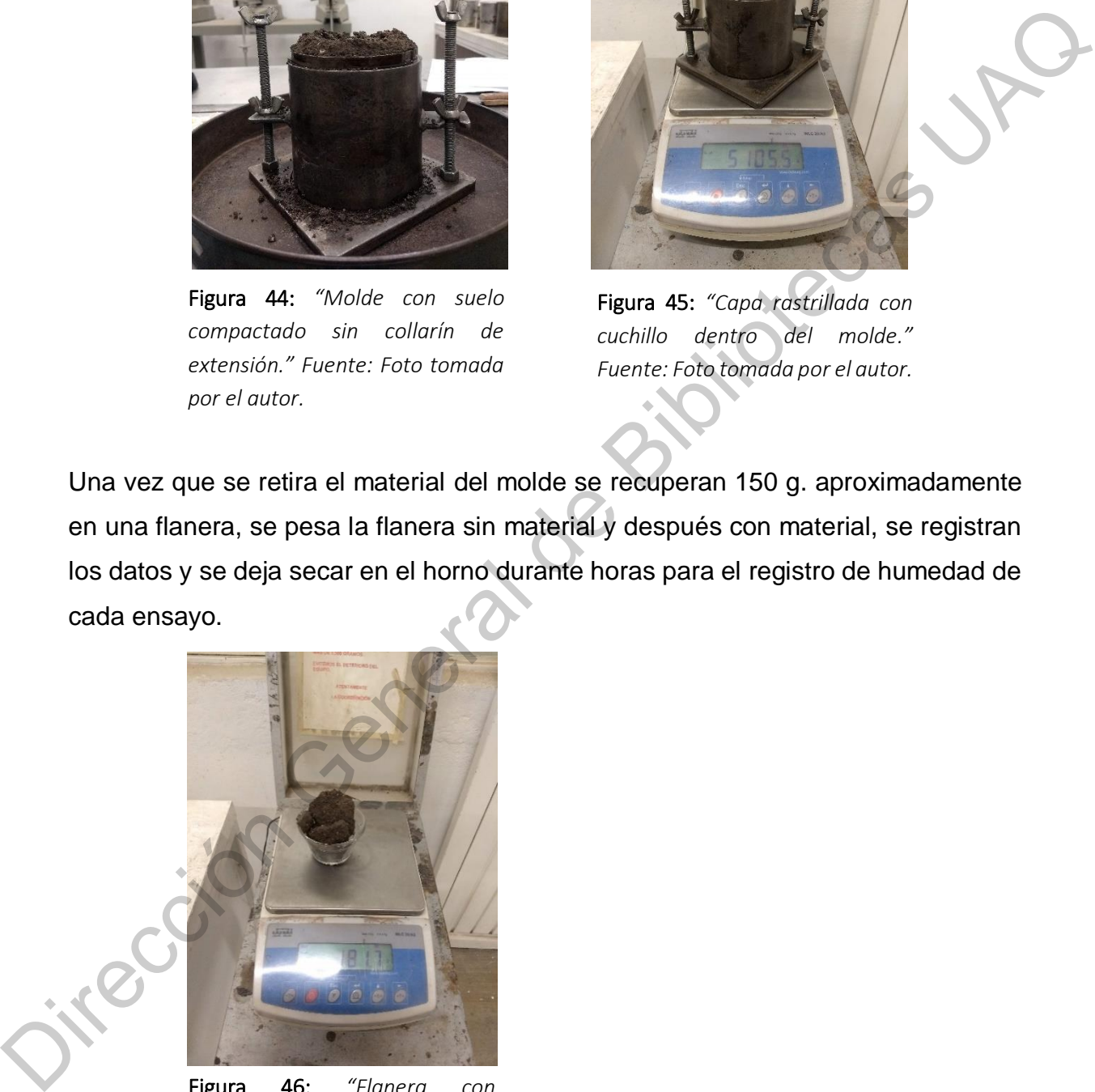

Figura 46: *"Flanera con material." Fuente: Foto tomada por el autor.*

Se repiten estos pasos para cada una de las muestras previamente seleccionadas con sus diferentes grados de humedad.

### **lll.4. Elaboración de pruebas de cilindros de suelo mejorado.**

De acuerdo a la caracterización realizada previamente se ha podido obtener la información necesaria para la experimentación en la estabilización del suelo estudiado. La composición del espécimen de BSM se ha determinado a través del porcentaje de humedad que ha arrojado la prueba ASSHTO Estándar, el peso específico determinado de la prueba con parafina y los porcentajes propuestos en la tabla de diseño de experimentos. De acuerdo a la caracterización realizada previamente se ha podido obtener la<br>información necesaria para la experimentación en la estabilización del suelo<br>estudiado. La composición del sepécimen de BSM se ha determinado a

Para conseguir los porcentajes de agregados en cada una de las tablas expuestas se necesitó de hacer los cálculos tomando en consideración el resultado del peso específico de nuestra muestra inalterada  $(Y_m)$  y el volumen de nuestros cilindros de ensaye, además de considerar el 30% de abundamiento para el suelo, ya que las medidas sobre las que se trabajó fueron sobre una medida de suelo compactado.

Con la siguiente fórmula se obtiene la masa de la muestra estudiada.

$$
Wm = Y_m * V_c
$$

 $Wm$ = Peso de la muestra

 $Y_m$ = Peso específico

$$
V_c
$$
 = Volumen de cilindro

Una vez obtenida la masa se multiplica por el 30% de abundamiento para obtener la masa real de nuestros cilindros.

$$
Wma=W_m*1.30
$$

 $Wma$ = Peso de la muestra abundada

#### $Wm =$  Peso de la muestra

Teniendo en cuenta que hay dos tipos de componentes se crean los grupos porcentuales, ¾ del cuerpo del cilindro se deben a los agregados sólidos; arcilla,
cal, cementantes y fibra, para el ¼ que hace falta se compondrá de los agregados líquidos; agua, polímeros naturales, emulsiones, ácidos sulfáticos, etc.

Sabiendo lo anterior se procede a hacer la tabla con los agregados que se quiera experimentar, en esta última experimentación se procedió con 75% arcilla, 25% cal, 43% agua y 7% de polímero natural para la primera prueba y en la segunda prueba se ocupó 70% arcilla, 20% cal, 10% fibra, 43% agua y 7% de polímero natural.

Obteniendo 1.5 veces la capacidad del cilindro, estas unidades se multiplican por los componentes de agregados, los agregados sólidos se multiplican por 0.75 veces su capacidad para obtener ¾ del cilindro y los agregados líquidos se multiplican por 0.50 veces su capacidad para obtener el ¼ de la capacidad del cilindro y juntos formar la unidad volumétrica y porcentual del cilindro. Sta última experimentación se procedió con 75% arcilla, 25% cal,<br>
spolímero natural para la primera prueba y en la segunda prueba<br>
illa, 20% cal, 10% fibra, 43% agua y 7% de polímero natural,<br>
seces la capacidad del cilind

El último proceso solo es multiplicar el peso de la muestra abundada  $(Wma)$  por el porcentaje dado en cada agregado y así determinar los gramos o kilogramos a utilizar de cada agregado, sólido o líquido, para cada prueba.

En la tabla de diseño de experimentos, como se mencionó previamente, se proponen 2 combinaciones de exploración, de las cuales se consiguieron 4 cilindros de ensaye; obteniendo resultados expectativos y determinantes.

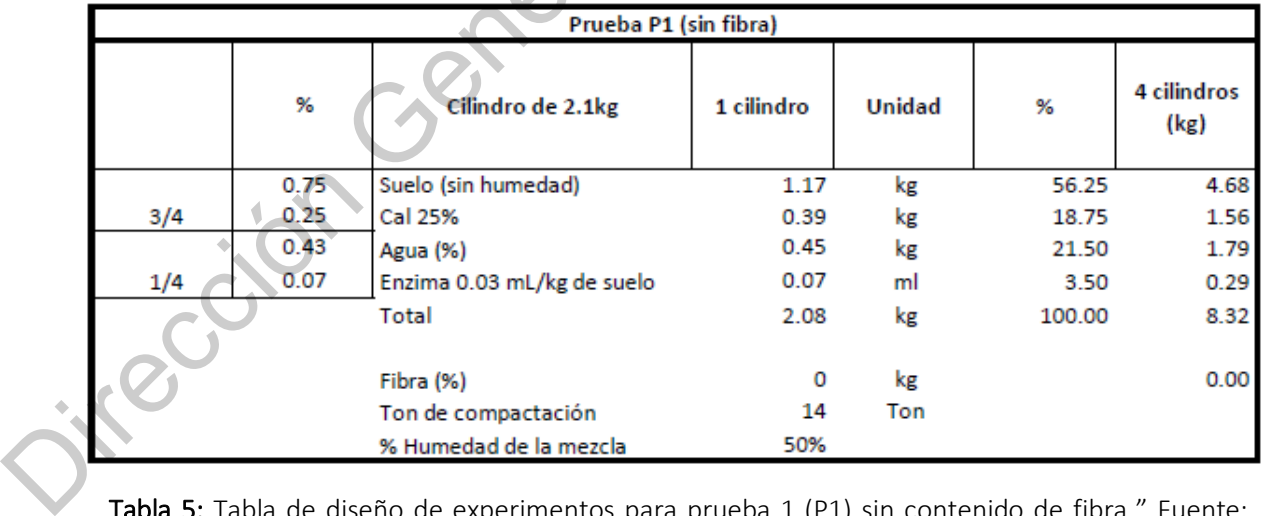

Tabla 5: Tabla de diseño de experimentos para prueba 1 (P1) sin contenido de fibra." Fuente: Creado por el autor.

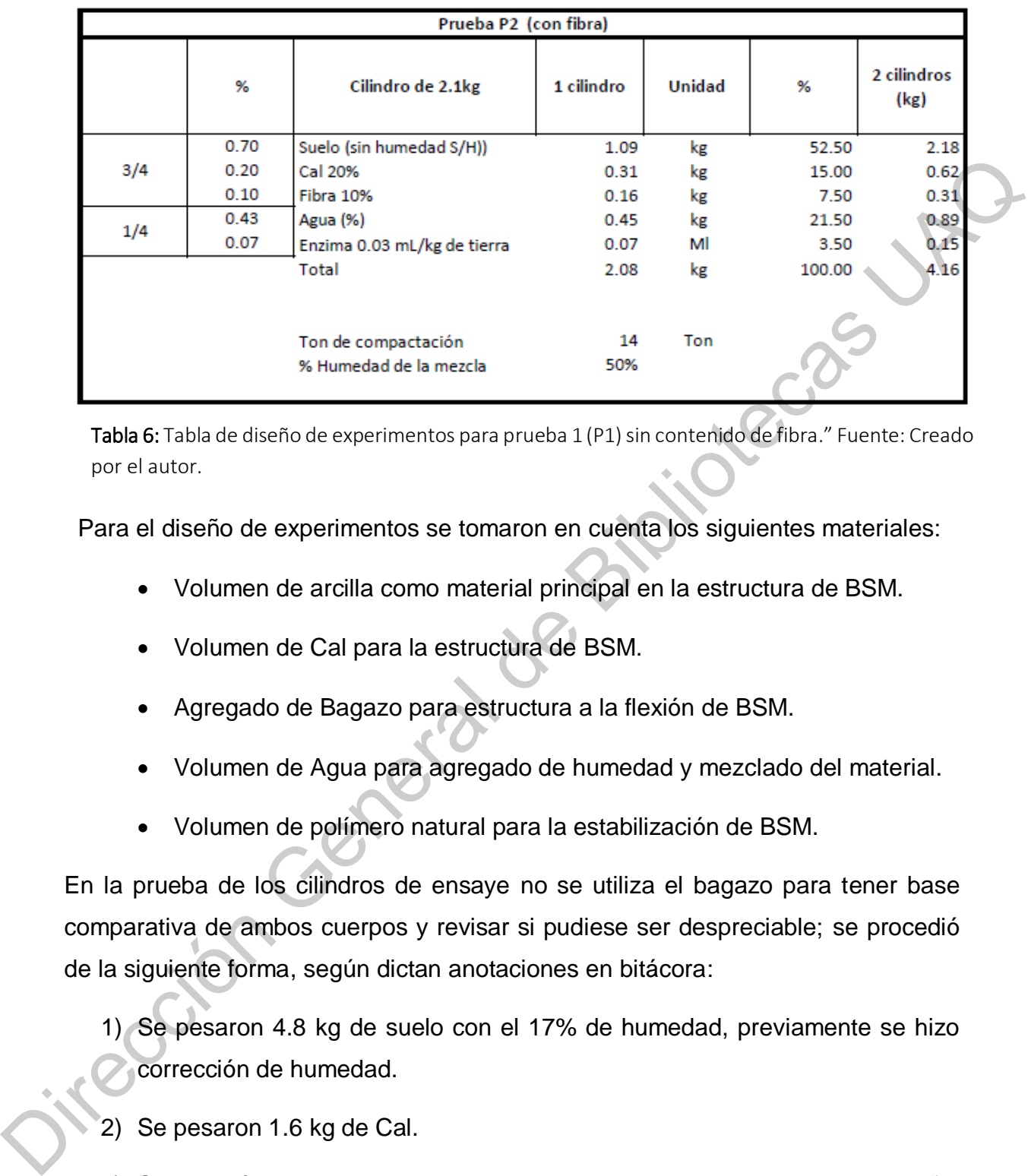

Tabla 6: Tabla de diseño de experimentos para prueba 1 (P1) sin contenido de fibra." Fuente: Creado por el autor.

Para el diseño de experimentos se tomaron en cuenta los siguientes materiales:

- Volumen de arcilla como material principal en la estructura de BSM.
- Volumen de Cal para la estructura de BSM.
- Agregado de Bagazo para estructura a la flexión de BSM.
- Volumen de Agua para agregado de humedad y mezclado del material.
- Volumen de polímero natural para la estabilización de BSM.

En la prueba de los cilindros de ensaye no se utiliza el bagazo para tener base comparativa de ambos cuerpos y revisar si pudiese ser despreciable; se procedió de la siguiente forma, según dictan anotaciones en bitácora:

1) Se pesaron 4.8 kg de suelo con el 17% de humedad, previamente se hizo corrección de humedad.

- 2) Se pesaron 1.6 kg de Cal.
- 3) Se mezcló el suelo y la cal en una cubeta en seco con la cuchara de albañil.
- 4) Se pesaron 700 g de agua, para cubrir el porcentaje de humedad que ocupa la cal.
- 5) Se agregan 720 g. de agua, para cubrir el 17% de porcentaje de humedad optima que requiere el suelo.
- 6) Se agregó 1.4 ml. de polímero natural mezclados en agua.
- 7) Se mezcló el suelo y la cal previamente mezclada con el agua y el polímero en la misma cubeta.
- 8) Se agregaron 400 g. de agua más a la mezcla ya que se observó muy seca la mezcla.
- 9) Se colocó la mezcla en el molde y se compactó a cada 14 ton., para retirar los cilindros del molde se ocupó un mazo.
- 10) De los 4 cilindros que se preveían hacer, sólo salieron dos efectivos, debido a que el último cilindro no alcanzó a llenarse para la compactación, esto derivado del mal cálculo de agregados, no se contempló el desperdicio; además uno de los cilindros salió con fisuras laterales, por lo que se desprecia para su ensaye y se ocupan solo dos cilindros para su ensaye mecánico. 7) Se mezcló el suelo y la cal previamente mezclada con el agua y el polímero<br>
en la misma cubeta.<br>
8) Se agregaron 400 g. de agua más a la mezcla ya que se observó muy seca<br>
la mezcla.<br>
9) Se colocó la mezcla en el molde

Esta primera prueba se hizo con los porcentajes dictados por la tabla de diseño de experimentos previamente realizada.

Para la segunda prueba de experimentos se agregó el bagazo y se procedió de la siguiente manera:

- 1) Se pesaron 100 g. de suelo y se hizo la corrección de humedad a 400 ° C
- 2) A una temperatura de 400 °C durante 30 min. los 100 g. de suelo bajaron a 85 g. lo cual dicta que se tiene un 15% de humedad.
- 3) En la preparación de la mezcla se utilizaron 200 g de fibra (bagazo) la cual ya estaba saturada para despreciar la cantidad de humedad que pudiese necesitar.
- 4) Se mezcló el suelo (4.8 kg) + Cal (1.6 kg) + Fibra (0.21 kg)
- 5) Se mezcló el agua (1.82 kg) con el polímero natural (1.4 ml)
- 6) La mezcla quedó demasiado húmeda por lo que se agregó 1.20 kg de suelo y 0.40 kg de cal, correspondientes al 25% de la cantidad base.
- 7) Se colocó la mezcla dentro del molde del cilindro metálico y se procedió a la compactación en dos capas a 14 ton.
- 8) Debido a que en el desmolde los cilindros salían con deformidades de las extremidades superiores, se decidió parar la experimentación, dejando solo dos cilindros y despreciando el resto del material.

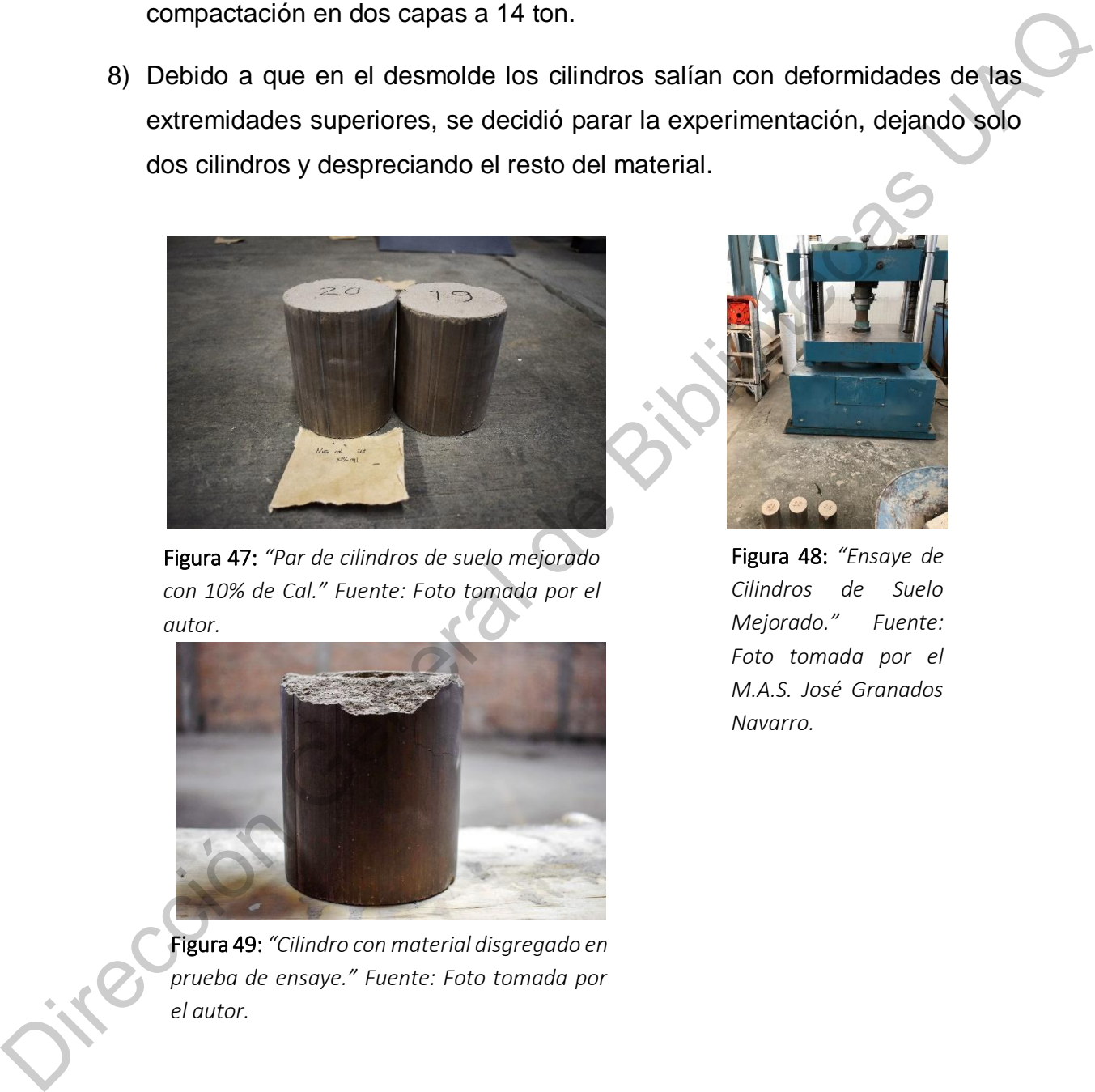

Figura 47: *"Par de cilindros de suelo mejorado con 10% de Cal." Fuente: Foto tomada por el autor.*

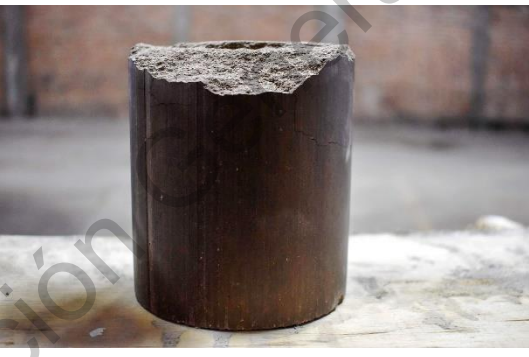

Figura 49: *"Cilindro con material disgregado en prueba de ensaye." Fuente: Foto tomada por el autor.*

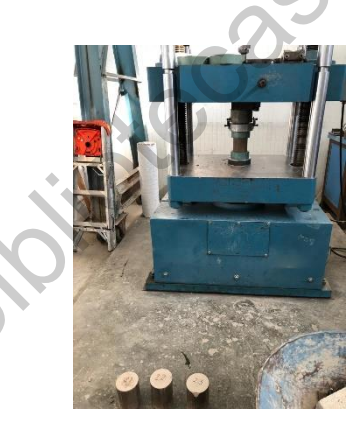

Figura 48: *"Ensaye de Cilindros de Suelo Mejorado." Fuente: Foto tomada por el M.A.S. José Granados Navarro.*

#### **lll.5. Elaboración de prototipo Bovedilla de Suelo Mejorado.**

### **(B.S.M.)**

Tomando en consideración los resultados dados por la tabla de experimentos realizada para el ensaye de cilindros de suelo, se diseña un molde para el prototipo de BSM, el cual está fabricado con láminas de triplay de 16 mm. en planos seriados con corte en CNC. Para este primer modelo se toma en consideración el diseño geométrico de una bovedilla estándar a fin de pruebas de composición de estructura de materiales. realizada para el ensaye de cilindros de suelo, se diseña un molde para el prototipo<br>
de BSM, el cual está fabricado con láminas de triplay de 16 mm. en planos seriados<br>
con corte en CNC. Para este primer modelo se toma en

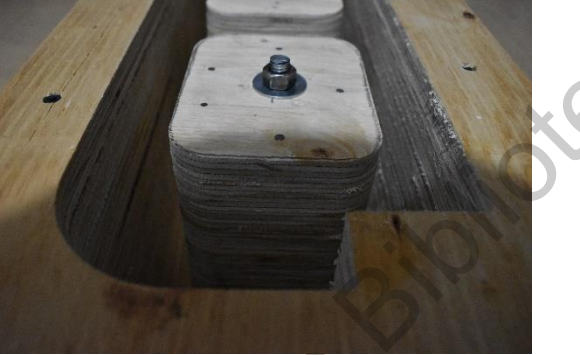

Figura 50: *"Molde BSM" Fuente: Foto tomada por el autor.*

Para la determinación de la estructura de material para este modelo se consideran los resultados de la prueba mecánica de masa volumétrica seca máxima ASSHTO Estándar y los resultados de las pruebas de ensaye de cilindros.

Una vez teniendo el molde se hacen los cálculos correspondientes para la compactación y determinación de alturas de las capas dentro del molde, para esto se necesitó saber la energía de compactación y convertirlo a la energía de impacto del herramental que se ocupe; en este caso se ocupó un rotomartillo con energía de impacto de 2.4 lb-ft.

Las capas se determinan a través del cálculo de área de compresibilidad máxima de ASSHTO estándar en comparación con el grado de compactación del rotomartillo.

En el siguiente diagrama se ejemplifica en azul la capacidad máxima de compresibilidad del material estudiado, el verde es la energía necesaria para la compresión en una capa de 5 cm.

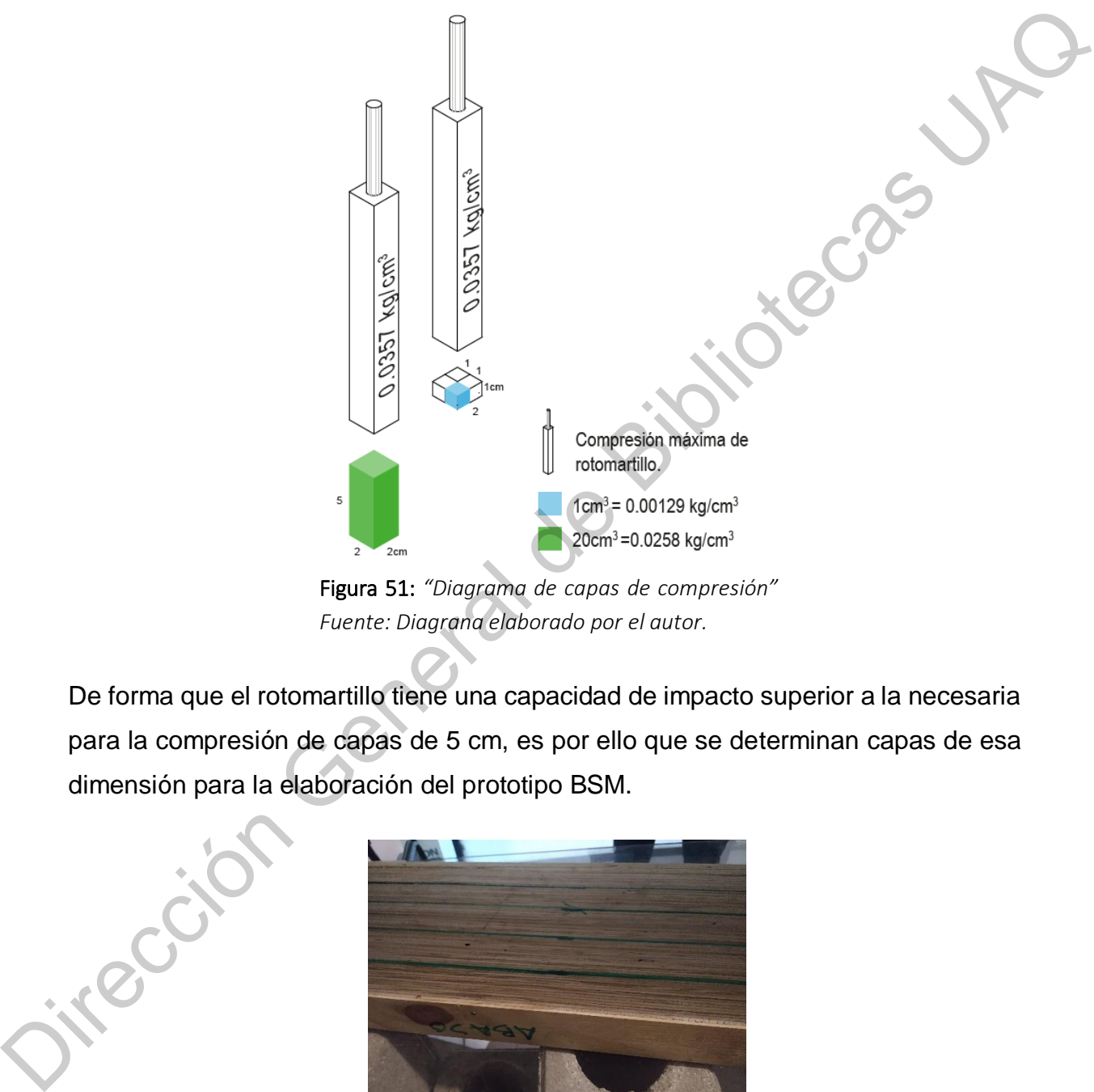

Figura 51: *"Diagrama de capas de compresión" Fuente: Diagrana elaborado por el autor.*

De forma que el rotomartillo tiene una capacidad de impacto superior a la necesaria para la compresión de capas de 5 cm, es por ello que se determinan capas de esa dimensión para la elaboración del prototipo BSM.

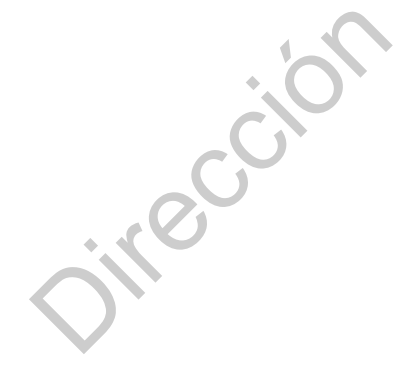

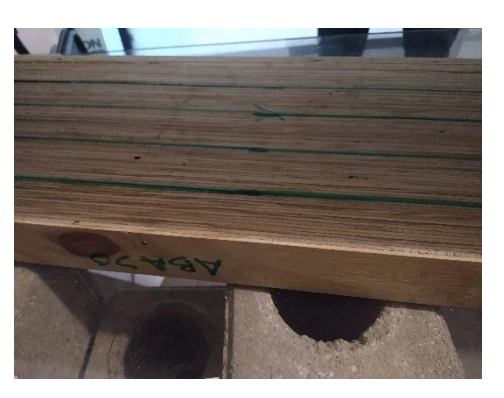

Figura 52: *"Trazo de capas en molde BSM" Fuente: Foto tomada por el autor.*

A continuación se describe la primera prueba para elaboración de prototipo BSM.

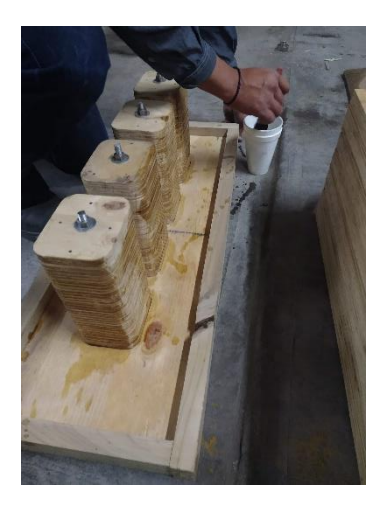

Figura 53: *"Colocación de aceite como desmoldante" Fuente: Foto tomada por el autor.*

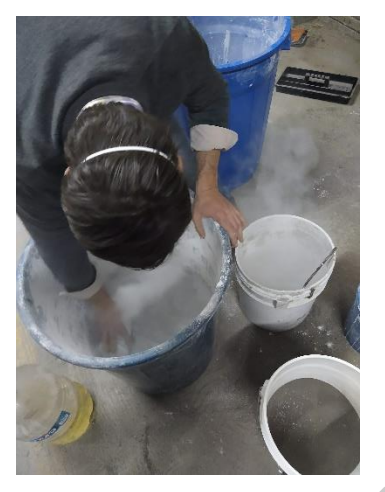

Figura 54: *"Preparación de mezcla en agregados de cal y suelo arneado en proporción 1:3" Fuente: Foto tomada por el autor.*

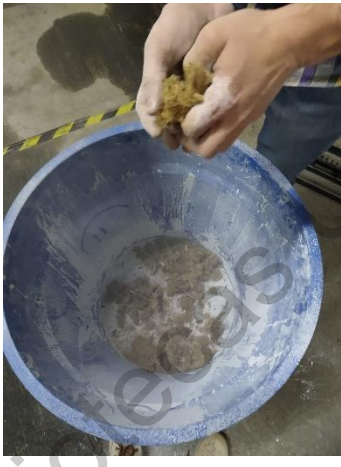

Figura 55: *"Agregado de bagazo de agave seco" Fuente: Foto tomada por el autor.*

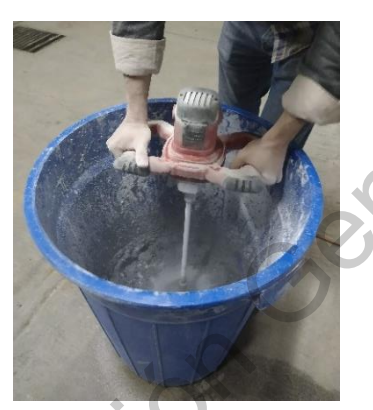

Figura 56: *"Agregado de agua y polimero natural en proporción 3 litros:3ml" Fuente: Foto tomada por el autor.*

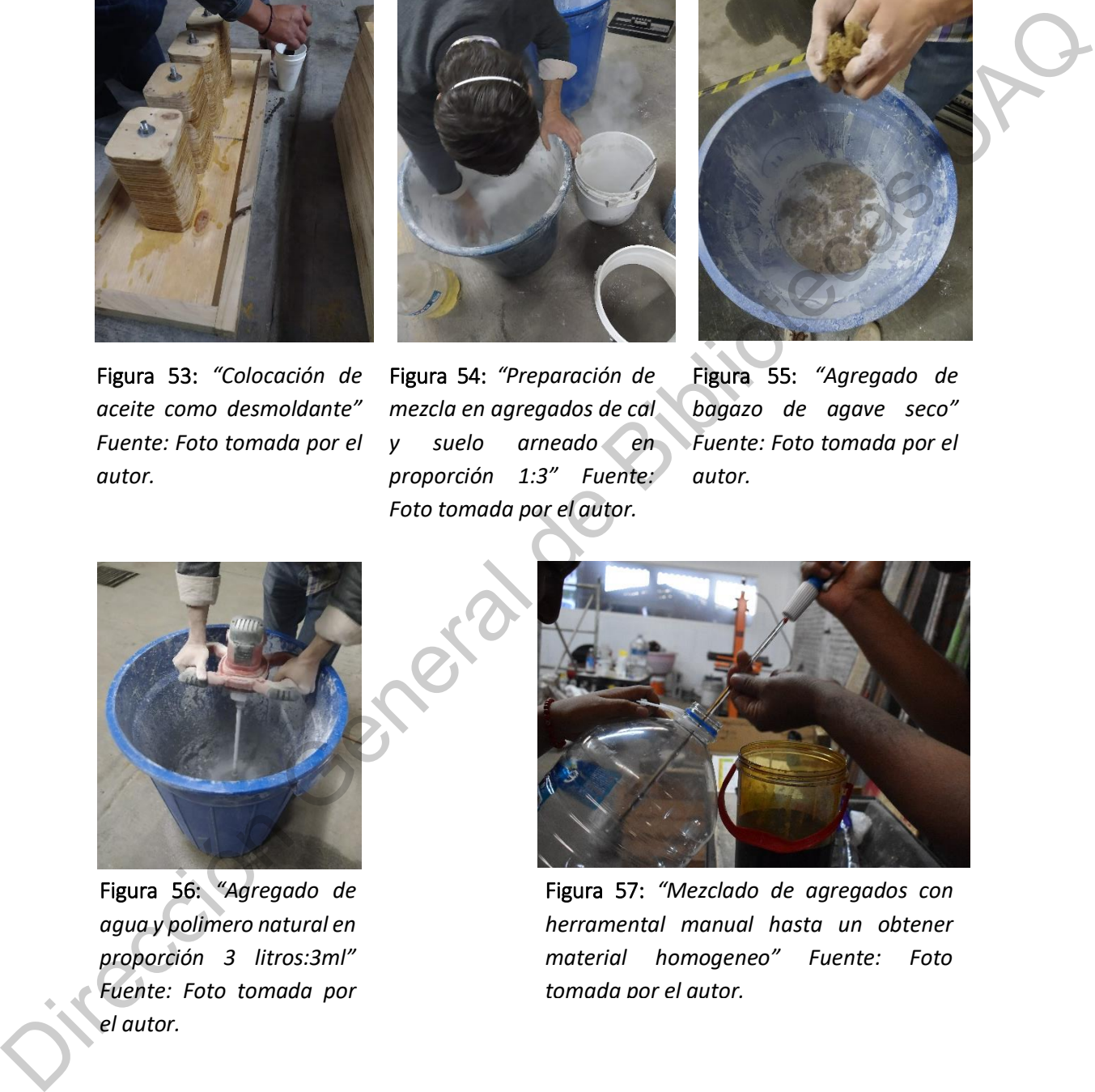

Figura 57: *"Mezclado de agregados con herramental manual hasta un obtener material homogeneo" Fuente: Foto tomada por el autor.*

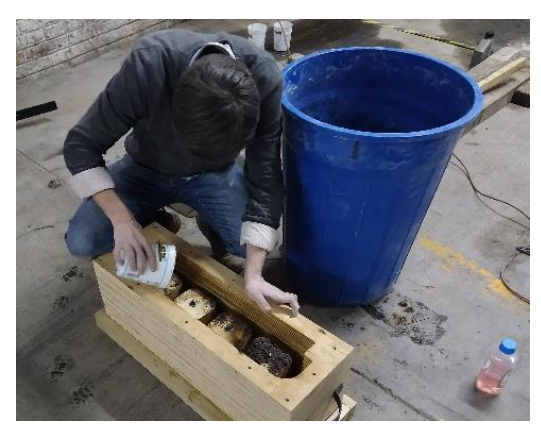

Figura 58: *"Colocación de material en molde por capas de 5cm" Fuente: Foto tomada por el autor.*

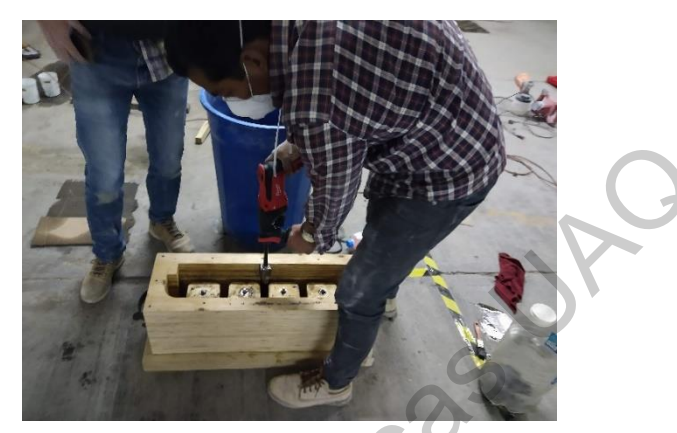

Figura 59: *"Compactación por capas de 5cm" Fuente: Foto tomada por el autor.*

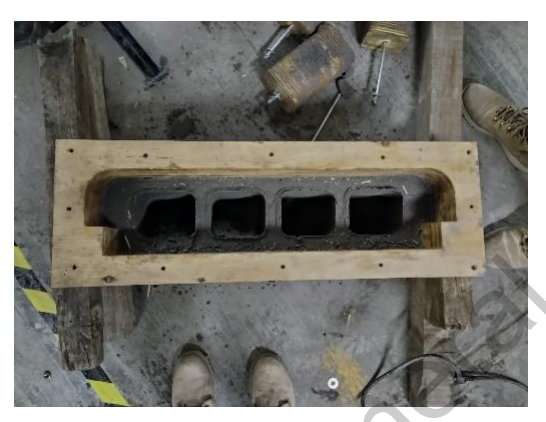

Figura 60: *"Retiro de molde" Fuente: Foto tomada por el autor.*

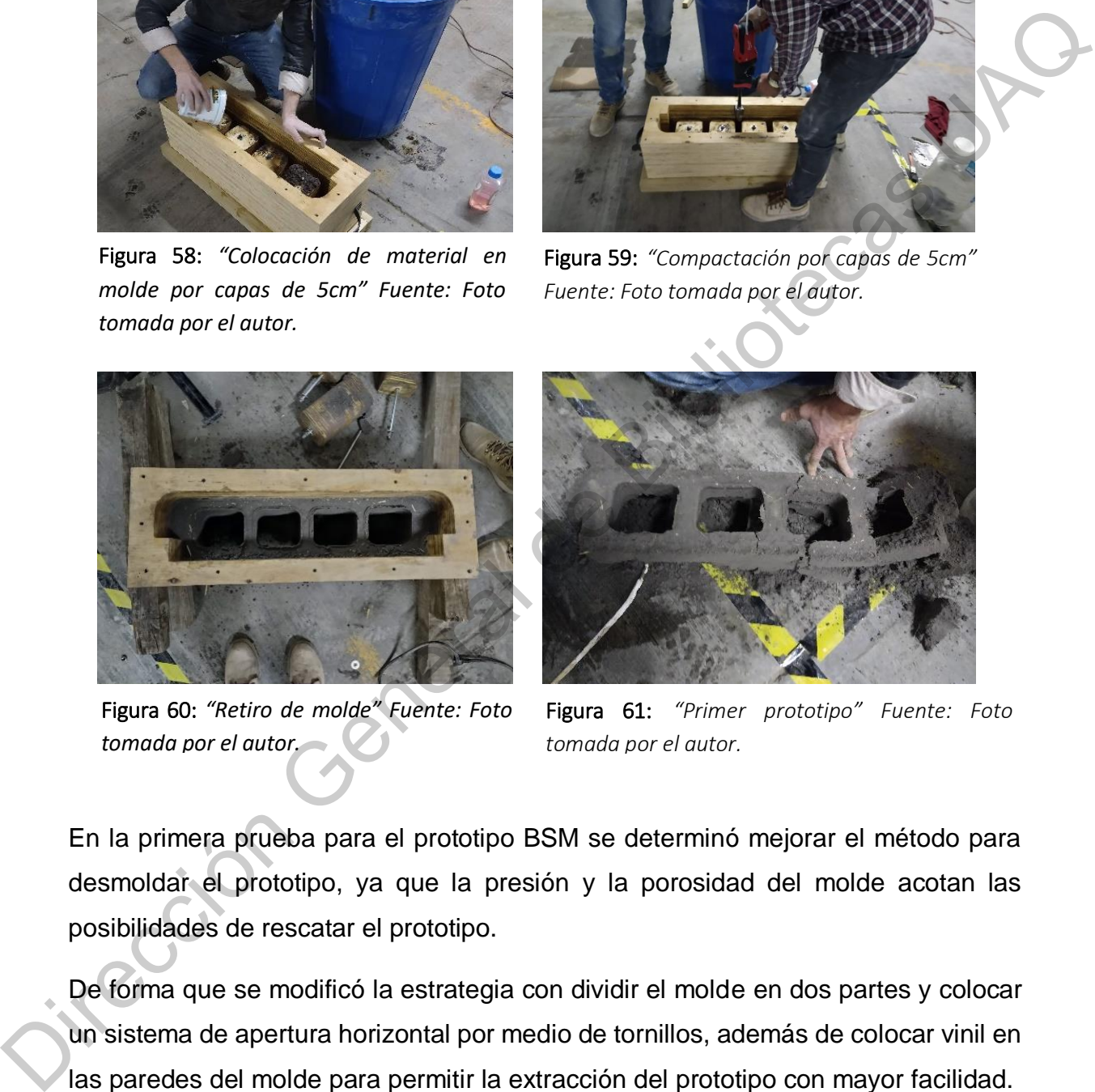

Figura 61: *"Primer prototipo" Fuente: Foto tomada por el autor.*

En la primera prueba para el prototipo BSM se determinó mejorar el método para desmoldar el prototipo, ya que la presión y la porosidad del molde acotan las posibilidades de rescatar el prototipo.

De forma que se modificó la estrategia con dividir el molde en dos partes y colocar un sistema de apertura horizontal por medio de tornillos, además de colocar vinil en las paredes del molde para permitir la extracción del prototipo con mayor facilidad.

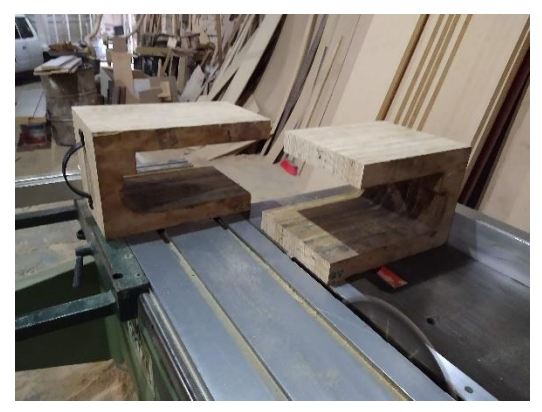

Figura 62: *División de molde. Fuente: Foto tomada por el autor.*

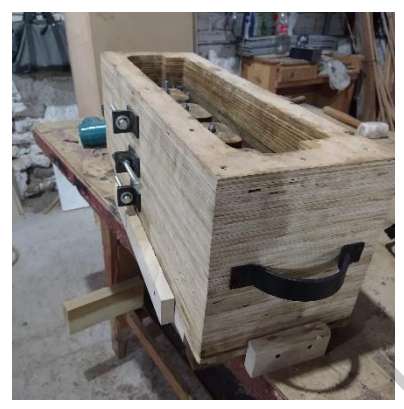

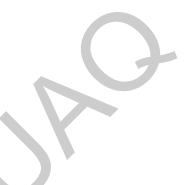

Figura 63: *"Colocación de sistema de apertura horizontal por medio de tornillos" Fuente: Foto tomada por el autor.*

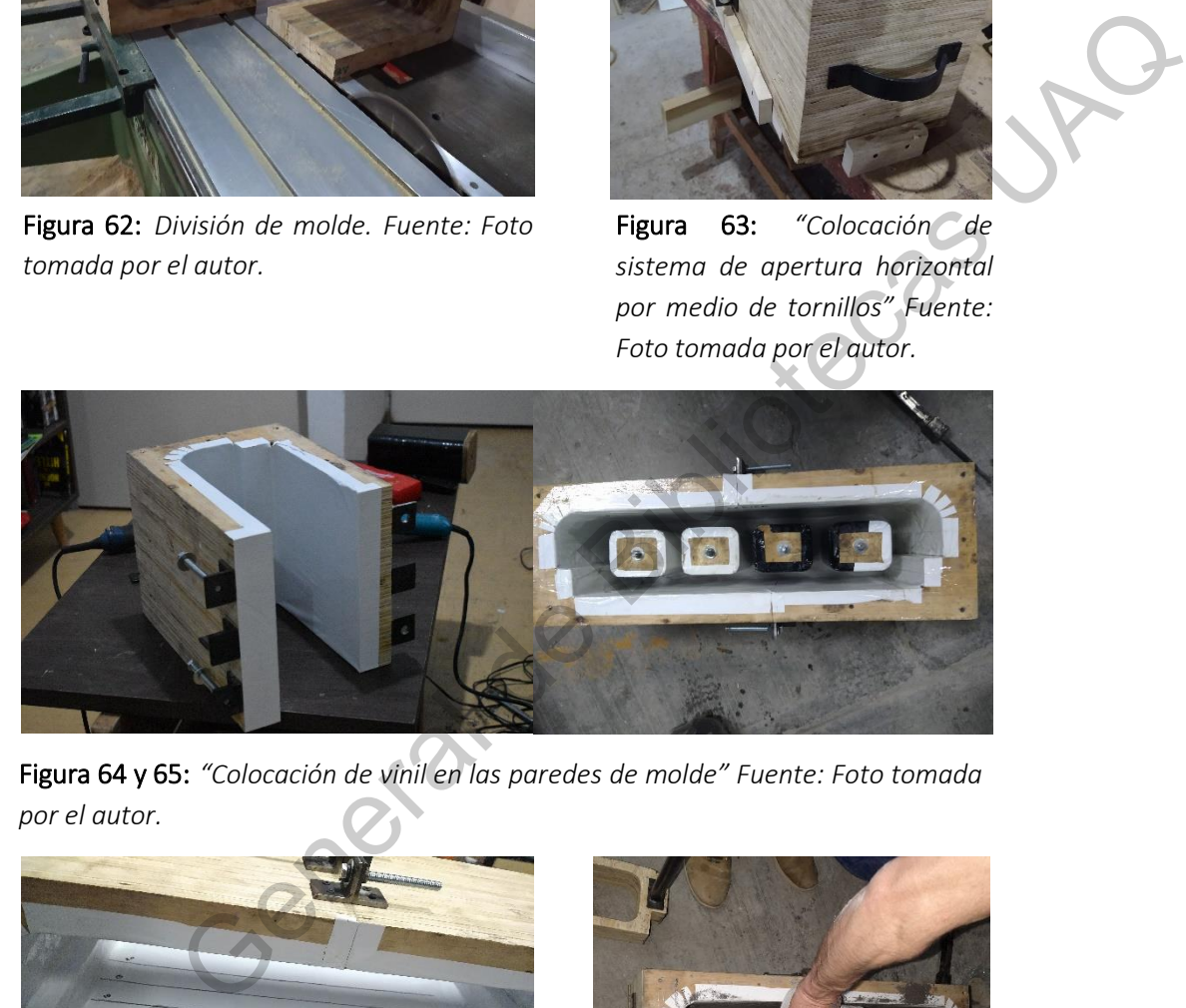

Figura 64 y 65: *"Colocación de vinil en las paredes de molde" Fuente: Foto tomada por el autor.*

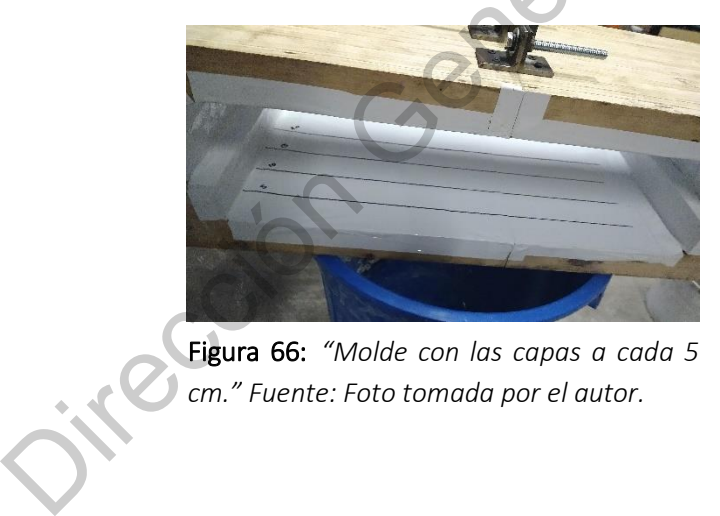

Figura 66: *"Molde con las capas a cada 5 cm." Fuente: Foto tomada por el autor.*

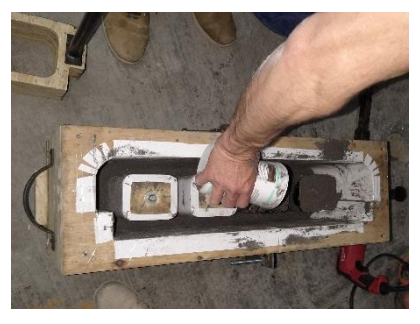

Figura 67: *"Colocación de material por capas de 5cm." Fuente: Foto tomada por el autor.*

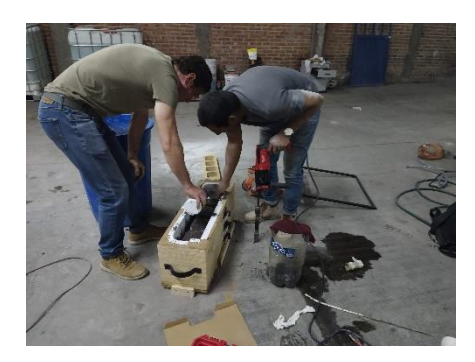

Figura 68: *"Compactación por capas de 5cm" Fuente: Foto tomada por el autor.*

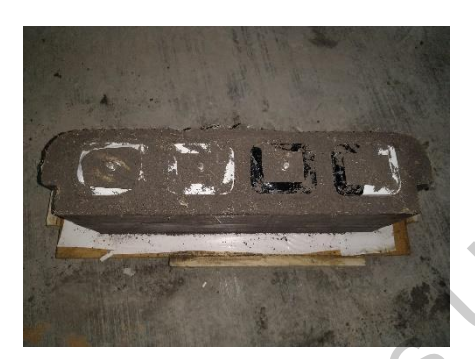

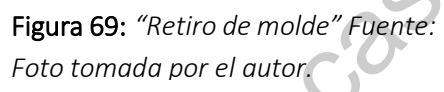

El proceso para la mezcla de este prototipo es exactamente el mismo que la que se realizó para el primer prototipo.

El retiro del molde por medio del mecanismo de tornillos ayuda a la liberación del prototipo, aunque las paredes del mismo se fracturan al moverse de forma horizontal por la presión a la que están sometidas.

Figure 69: "Corrected for a gross<br>
Tigure 69: "Corrected for a gross<br>
de Som<sup>e F</sup>ixerte: Foto tomada por el **Fixerte de models en de Bibliotecas UAQ**<br>
El proceso para la mezcla de este prototipo es exactamente el mismo que

# CAPÍTULO IV

# EXPERIMENTACIÓN Y RESULTADOS.

## **IV.1. Granulometría simple.** (Lavado)

Resultado de humedad según la muestra estudiada:

$$
\omega\% = \frac{(Mh - Ms)}{(Ms - Mr)} x 100
$$

$$
\omega\% = \frac{(164.6gr - 158.1gr)}{(158.1gr - 124.8)} x 100
$$

$$
\omega\% = 19.51\%
$$

Resultado para la corrección de humedad:

IV.1. Granulometría simple. (Lavado)  
\nResultado de humedad según la muestra estudiada:  
\n
$$
\omega\% = \frac{(Mh - Ms)}{(Ms - Mr)} \times 100
$$
\n
$$
\omega\% = \frac{(164.6gr - 158.1gr)}{(158.1gr - 124.8)} \times 100
$$
\n
$$
\omega\% = 19.51\%
$$
\nResultado para la corrección de humedad:  
\n
$$
Ws = \frac{W_{\overline{m}}}{1 + \frac{19.51}{100}}
$$
\n
$$
Ws = \frac{500gr}{1 + \frac{19.51}{100}}
$$
\n
$$
Ws = \frac{500gr}{1 + \frac{19.51}{100}}
$$
\n
$$
Ws = \frac{500gr}{1.1951}
$$
\n
$$
Ws = \frac{294.08 gr \times 100}{418.38 gr} = 70.29\%
$$
\n
$$
\% \alpha renas = \frac{123.10 gr \times 100}{418.08 gr} = 29.94\%
$$

Resultado de porcentajes de finos:

$$
\%finos = \frac{294.08 \text{ gr} \times 100}{418.38 \text{ gr}} = 70.29\%
$$
\n
$$
\%arenas = \frac{123.10 \text{ gr} \times 100}{418.08 \text{ gr}} = 29.94\%
$$
\n
$$
\%gravas = \frac{1.2 \text{ gr} \times 100}{418.08 \text{ gr}} = 0.28\%
$$

|                         |        |                                                                                                    | <b>GRANULOMETRIA</b>                  |                       |                        |
|-------------------------|--------|----------------------------------------------------------------------------------------------------|---------------------------------------|-----------------------|------------------------|
| Malla<br>Abertura<br>mm |        | Retenido<br>Parcial (gr)                                                                                           | Retenido<br>Parcial (%)               | Retenido<br>Acumulado | Pasa la<br>malla $(%)$ |
| 2"                      | 50.800 | $\mathbf 0$                                                                                                    | $\mathbf 0$                           | $\mathbf{0}$          | 100                    |
| 11/2"                   | 38.100 | $\mathsf{O}\xspace$                                                                                                | $\mathbf 0$                           | $\mathbf{0}$          | 100                    |
| 1"                      | 25.400 | $\mathbf 0$                                                                                                    | $\mathbf 0$                           | $\boldsymbol{0}$      | 100                    |
| 3/4"                    | 19.100 | $\mathsf{O}\xspace$                                                                                                | 0                                     | $\mathsf{O}\xspace$   | 100                    |
| $1/2$ "                 | 12.700 | $\boldsymbol{0}$                                                                                                   | $\boldsymbol{0}$                      | $\mathbf 0$           | 100                    |
| 3/8"                    | 9.520  | $\mathbf 0$                                                                                                    | $\mathsf{O}\xspace$                   | $\boldsymbol{0}$      | 100                    |
| 1/4"                    | 6.350  | $\mathsf{O}\xspace$                                                                                                | $\mathbf 0$                           | $\mathsf{O}\xspace$   | 100                    |
| No 4                    | 4.760  | $\mathbf 0$                                                                                                    | $\overline{0}$                        | $\mathsf{O}\xspace$   | 100                    |
| Pasa la malla No 4      |        | 418.38                                                                                                    | 100                                   | 100                   | 100                    |
| 10                      | 2.000  | 1.25                                                                                                    | 0.3                                   | 0.3 <sup>°</sup>      | 99.7                   |
| 20                      | 0.840  | 4.3                                                                                                    | 1.03                                  | 1.33                  | 98.67                  |
| 40                      | 0.420  | 21.34                                                                                                    | 5.1                                   | 6.43                  | 93.57                  |
| 60                      | 0.250  | 12.67                                                                                                    | 3.03                                  | 9.46                  | 90.54                  |
| 100                     | 0.149  | 30.45                                                                                                    | 7.27                                  | 16.73                 | 83.27                  |
| 200                     | 0.074  | 25.6                                                                                                    | 6.12                                  | 22.85                 | 77.15                  |
| Pasa la malla 200       |        | 322.77                                                                                                    | 77.15                                 | 100                   | $\boldsymbol{0}$       |
|                         |        | Tabla 7: "Tabla granulometrica" Fuente: Creado por el autor.<br>IV.2. Límites de consistencia                      |                                       |                       |                        |
| interestion             |        | $LL = \frac{(Mh - Ms)}{(Ms - Mr)} \times 100$<br>$LL = \frac{(137.28g - 129.92g)}{(129.92g - 118.79g)} \times 100$ |                                       |                       |                        |
|                         |        |                                                                                                    | LL = $\frac{(7.36g)}{(11.13g)}$ x 100 |                       |                        |

Tabla 7 : *"Tabla granulometrica" Fuente: Creado* por el autor.

**IV.2. Límites de consistencia** 

$$
LL = \frac{(Mh - Ms)}{(Ms - Mr)} \times 100
$$

$$
LL = \frac{(137.28g - 129.92g)}{(129.92g - 118.79g)} \times 100
$$

$$
LL = \frac{(7.36g)}{(11.13g)} \times 100
$$

$$
LL = 66.13\%
$$

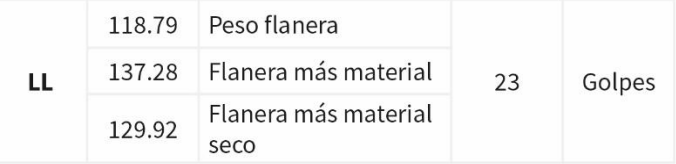

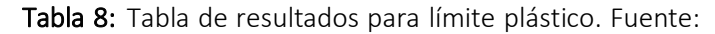

creado por el autor

Resultado de límite plástico.

$$
LP = \frac{(Mh - Ms)}{(Ms - Mr)} \times 100
$$

$$
LP = \frac{(128.87g - 128.01g)}{(128.01g - 125.76g)} \times 100
$$
  
100  
10.86g

$$
LP = \frac{(0.86g)}{(2.25g)} \times 100
$$

$$
LP=38.22\%
$$

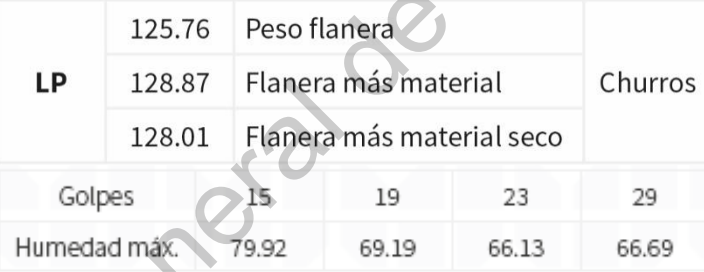

Tabla 9: Tabla de resultados para límite plástico. Fuente:

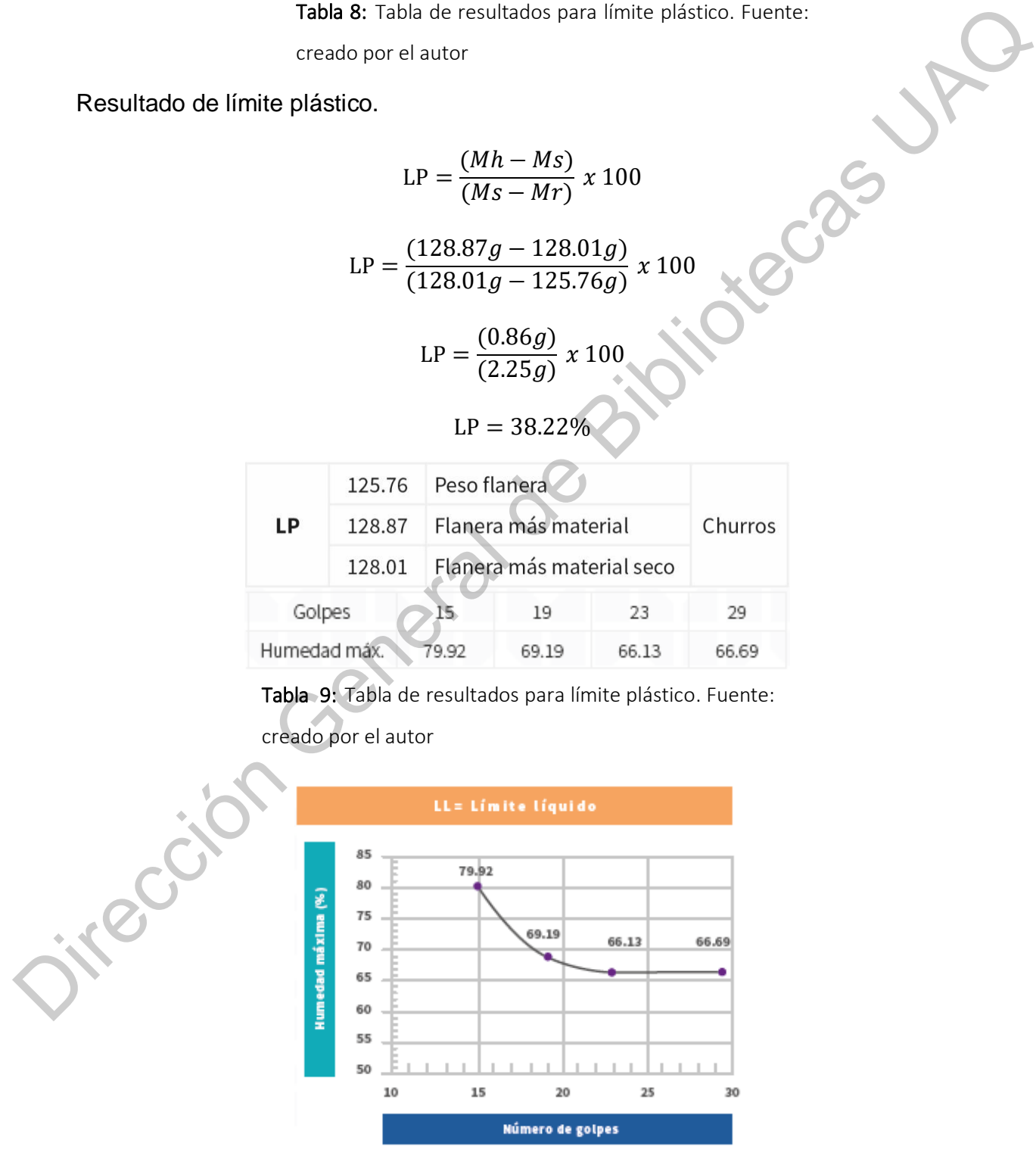

Resultado de índice plástico.

$$
I_P = 0.7333(LL - 20)
$$
  
\n
$$
I_P = 0.7333(66.13 - 20)
$$
  
\n
$$
I_P = 33.82\%
$$

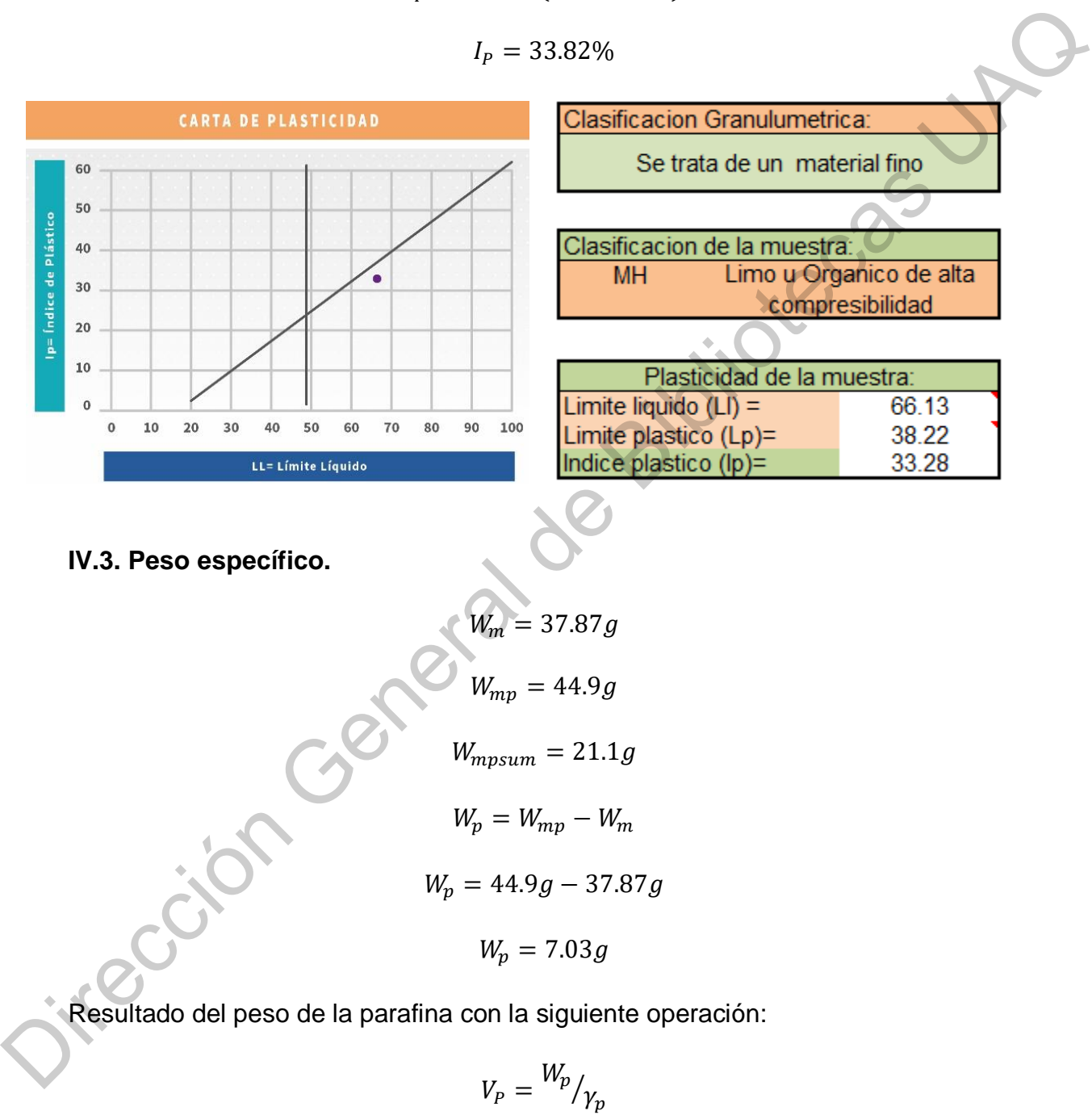

$$
V_P = \frac{7.03g}{0.87_{g/cm^3}}
$$

$$
V_P = \frac{7.03g}{0.87_{g/cm^3}}
$$
  

$$
V_P = 8.08 \text{ cm}^3
$$

Con los resultados anteriores se calcula el volumen de la muestra:

$$
V_m = \frac{W_{mp} - W_{mpsum}}{\gamma_0} - V_p
$$
  

$$
V_m = \frac{44.9 \ g - 12.1g}{1} - 8.08 \ cm^3
$$
  

$$
V_m = 32.8 - 8.08 \ cm^3
$$
  

$$
V_m = 24.72 \ cm^3
$$

Finalmente el peso específico de la muestra se determina con la siguiente fórmula:

Con los resultados anteriores se calcula el volumen de la muestra:  
\n
$$
V_m = \frac{W_{mp} - W_{mpsum}}{V_0} - V_p
$$
\n
$$
V_m = \frac{44.9 \text{ g} - 12.1 \text{ g}}{1} - 8.08 \text{ cm}^3
$$
\n
$$
V_m = 32.8 - 8.08 \text{ cm}^3
$$
\n
$$
V_m = 24.72 \text{ cm}^3
$$
\n
$$
V_m = \frac{W_m}{V_m}
$$
\nFinalmente el peso específíco de la muestra se determina con la siguiente fórmula:  
\n
$$
Y_m = \frac{37.87 \text{ g}}{24.72 \text{ cm}^3}
$$
\n
$$
Y_m = 1.53 \text{ g/cm}^3
$$

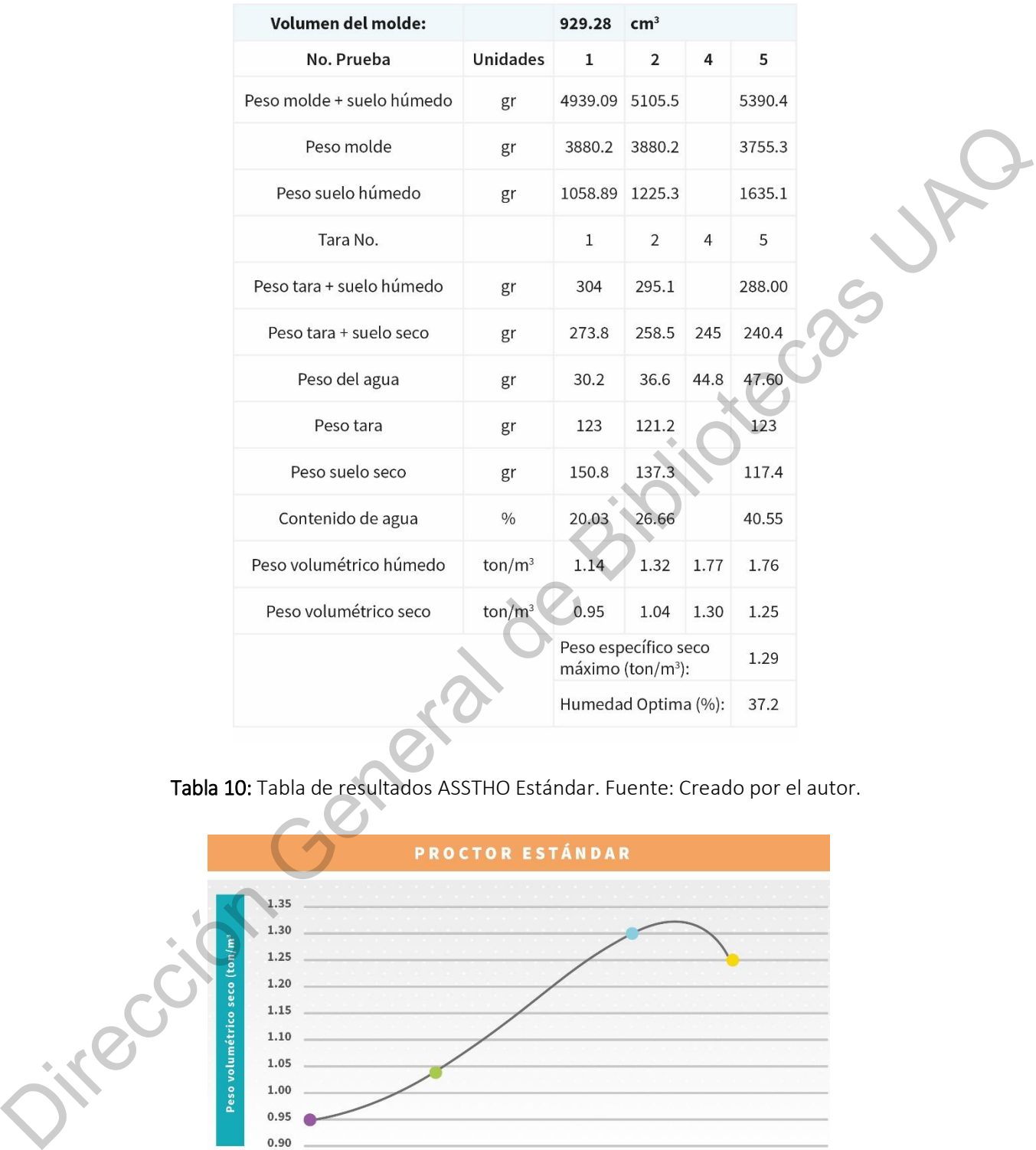

### **IV.4 Masa volumétrica seca máxima ASSHTO Estándar.**

Tabla 10: Tabla de resultados ASSTHO Estándar. Fuente: Creado por el autor.

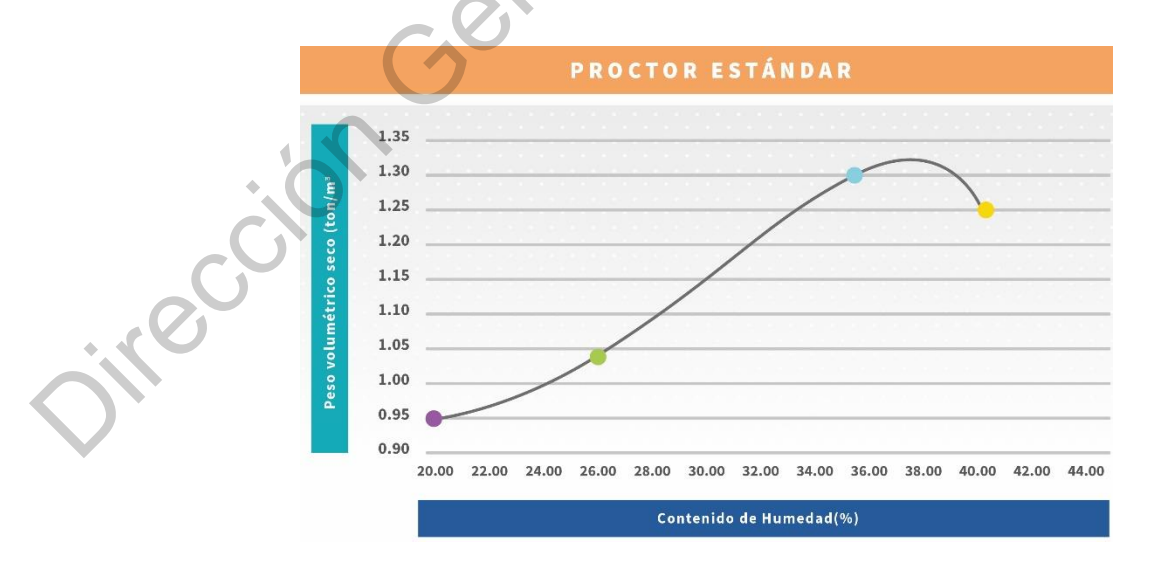

Gráfica de curva de compactación. Fuente: Creado por el autor

# **IV.5. Elaboración de pruebas de cilindros de suelo mejorado**

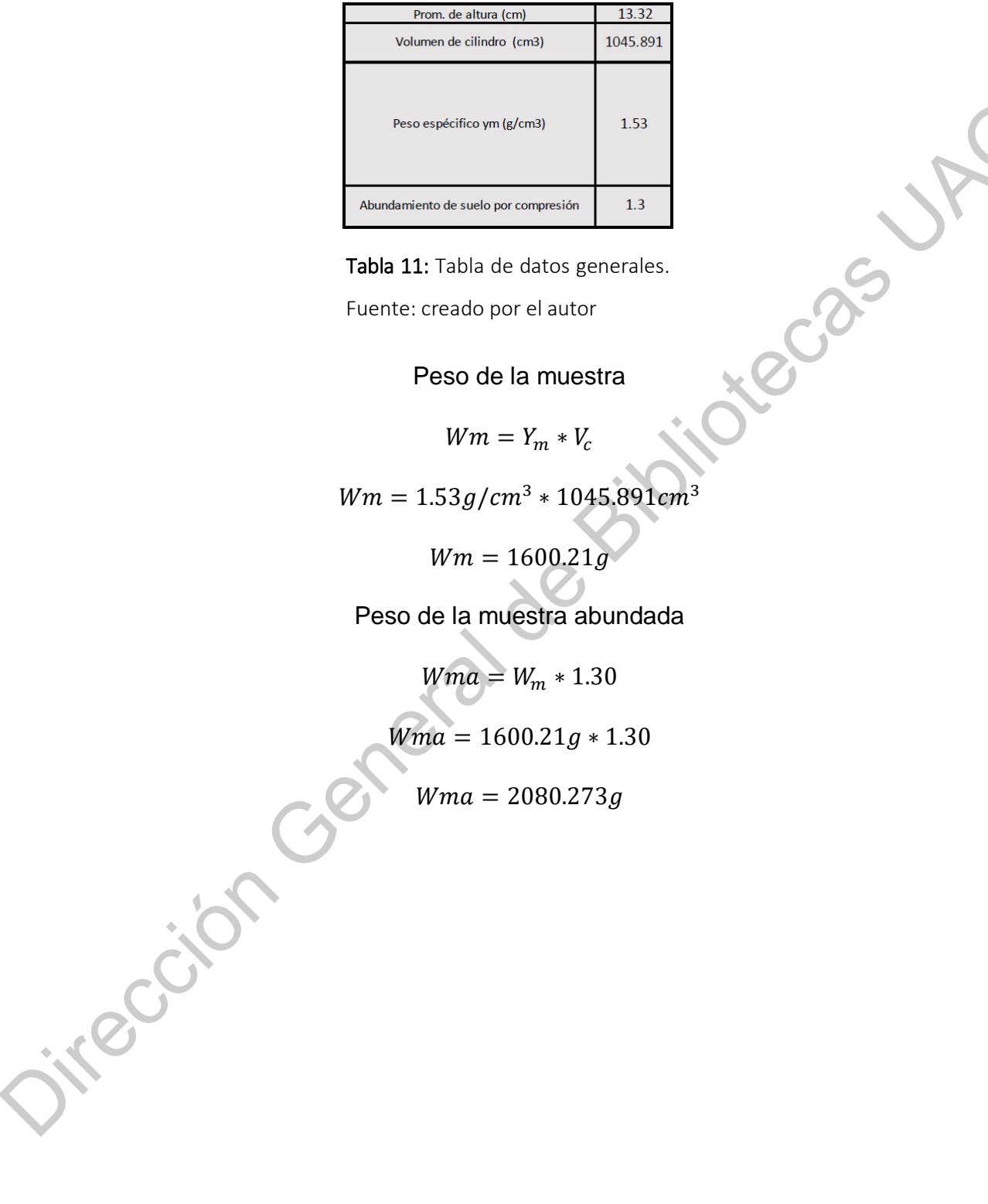

Tabla 11: Tabla de datos generales.

Fuente: creado por el autor

Peso de la muestra

$$
Wm = Y_m * V_c
$$

 $Wm = 1.53g/cm^3 * 1045.891cm^3$ 

 $Wm = 1600.21g$ 

Peso de la muestra abundada

 $W$ *m*  $a = W_m * 1.30$ 

 $Wma = 1600.21g * 1.30$ 

 $Wma = 2080.273g$ 

| Obtención de porcentajes de agregados para P1 (sin fibra) |                                          |                                          |                            |                                         |  |  |  |  |
|-----------------------------------------------------------|------------------------------------------|------------------------------------------|----------------------------|-----------------------------------------|--|--|--|--|
| Nombre de<br>agregados                                    | % de volumen<br>de 1.5 cilindro<br>(cm3) | Volumen<br>dentro de 1<br>cilindro (cm3) | Equivalente<br>de unidades | % de volumen<br>dentro de 1<br>cilindro |  |  |  |  |
| Suelo (S/H)                                               | 784.41825                                | 588.31                                   | 3/4                        | 0.5625                                  |  |  |  |  |
| Cal                                                       | 261.47275                                | 196.10                                   |                            | 0.1875                                  |  |  |  |  |
| Agua                                                      | 449.73                                   | 224.87                                   | 1/4                        | 0.215                                   |  |  |  |  |
| Enzima                                                    | 73.21                                    | 36.61                                    |                            | 0.035                                   |  |  |  |  |

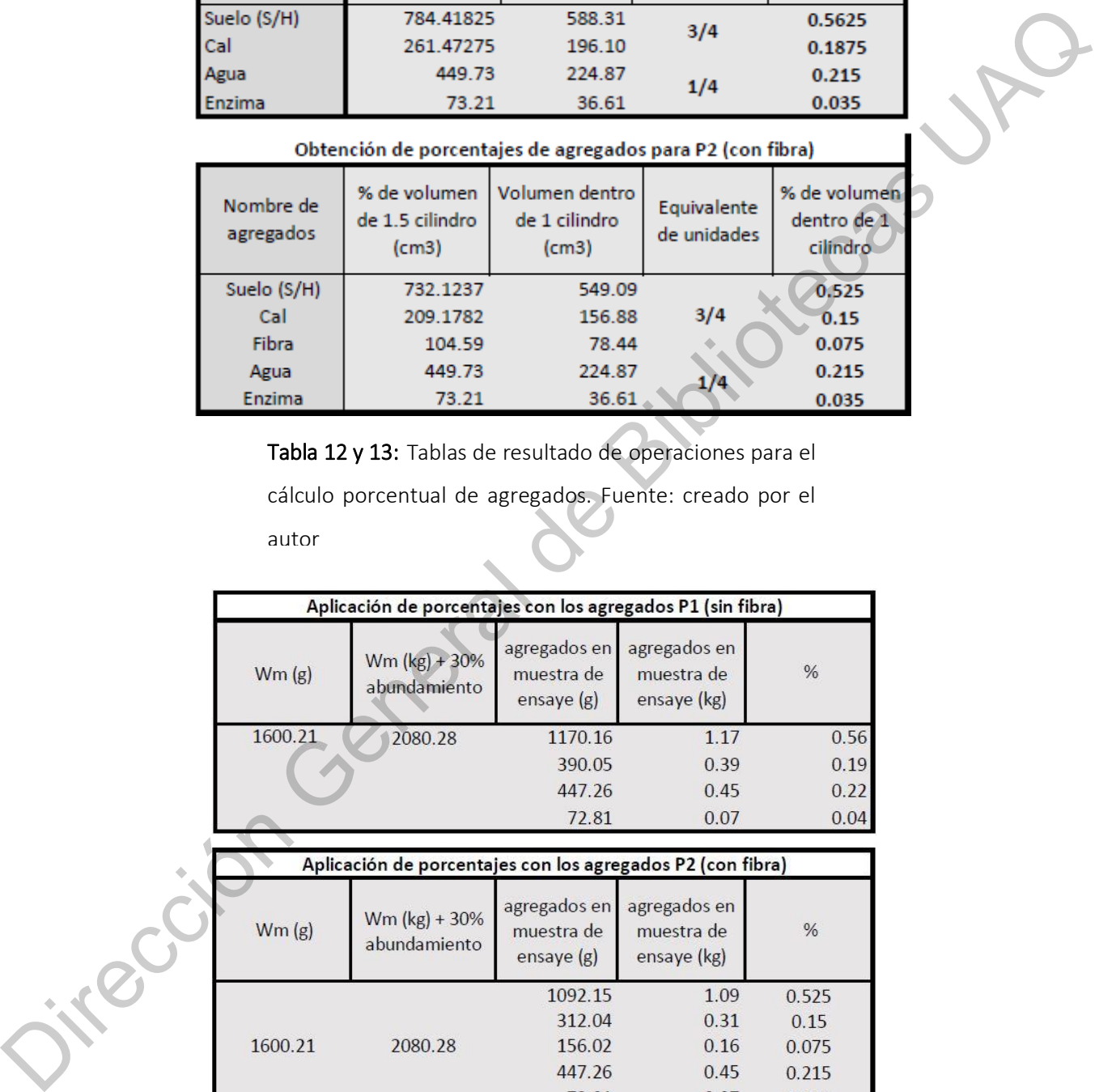

Tabla 12 y 13: Tablas de resultado de operaciones para el

cálculo porcentual de agregados. Fuente: creado por el

autor

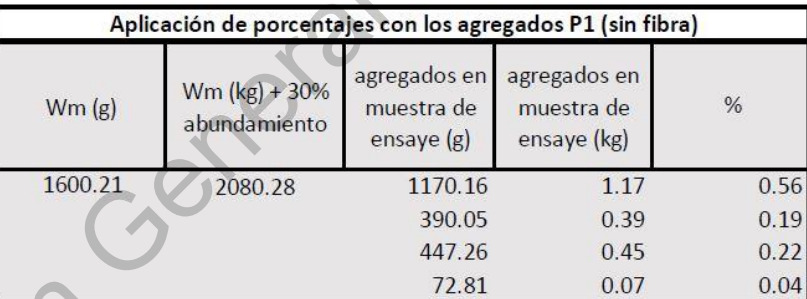

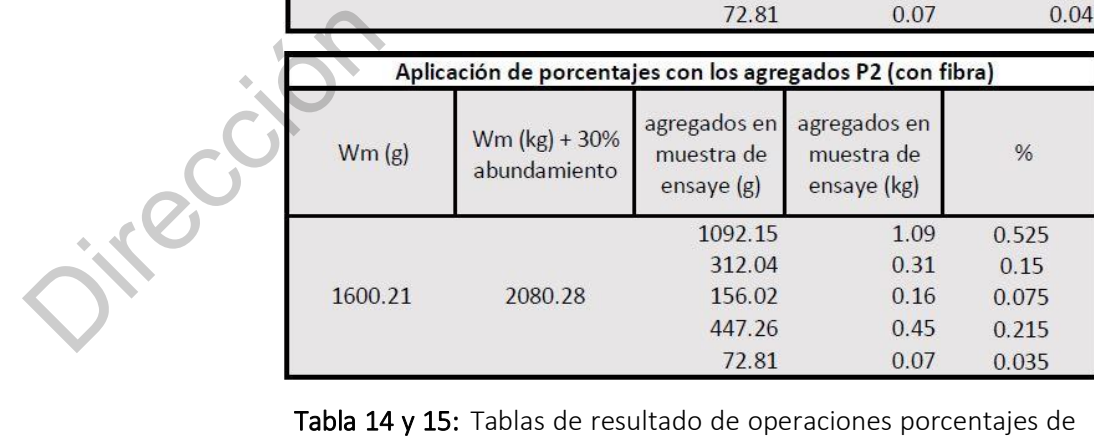

aplicación en cada agregado Fuente: creado por el autor

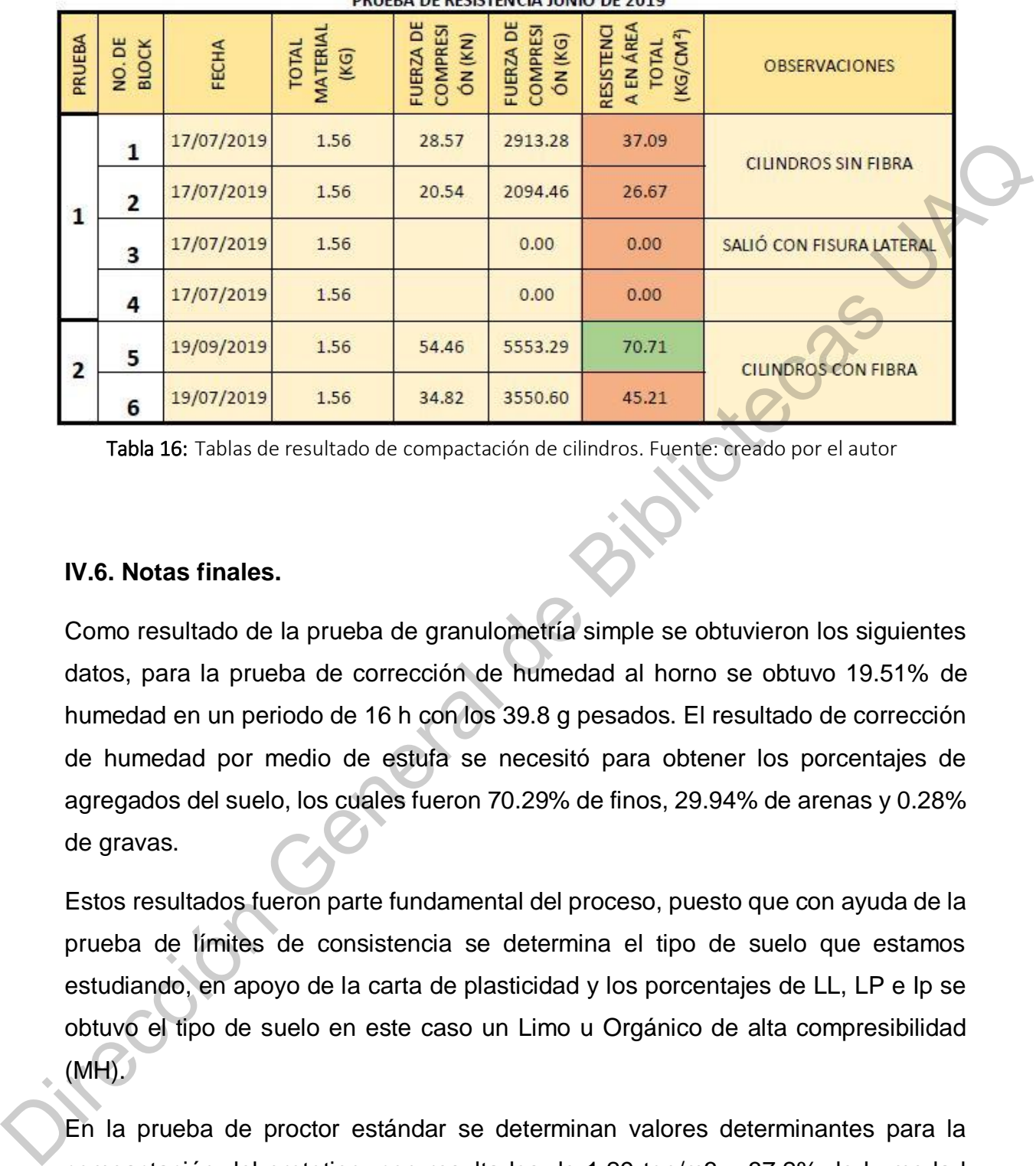

#### **DRUERA DE RECIETENCIA HINIO DE 2010**

Tabla 16: Tablas de resultado de compactación de cilindros. Fuente: creado por el autor

#### **IV.6. Notas finales.**

Como resultado de la prueba de granulometría simple se obtuvieron los siguientes datos, para la prueba de corrección de humedad al horno se obtuvo 19.51% de humedad en un periodo de 16 h con los 39.8 g pesados. El resultado de corrección de humedad por medio de estufa se necesitó para obtener los porcentajes de agregados del suelo, los cuales fueron 70.29% de finos, 29.94% de arenas y 0.28% de gravas.

Estos resultados fueron parte fundamental del proceso, puesto que con ayuda de la prueba de límites de consistencia se determina el tipo de suelo que estamos estudiando, en apoyo de la carta de plasticidad y los porcentajes de LL, LP e Ip se obtuvo el tipo de suelo en este caso un Limo u Orgánico de alta compresibilidad  $(MH)$ .

En la prueba de proctor estándar se determinan valores determinantes para la compactación del prototipo, con resultados de 1.29 ton/m3 y 37.2% de humedad óptima que traducidos a aspectos físicos representan la cantidad máxima de compresión del suelo y el porcentaje de humedad necesario para su compactación.

En la experimentación del prototipo se realizó la conversión de la máxima compresión (1.29 ton/m3), dando como resultado 0.00129kg/cm3, de este modo se pudo hacer la comparativa de compresión por cm3 que el rotomartillo representaba (0.0357 kg/cm3).

Finalmente se obtuvieron los resultados de los cilindros de experimentación con ayuda del resultado del peso específico (1.53 g/cm3) con este se obtiene el peso de la muestra en multiplicación con el volumen del cilindro utilizado. Las tablas de diseño de experimentos determinan el proceso para el cálculo exacto de agregados a utilizar en distintas pruebas, con fibra y sin fibra, de las cuales se termina que el uso de fibra ayuda a la composición de resistencia del cilindro, esto ayuda al aumento de resistencia a compresión de los cilindros, como producto de lo anterior la resistencia conseguida fueron 70.71 kg/cm2.

### **IV.7. Conclusiones**

Se puede concluir esta etapa de la investigación con resultados bastante favorables, de forma que la caracterización del suelo realizada ha determinado a la muestra como un Limo u Orgánico de alta compresibilidad (MH) de acuerdo al S.U.C.S. Esta contiene un Límite Líquido (LL) del 66.13%, un Límite Plástico (LP) del 38.12%, y un Índice de plasticidad (Ip) del 33.28%; esto determina un suelo altamente expansivo debido a los altos porcentajes del límite líquido, permitiendo la manejabilidad de los agregados y la buena interacción con los polímeros naturales, que para propósitos de la presente investigación son altamente efectivos. Finalmente se obtuvieron los resultados de los cilindros de experimentación con<br>
ayuda del resultado del peso específico (1.53 g/cm3) con este se obtiene el peso de<br>
la muestra en multiplicación con el volumen del cilindr

Además, la compactación de los cilindros de arcilla estabilizada dio como resultado 70.71 kg/cm2 en el que dentro de un marco comparativo con la carga requerida por la norma NMX-C-036-ONNCCE-2013 para la compresión de blocks huecos se pide 10 kg/cm2 por lo que se puede determinar que el estudio y experimentación de la muestra es viable para la fabricación del prototipo BSM.

Así como favorablemente la mezcla determinada por la tabla de diseño de experimentos y el molde realizado se comprobaron teorías planteadas en el proceso, tales como la solución para el desmolde y la materialidad específica para la fácil extracción del prototipo; es necesario usar desmoldantes para su retiro, según ha determinado el molde prototipo que se ha fabricado para esta investigación, además, es necesaria la inversión económica en un molde metálico para el prototipo definitivo, de lo contrario el proceso será lento y posiblemente costoso.

Esta investigación queda abierta a la definición del prototipo final para la consolidación de la misma en una segunda etapa, ya que los resultados finales del prototipo también exigen estudios amplios de geometría para su consolidación e ingreso en la normativa NMX-C-406-ONNCCE-2014, así como determinar el proceso operativo para su producción.

Los resultados de esta investigación dejan alcances bastantes acertados, la producción con materiales arcillosos deben en su prioridad manejarse por medios mecánicos, ya que la operatividad para un par de operadores del sistema se vuelve agotante y tardado. En la experimentación para mezclas se recomienda el uso de mezcladoras mecánicas y el cribado es de libre determinación, según los tiempos de operación determinados. pueda en proceso de la constanta de al definición del protoco de la constantinación de la constantinación de la misma en una segunda etapa, ya que los resultados finales del prototipo también exigen estudios amplios de geo

La arcilla no es un material de construcción estandarizado, la composición de la mezcla con arcilla depende del lugar de donde se extrae debido a que existen agregados variables en los estratos de los pozos de estudio tales como la arcilla, limos o gravas; por ello es necesario el estudio de mecánica de suelos, para la caracterización y posteriormente la experimentación de materiales y con ello llegar a la mezcla eficiente de aplicación.

La bovedilla es un elemento que se puede entender como la cimbra muerta para el sistema de losa en el que se emplea y también lo podemos entender como el sistema de construcción base, con el que la lógica física de techumbre puede regirse. Ya se han descrito algunos de los vestigios en los que se especula o se descubre que los principios de techumbre tienen el mismo origen.

La innovación en sistemas de losas hoy en día se ve muy necesitada, ya que las propuestas de bajo impacto ambiental en las que se experimenta tienden a tener limitantes para entrar en la industria de la construcción urbana y se engloban únicamente en sectores rurales, que si bien tienen un impacto ambiental positivo, pero el mayor impacto se encuentra dentro del crecimiento de una ciudad, por lo que esta investigación invita a tener mayor ambición de alcances y lograr un cambio en el uso y/o experimentación de materiales en tema de vivienda.

Con estas tecnologías se puede seguir avanzando sobre la propuesta de estabilización e innovación de nuevos materiales de bajo impacto ambiental, es evidente que no todos los estabilizadores que pueden emplearse tienen un impacto ambientalmente positivo, tales como los aceites sulfonados o incluso las emulsiones asfálticas, pero aún con ello se garantiza en gran escala la disminución de impacto ambiental respecto de lo que en los últimos años se ha estado construyendo. er continuous continuous control and the materiales and term and de vivienda.<br>
Con estas tecnologias se puede seguir avanzando sobre la propuesta de<br>
estabilización e innovación de nuevos materiales de bajo impacto ambient

El crecimiento de una ciudad no se puede frenar por una buena intención, pero si se puede pensar en un replanteamiento al consumo de recursos, energía y hábitos dentro del marco de la construcción, ya en sí desequilibrado; y apostar a que el impacto ambiental se vea disminuido, permaneciendo y apostando así a estar dentro de los límites planetarios.

## **IV.7 Referencias**

Referencias generales

- ALVARADO, A. E. (2003). *BOVEDILLAS DE EPS (POLIESTIRENO EXPANDIDO): UNA ALTERNATIVA PARA LA CONSTRUCCIÓN DE LOSAS PREFABRICADAS.* Santiago de Chile: Universidad Austral de Chile.
- Foladori, G. (1999). *Sustentabilidad ambiental y contradicciones sociales.* Sao Paolo: G: FOLADORI (TESIS).
- Gonzáles, E. (2001). *Otra lectura de la historia de la educación ambiental en América Latina y del Caribe* (Vol. lll). Panamá: Universidad Federal de Panamá. Recuperado el 20 de Marzo de 2018
- Habita-Verde. (18 de Junio de 2018). *Habita-Verde.* Obtenido de Habita-Verde: http://www.cebpress.com/
- Navarrete, M. E. (2017). *Estabilización de Suelos superficiales de NAICM con óxido de calcio (CaO).* Ciudad de México: U.N.A.M. Universidad Nacional Autónoma de México.
- net, G. (28 de abril de 2018). *Glosario net*. Obtenido de Glosario termino: http://arte-yarquitectura.glosario.net/construccion-y-arquitectura/losa-7223.html

#### Referencias párticulares

<sup>1</sup> Gemot Minke (2001), Manual de construcción en tierra. La tierra como material de construcción y su aplicación en la arquitectura actual, (pp. 13)

<sup>2</sup> Centro INAH Chihuahua. (-). Paquimé. Febrero 20, 2020, de Instituto Nacional de Antropología e Historia Sitio web:

http:// inahchihuahua.gob.mx/sections.pl?id=43

3 Cisneros, A. P., Anguiano, A. P., & Anguiano., G. P. (1992). Arquitectura Habitacional Plazola. México: Plazola Editores.

4 Cisneros, A. P., Anguiano, A. P., & Anguiano., G. P. (1992). Arquitectura Habitacional Plazola. México: Plazola Editores.

5 Cisneros, A. P., Anguiano, A. P., & Anguiano., G. P. (1992). Arquitectura Habitacional Plazola. México: Plazola Editores.

6 Lawrence., Scott., Laurie., (productores) Guggenheim, (director). (2006) Una verdad incómoda [Documental]. E.U.: Lawrence Bender Productions.

<sup>7</sup>Ávila, G.A. (2009). La educación ambiental a nivel superior. San Luis Potosí, México: Universidad de San Luis.

8 Larrouyet, C. (2015). Desarrollo sustentable. Origen, evolución y su implementación para el cuidado del planeta. (Trabajo final integrador). Universidad Nacional de Quilmes, Bernal, Argentina. Disponible en RIDAA-UNQ Repositorio Institucional Digital de Acceso Abierto de la Universidad Nacional de Quilmes http://ridaa.unq.edu.ar/handle/20.500.11807/154 <sup>2</sup> Centro INAH Chihuahua (-). Paquimé. Febrero 20, 2020, de Instituto Nacional de Antropologia e<br>
Historio Sitio web:<br>
http:// Inahchihuahua.gob.mx/sections.pl?id=43<br>
<sup>2</sup> Centros C. A. P., Anguiano, A. P., & Anguiano, G.

 $9$  Navarro, M. J. (Noviembre de 2017). Desarrollo y caracterización de Block de Tierra Comprimida (BTC), usando arcilla regional y estabilizado con polimeros naturales. Protocolo de Investigación. Querétaro, Quereétaro, México.

<sup>10</sup> Organización de las Naciones Unidas (ONU). (2018). Objetivos de Desarrollo Sostenibles. Agosto 08, 2019, de Naciones Unidas Guatemala Sitio web: https://onu.org.gt/objetivos-de-desarrollo/

<sup>11</sup> Secretaría de Sustentabilidad. (2016). Desarrollo sustentable en México. Agosto 09, 2019, de Universidad Autónoma de Nuevo León Sitio web: http://sds.uanl.mx/en/in-mexico/

 $12$  Secretaría de Medio Ambiente y Recursos Naturales. (2016). Protocolo de Kioto sobre cambio climático. Agosto 09, 2019, de Gobierno de México Sitio web: https://www.gob.mx/semarnat/articulos/protocolo-de-kioto-sobre-cambio-climatico?idiom=es

<sup>13</sup> EGADE. (2017). Acuerdo de París de la COP 21: ¿Cuánto ha avanzado México? Agosto 09, 2019, de EGADE Business School Sitio web: https://egade.tec.mx/es/ideas/acuerdo-de-paris-de-la-cop-21 cuanto-ha-avanzado-mexico

<sup>14</sup> IMPLAN Querétaro. (2018). Iniciativa de Ciudades Prósperas (CPI). 14 Agosto, 2019, de IMPLAN Querétaro\_Sitio\_web:http://implanqueretaro.gob.mx/index.php?option=com\_content&view=arti cle&id=229:iniciativa-de-ciudades-prosperas-cpi&catid=44:marco-normativo

<sup>15</sup> Municipio de Querétaro, IMPLAN Querétaro, ONU-Hábitat. (2018). Metodología. Agosto 14, 2019, de IMPLAN Querétaro Sitio web: http://implanqueretaro.gob.mx/q500-estrategia/q500 metodologia#E3

<sup>16</sup> Amaya, E. (2017). Estabilización de suelos superficiales del NAICM con óxido de calcio (Cao). Instituto de Ingeniería: U.N.A.M. Universidad Nacional Autónoma de México.

<sup>17</sup> Navarro, M. J. (Noviembre de 2017). Desarrollo y caracterización de Block de Tierra Comprimida (BTC), usando arcilla regional y estabilizado con polimeros naturales. Protocolo de Investigación. Querétaro, Quereétaro, México.

<sup>18</sup> Salvador, R. (2010). Estabilizantes utilizados en la elaboración de BTC. en los bloques de tierra comprimida (BTC) en zonas húmedas (pp.38-40). Madrid, España: Plaza y Valdés, S. A. de C. V.

<sup>19</sup> Salvador, R. (2010). Estabilizantes utilizados en la elaboración de BTC. en los bloques de tierra comprimida (BTC) en zo-

nas húmedas (pp.38-40). Madrid, España: Plaza y Valdés, S. A. de C. V.

<sup>20</sup>Gemot Minke (2001), Manual de construcción en tierra. La tierra como material de construcción y su aplicación en la

arquitectura actual, (pp. 13)

<sup>21</sup>Salvador, R. (2010). Estabilizantes utilizados en la elaboración de BTC. En LOS BLOQUES DE TIERRA COMPRIMIDA (BTC) EN

ZONAS HÚMEDAS (pp.38-40). Madrid, España: Plaza y Valdés, S. A. de C. V.]

<sup>22</sup> Camacho-Tauta, J., Reyes, O., & Mayorga, C. (agosto 30, 2008). Curado natural y acelerado de una arcilla estabilizada con aceite sulfonado. abril 27, 2019, de Revista Ingeniería y Desarrollo (Universidad del Norte Barranquilla) Sitio web: http://rcientificas.uninorte.edu.co/index.php/ingenieria/article/viewArticle/1680/4471#6 de IMMEN Queretario Sitio web: http://implenqueretaro.gob.mx/qSdU-estratigra/qSdU-<br>metodologialit3 (Max) E. (2017). Estabilización de suelos superficiales del NAICM con óxido de calcio (Cao)<br>Instituto de Ingeneral: U.N.A.M

<sup>23</sup> Arteaga, M., & Loja, A. (2018). Generalidades de los adobes. En Diseño de adobes estabilizados con emulsión asfáltica (p.050). Cuenca, Azuay, Ecuador: Universidad de Cuenca.

 $24$  Morato, M. & Ma. Valedez. M. (2019, agosto 07). Diseño de Máquina productora de Bloques de Tierra Comprimida. Participación de la mujer en la ciencia, 30, p.1.

<sup>25</sup> Morato, M. & Ma. Valedez. M. (2019, agosto 07). Diseño de Máquina productora de Bloques de Tierra Comprimida. Participación de la mujer en la ciencia, 30, p.1.

<sup>26</sup> Guitiérrez, R. S. (2010). Estabilizantes utilizados en la elaboración de BTC. En R. S. Guitiérrez, Los bloques de tierra comprimida (BTC) en zonas húmedas (págs. 27-29). Madrid, España.: Plaza y Valdés, S. A. de C. V.

<sup>27</sup> Guitiérrez, R. S. (2010). Estabilizantes utilizados en la elaboración de BTC. En R. S. Guitiérrez, Los bloques de tierra comprimida (BTC) en zonas húmedas (págs. 27-29). Madrid, España.: Plaza y Valdés, S. A. de C. V.

<sup>28</sup> Platinium. (2003). Losas Viguetas + Molde LK. 22 de Junio del 2018, de Academia Sitio web: https://www.academia.edu/7519823/Losas\_Viguetas\_Molde\_LK?auto=download

<sup>29</sup>Cofre, A. (2003). BOVEDILLAS DE EPS (POLIESTIRENO EXPANDIDO): UNA ALTERNATIVA PARA LA CONSTRUCCION DE LOSAS PREFABRICADAS. Universidad Austral de Chile: Facultad de Ciencias de la Ingeniería.

<sup>30</sup>PREMEX. (2013). Manual Técnico de losas Prefabricadas PREMEX. Obtenido de Presforzados<br>Mexicanos de Tizayuca S.A. de C.V.: www.premex.com.mx Mexicanos de Tizayuca S.A. de C.V.: www.premex.com.mx

Jirección General de Bi

### CAPÍTULO V

#### ANEXOS

### **V.1. Concurso CEMEX-Tec 2019 – Proyecto ES2019-724**.

**Describe la iniciativa**. *Especifica la misión o propósito de la misma*.

1.- Actualmente hay tecnologías de desarrollo sustentable para la construcción rural y urbana en la que se optimiza el uso de nuevos sistemas constructivos para vivienda e infraestructura, tales como los bloques de tierra comprimida (BTC) o las carreteras desarrolladas por la Asociación Mexicana de Vías Terrestres (AMVT) en la que por medio de la estabilización del suelo pueden desarrollar caminos evitando el uso de medios asfálticos.

Este proyecto nace de la inquietud de saber todo lo anterior mencionado y caer en cuenta de que aún no ha sido desarrollada una tecnología en la que el sistema de losa pueda llevarse al mismo nivel, un nivel en el que también pueda ser utilizado el medio natural para la fabricación de elementos que puedan tener un mismo objetivo; el bajo impacto ambiental, el aprovechamiento de materiales regionales y el beneficio económico. Es por ello que nace la idea de crear Bovedillas de Suelo Mejorado (BSM).

INNOVACIÓN

**Explica cómo tu proyecto es innovador** (máximo 150 palabras) *Ejemplo: Para poder sobrevivir al ambiente adverso, y después de analizar detenidamente las dinámicas de la industria de la moda y la forma en que las empresas globales han respondido a ellas, creamos a NOVABORI. Este emprendimiento incorpora un modelo de negocios capaz de identificar la forma óptima de sumarnos a las cadenas de valor de nuestros clientes y con ello entregar soluciones en telas que generen ventajas competitivas sustentables basadas en costo, tiempos de entrega y diseño. La base de nuestra innovación son la investigación y co-desarrollo de sustratos; la capacidad de integrar a la cadena de valor tanto talento humano como tecnológica; y, la capacidad de adaptación inmediata a las tendencias de la moda*. **Describe la iniciativa.** *Específica la misión o propósito de la misma*.<br>
1.- Actualmente hay tecnologías de desarrollo sustentable para la construcción rural<br>
y urbana en la que se optimiza el uso de nuevos sistemas cons

1 En el estado de Querétaro hay un alto desarrollo de infraestructura para la ciudad, el cual ha hecho crecer la población de un 11% a un 15% desde el 2000 hasta 2015, según estadísticas de INEGI 2019.

La población busca crecer y fortalecer su calidad de vida a través de vivienda digna, aunque regularmente estas viviendas quedan inconclusas por un alto costo de los materiales o bien por una mala planeación. Es por ello que hemos desarrollado el proyecto de "Bovedillas de Suelo Mejorado (BSM)" en el que por medios de investigación científica y colaboración con el Colegio de Sustentabilidad del Centro A.C. (CSC), así como el apoyo de la Universidad Autónoma de Querétaro (UAQ), hemos desarrollado técnicas eficientes para la fabricación de Bovedillas con un bajo impacto ambiental, bajo costo económico y asequible para todos. Este proyecto se puede replicar en cualquier sitio con características de suelo arcilloso. La población busca crecer y fortalecer su calidad de vida a través de vivienda digna,<br>aunque regularmente estas viviendas quedan inconclusas por un alto costo de los<br>materiales o bien por una mata planeación. Es por ello

**¿Cómo se diferencia tu modelo frente a organizaciones similares en tu contexto cultural?** (máximo 150 palabras) \*

2.- No hay alternativas para losas o cubiertas de bajo impacto ambiental.

Regularmente las nuevas tecnologías para la construcción están dirigidas al desarrollo de sistemas de edificación por medio de muros, además de que están dirigidas a un solo sector, llámese rural o urbano. En un contexto cultural es bien sabido que para el sector urbano es inconcebible construir con sistemas tradicionales como el adobe o palma y para los sectores rurales es concebida la idea de que construir con sistemas tradicionales urbanos es símbolo de progreso.

Es por todo ello que las Bovedillas de Suelo Mejorado (BSM) está dirigidas a ambos sectores, rural y urbano, ya que no hay distinción y es asequible para ambas partes.

**¿Cuál es el problema que estás resolviendo?** (máximo 150 palabras) \*

3.- El sector de la edificación es responsable del 40% de la emisión de CO2, 60% del consumo de materias primas, el 50 % del consumo de agua, el 35% de los residuos generados y el 35% del total de la energía. Y de acuerdo con la CCA (Comisión para la Cooperación Ambiental, 2008) señala que los impactos ambientales de los edificios en México son de hasta 10,000 toneladas de CO2.

El proyecto de Bovedillas de Suelo Mejorado (BSM) minimiza la cantidad de emisiones emitidas. En la actualidad hablar de sistemas sustentables o ecológicos conlleva a pensar en los altos costos de inversión, es por ello que la principal misión de este proyecto es hacerlo asequible para que de una forma más acelerada se consiga disminuir las emisiones generadas de las bovedillas tradicionales, y de la misma forma contribuir con la población para que puedan permitirse un autocrecimiento para su vivienda.

• IMPACTO

**¿Cuál es el impacto social de tu proyecto actualmente?** Favor de poner datos cuantitativos y cualitativos, especificando número de beneficiarios directos e indirectos (máximo 150 palabras) *Ejemplo: En el año 2017 hemos capacitado a 40 jóvenes en 3 escuelas públicas en el Estado de Michoacán sobre las posibilidades de continuar sus estudios superiores y las posibilidades de apoyo. Desde que inició el proyecto en el año 2014 hemos impactado a 300 jóvenes en un total de 10 escuelas públicas en Michoacán (impacto cuantitativo). Tras un proceso de monitoreo hemos evaluado que el 20% de los jóvenes que pasaron por nuestras capacitaciones han logrado entrar a una universidad con el apoyo de una beca, y el 30% de estos jóvenes para los cuales la universidad no ha sido una opción antes de trabajar con nosotros se han informado sobre las diferentes posibilidades de continuar sus estudios (impacto cualitativo).* emisiones emitidas. En la actualidad hablar de sistemas sustentables o ecológicos<br>
conleva a pensar en los altos costos de inversión, es por ello que la principal misión<br>
de este proyecto es hacerto asequible para que de u

1.- Ahora mismo el impacto está a nivel de estudio regional, el cual ha sido aceptado por la Universidad Autónoma de Querétaro (U.A.Q.) y el Colegio de Sustentabilidad del Centro A.C. (C.S.C.), este ha sido llevado a foros y a encuestas sociales; en las cuales lo han percibido de una forma muy aceptable, coincidiendo en que es un elemento que se requiere incorporar a la industria de la construcción por sus altos beneficios sociales, económicos y ambientales.

**¿Cuáles son tus planes para aumentar el impacto del proyecto en el futuro (1 - 5 años) y cómo piensas alcanzar esas metas?** (máximo 150 palabras) *Ejemplo: Nuestra misión es mejorar las tienditas en las colonias populares, por lo cual les damos asesoría para mejorar su estrategia de venta e imagen y además tenemos centros de distribución de productos que compran al mayoreo para reducir costos al comprar junto con otras. Actualmente trabajamos en 4 colonias en la Ciudad de México y para el próximo año queremos expandirnos en 5 colonias de la Ciudad de México. Para lograrlo necesitamos abrir un centro de distribución en medio de estas colonias, así como contratar un equipo de 10 personas para cubrir la nueva zona. Necesitamos una inversión de 80,000 USD y estamos en rondas de inversión para conseguirlos. El impacto logrado en las nuevas colonias será un referente para poder construir el modelo de intervención por ciudades, así dentro de 5 años podamos llevarlo a otra ciudad de otro país, con las mejores prácticas documentadas.* direction General de barrelativa de contrates de mandativas de distribución de productos que compran al mayoreo para reducir costos<br>al comprar junto con otras. Actualmente trabajamos en 4 colonias en la Ciudad de<br>México y

2.- Nuestra misión es alcanzar una alta producción de bovedillas por medio de una bloquera de bajo impacto ambiental para la venta y autoconsumo, de esta forma se fomentará la buena práctica de construcción sustentable en la región y posteriormente en otras regiones.

Actualmente trabajamos en instalaciones particulares e instalaciones de la Universidad Autónoma de Querétaro para los ensayes de laboratorio necesarios, contamos con suficiente producción para sustentar los proyectos particulares, trabajamos en el proyecto de B.S.M., para la producción integral de un sistema de vivienda. El camino para alcanzar esta meta será comenzando con la integración en proyectos sociales, promoción y venta de proyectos integrales, conferencias en universidades, colegios y gremios relacionados a la construcción en México y en espacios de oportunidad en otros países.

**¿Cuál es el alcance/etapa de tu impacto?** (Piloto, local, regional, nacional o internacional) (máximo 150 palabras) \*

3.- El proyecto está siendo diseñado para alcanzar un impacto regional, donde más personas, organizaciones y empresas se interesen en la construcción responsable por medio de sistemas de bajo impacto ambiental; incluso, sin dejar su rol de crecimiento.

**¿Cuáles son los aliados principales con quienes trabajas o quisieras trabajar?**  Especifica el rol de los aliados con quienes sí trabajas actualmente. (Máximo 150 palabras)

4.- Actualmente trabajo con el Colegio de Sustentabilidad del Centro A.C., con la Universidad Autónoma de Querétaro, con el M.A.S. José Granados Navarro quien coordina los medios de sustentabilidad del proyecto y con el M.I. Gerardo Medellín Aguilar quien coordina los medios de caracterización de suelos.

SOSTENIBILIDAD

**¿Cómo se ha financiado hasta la fecha tu proyecto?** Favor de desglosar por porcentaje. (Máximo 150 palabras) *Ejemplo: El 55% de nuestro presupuesto viene de donativos por parte de empresas y donaciones privadas. Además hemos recibido apoyo del gobierno con cuales hemos podido financiar otra parte del programa (40%). El 5% restante recibimos por parte de las contribuciones de los estudiantes por los servicios que reciben.* mation, anticipation of orientation.<br>
20 diets son los aliados principales con quienes trabajas o quisieras trabajar?<br>
Especifica el rol de los aliados con quienes si trabajas actualmente. (Máximo 150<br>
palabras)<br>
4. Actual

1.- El 50% de nuestro presupuesto viene del recurso propio, el 25 % ha sido financiado por el Colegio de Sustentabilidad del Centro y el otro 25% nos ha sido otorgado a través de la Universidad Autónoma de Querétaro.

**¿Cómo planeas lograr la sostenibilidad financiera del proyecto en el futuro (1 - 5 años)?** (máximo 150 palabras) *Ejemplo: Tenemos una metodología de formación de habilidades en inteligencia emocional y queremos aumentar nuestros servicios ofreciendo la metodología a empresas privadas o individuos que sí pueden pagar y con eso poder financiar o dar becas a los más necesitados. Con esto el 50% de nuestro presupuesto vendrá de la venta de servicios y el otro 50% vendrá de donaciones.*

2.- Una vez terminada y afinada la etapa de pruebas para la consolidación del producto, se comenzará con la etapa de promoción y venta dentro de los diferentes contextos sociales.

**¿Cuál es el presupuesto aproximado de tu proyecto para el año 2019?** (máximo 150 palabras)

3.- \$200,000.00 pesos para la compra de la máquina y \$50,000.00 para la compra del molde de producción de BSM

CAMBIO SISTÉMICO

# **¿Has escalado el impacto de tu proyecto fuera del lugar donde se llevó a cabo el piloto?**

Si tu respuesta es sí, ¿Hacia qué lugares nuevos has escalado el impacto?

 $1 - N<sub>O</sub>$ 

**¿Has identificado otras regiones a nivel mundial o regional que padecen de la misma problemática que tu proyecto busca resolver? ¿Cuáles son?** (máximo 150 palabras)

2.- Aún no se identifican otras regiones a nivel mundial, a nivel regional las arcillas expansivas abundan, de forma que BSM puede llegar a cualquier sitio donde estas existan. A nivel nacional, se usan las bovedillas de cemento-arenilla de forma tradicional, el uso de BSM puede minimizar las emisiones de contaminación por la reducción de traslados, y eliminación de explotación de minerales. Además de que es un producto del que los propietarios del terreno ya son dueños en un 70%. Cuál es el presupuesto aproximado de tu proyecto para el año 2019? (máximo<br>
150 palabras)<br>
3. - \$200,000.00 pesos para la compra de la máquina y \$50,000.00<br>
para la compra del molde de producción de BSM<br>
• CAMBIO SISTÉMIC

**¿Cómo planeas que tu solución se vuelva la norma y no la excepción para resolver esta problemática?** (máximo 150 palabras)

3.- Los proyectos tecnológicos sustentables regularmente son caros y poco accesible para todos; lo que hace complicada la reducción de contaminación en el mundo, si incorporamos proyectos accesibles, más gente puede contribuir a la reducción del calentamiento global y a las deformaciones ambientales que se han generado en los últimos años.

APROVECHAMIENTO DEL BOOTCAMP

**¿Qué esperas del bootcamp (capacitaciones)?** (máximo 150 palabras)

1.- Espero aprender de grandes expertos en temas de desarrollo de sistemas sustentables, conocer más personas que se interesen por temas de reducción de impacto ambiental. También tengo altas expectativas de aprendizaje de cómo acercar estas nuevas ideas a la población, cómo hacer para que pueda generar un impacto positivo en las sociedades y que los ámbitos sustentables puedan comenzar a ser principal opción en la industria de la construcción. **2Gué esperas del bootcamp (capacitaciones)?** (máximo 150 palabras)<br>
1. Espero aprender de grandes expertos en temas de desarrollo de<br>
sistemas sustentables, conocer más personas que se interesen por témas de<br>
reducción de

Otra de los aspectos que espero aprender simultáneamente a lo anterior descrito, es dejar fuertes lazos de relación con otros investigadores o emprendedores para en un futuro generar sinergia entre proyectos de alta influencia.

**¿Cómo piensas que te puede ayudar el Premio CEMEX-Tec?** (máximo 150 palabras)

2.- Con el capital semilla que Premio CEMEX-Tec apoya podría costear la máquina y el molde para la Bovedilla de Suelo Mejorado (BSM), de esa forma podría comenzar a producir de una forma más segura estos elementos y a consecuencia de ello podría crecer la opción de construir con estos elementos en vivienda urbana y rural.

**¿Cuál es tu mayor reto actualmente para poder aumentar tu impacto?** (máximo 150 palabras)

3.- Tener el equipo y la infraestructura para para producir los modelos de manera más rápida y para mejorar los modelos de BSM que se están desarrollando, así como tener mayor acercamiento con la población para la difusión de estos nuevos elementos que tienen mejor impacto en el medio ambiente y en la economía social.

## **REFERENCIAS**

*Escribe la referencia de un Beneficiario de tu proyecto. Incluye: nombre completo, teléfono, correo electrónico y tipo de participación en el proyecto. NOTA: es importante que los datos de contacto de tu referencia estén correctos. De parte del Premio, contactamos a las referencias de los finalistas, y es un elemento muy importante para determinar si serán seleccionados ganadores.* 

1.- M.I. Gerardo Medellín Aguilar. Tel: +52 (044) 442 300 5990 Correo: gerardo.medellin@uaq.mx Tipo de participación: Coordinador de laboratorio de suelos dentro de la Universidad Autónoma de Querétaro.

*Escribe la referencia de un Aliado de tu proyecto. Incluye: nombre completo, teléfono, correo electrónico y tipo de participación en el proyecto. NOTA: es importante que los datos de contacto de tu referencia estén correctos. De parte del Premio, contactamos a las referencias de los finalistas, y es un elemento muy importante para determinar si serán seleccionados ganadores.*  Trimo, contactamos de la trestellonation de la población en la población en la proportante para determinar si serán seleccionados ganadores.<br>
1.- M.I. Gerardo Medellín Aguilar. Tel: +52 (044) 442 300-5990<br>
Correo: gerardo

2.- M.A.S. José Granados Navarro. Tel: +52 (044) 442 140 1634 Correo: pepebioarq@gmail.com Tipo de participación: Investigador y coordinador de proyecto sustentable.

**b. Problemática que atiende tu proyecto** (menciona cifras de fuentes confiables).

El crecimiento en Querétaro - INEGI

 Según marcan las estadísticas de INEGI, el crecimiento de la población en Querétaro asciende al 29 % en tan solo 15 años.

El impacto en sector de la construcción - CMIC

El crecimiento para la ciudad en 2018 superó el 10% de infraestructura según CMIC

**c. Propuesta de tu proyecto y cómo contribuye a resolver la problemática.** 

La propuesta de BSM es básicamente estabilizar arcillas de la región en combinación con fibras naturales, de esta forma hay una disminución de contaminación y se convierte un producto asequible para todos.

# **d. Segmento de beneficiarios con quienes trabajas (niños, jóvenes, adultos mayores, comunidades marginadas, etc.).**

BSM es tan amigable que aporta altos beneficios para todos, ya que beneficia a las nuevas generaciones en la disminución de emisiones y a las comunidades marginadas al darles una nueva oportunidad de crecimiento y de calidad de vida con productos de los que ya son dueños en un 70%.

## **e. Organizaciones aliadas y su rol en tu proyecto.**

La Universidad Autónoma de Querétaro ha sido de gran apoyo para BSM ya que ha facilitado el uso de los laboratorios para la caracterización de suelos así como el gran apoyo del Colegio de Sustentabilidad del Centro quienes me han apoyado con infraestructura para análisis, almacenamiento y espacios de estudio.

## **f. Fuentes de financiamiento de tu proyecto.**

El 50% de nuestro presupuesto viene del recurso propio, el 25 % ha sido financiado por el Colegio de Sustentabilidad del Centro y el otro 25% nos ha sido otorgado a través de la Universidad Autónoma de Querétaro.

# **g. ¿Cuál es la estrategia de replicabilidad de tu proyecto?**

BSM está fundamentalmente generado por la estabilización de arcillas, las cuales en muchas de las regiones nacionales se encuentran de manera poco apreciadas, es por ello que se puede llevar este proyecto a cualquier sitio donde se encuentren arcillas, evidentemente se tiene que hacer un estudio de mecánica de suelo para caracterizar y ver la viabilidad de tales arcillas. beneficia a las nuevas generaciones en la disminución de emisiones y a las<br>
comunidades marginadas al darles una nueva oportunidad de crecimiento y de<br>
calidad de vida con productos de los que ya son dueños en un 70%.<br>
e.

# **h. ¿Cómo ves tu proyecto en 2 años?**

En dos años BSM fácilmente puede estar generando bovedillas para las comunidades más vulnerables, así como mejorando nuestra infraestructura

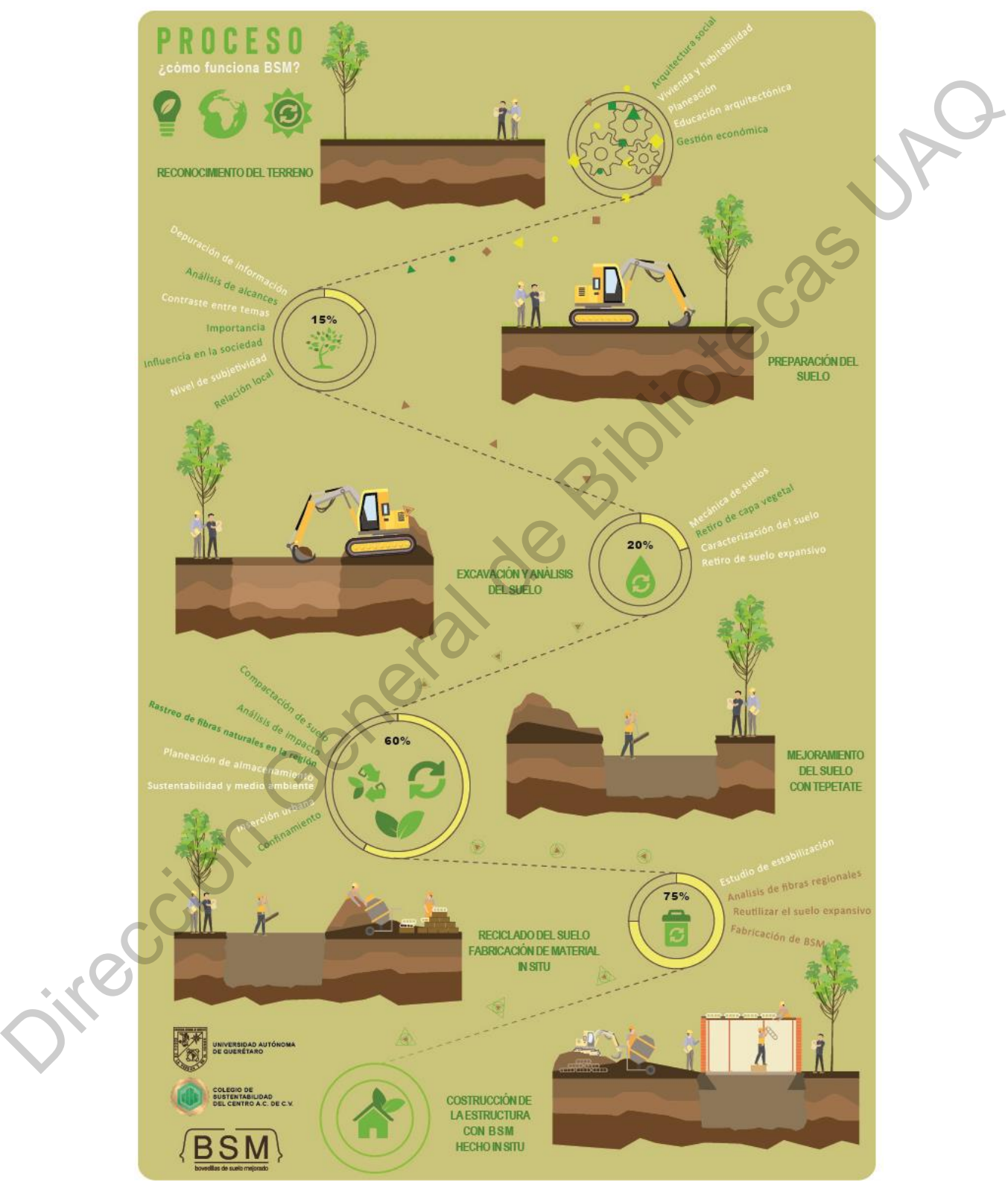

para llevarlo a las zonas urbanas como una opción alternativa de bajo impacto ambiental al mercado tradicional.

Figura 70: Diagrama de proceso para BSM Fuente: Ilustración por el Arq. Oscar Daniel Soto

por el autor y conciliación de resultados de investigación del M.A.S. José Granados Navarro.

Tabla 17: Tabla comparativa de resultados de pruebas de Agosto 2018 y pruebas de Julio 2019. Fuente: creada

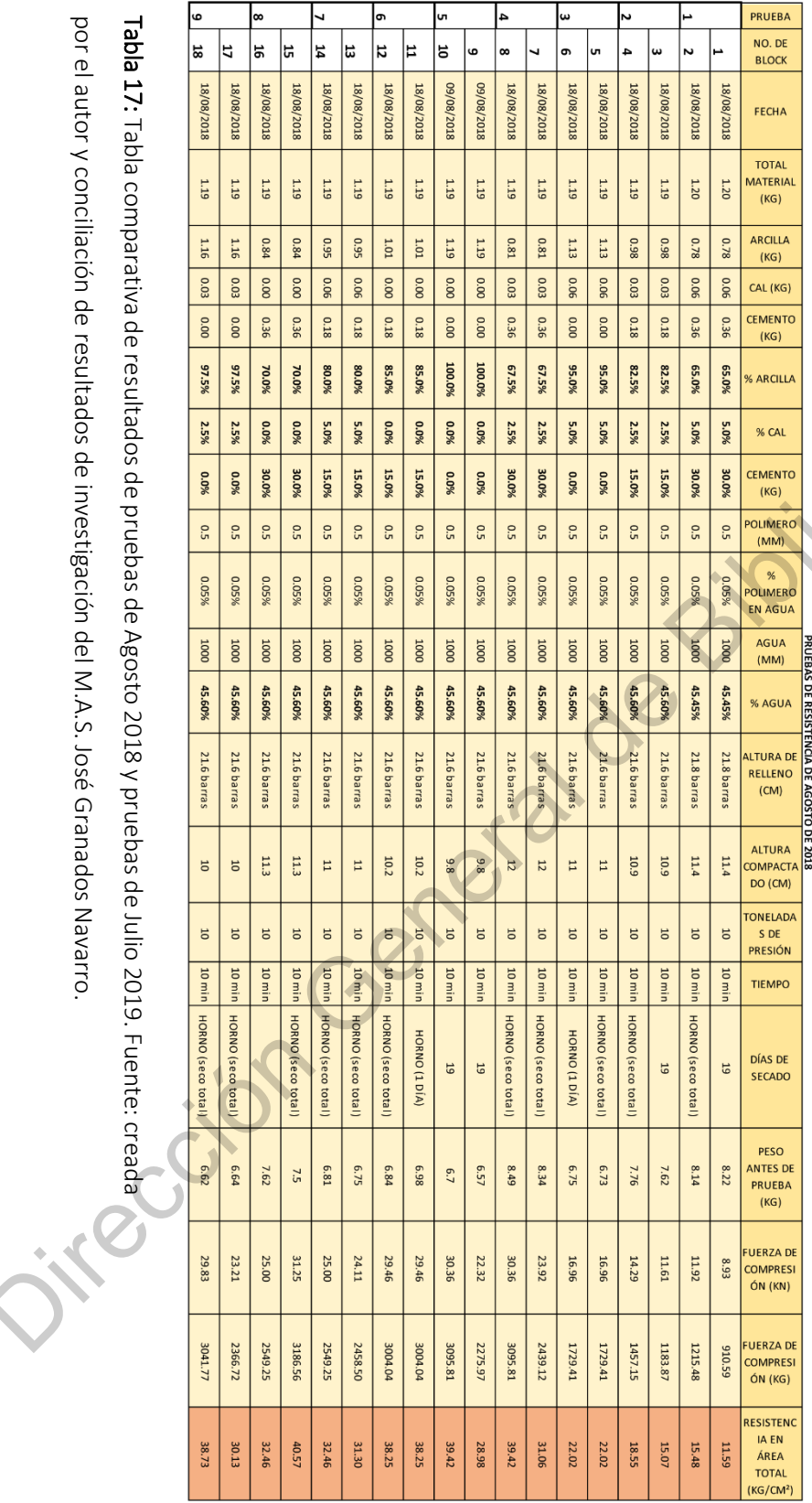

# **V.2. Tabla de ensaye en cilindros de referencia en Agosto 2018**

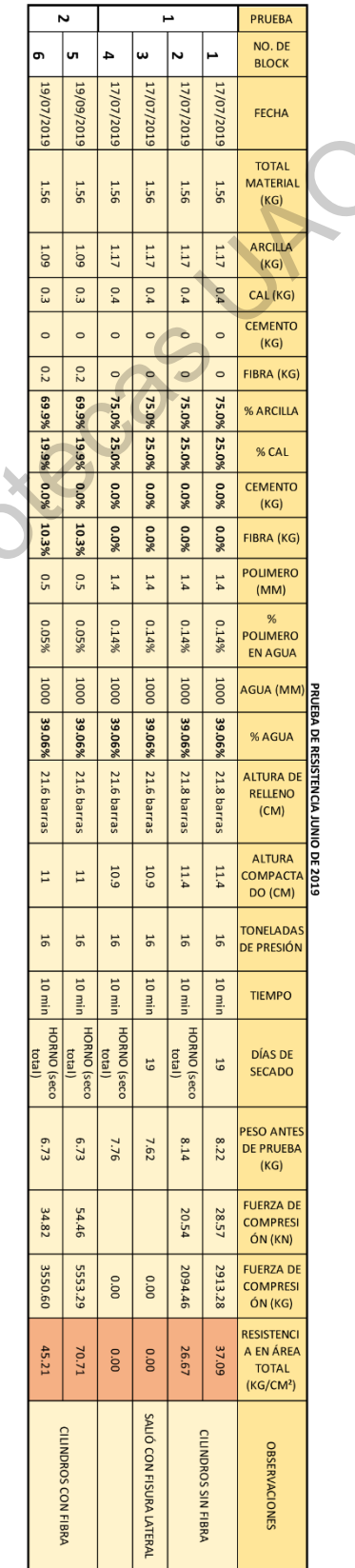